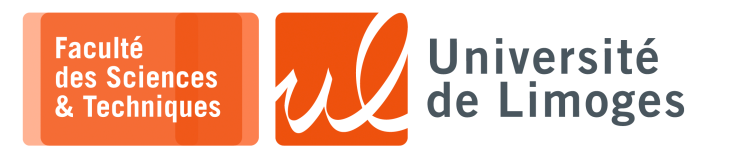

**Licence 3ème année**

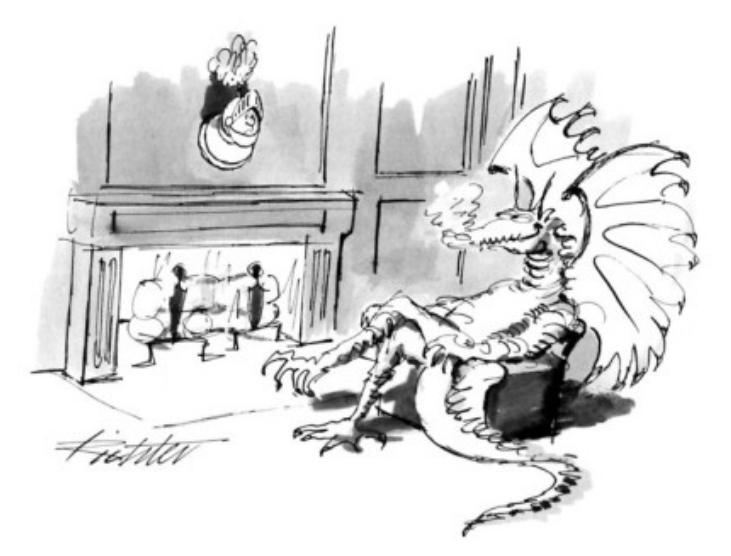

## Traitement syntaxique & Sémantique — P-F. Bonnefoi

*Version du 10 janvier 2024*

## Table des matières

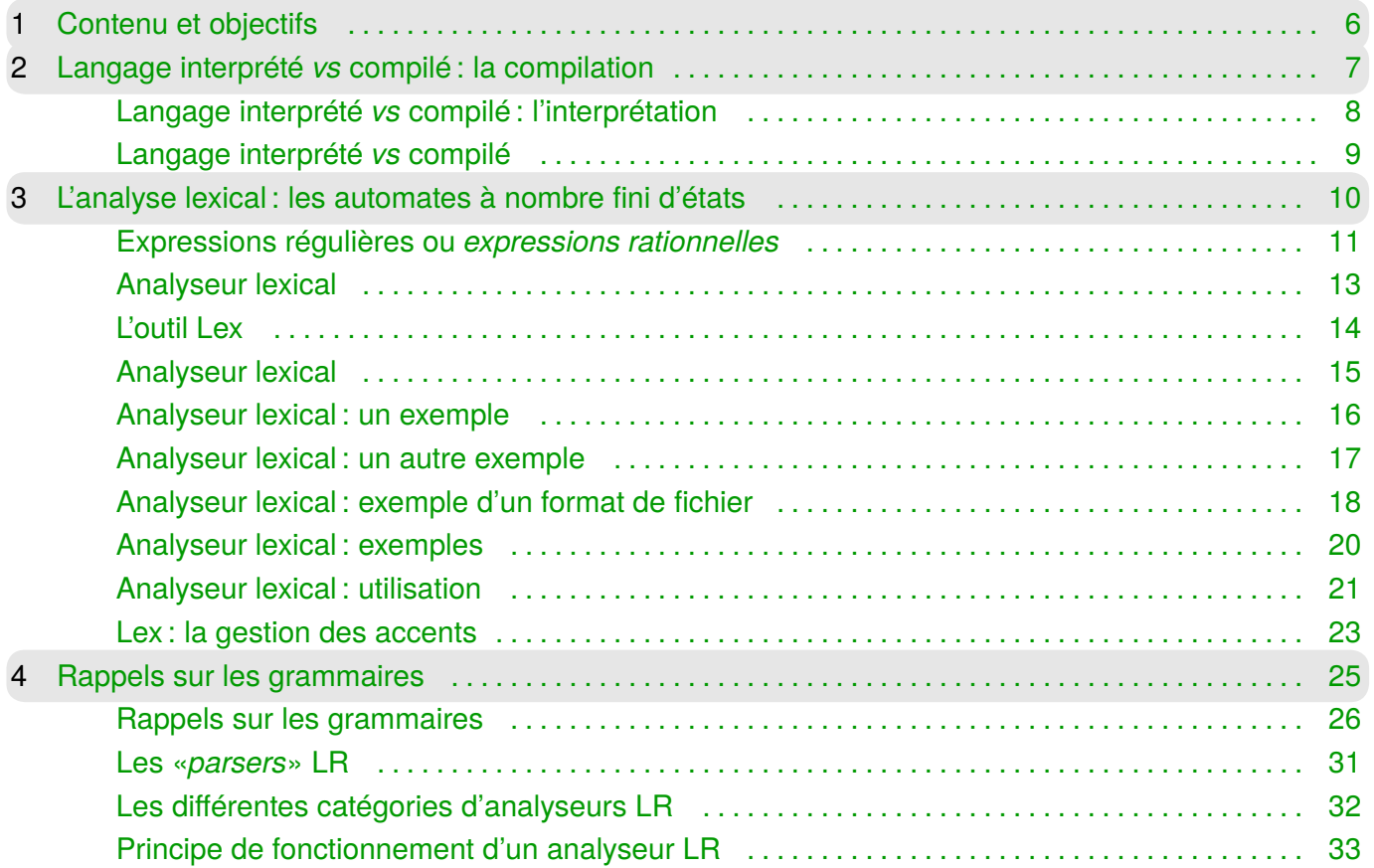

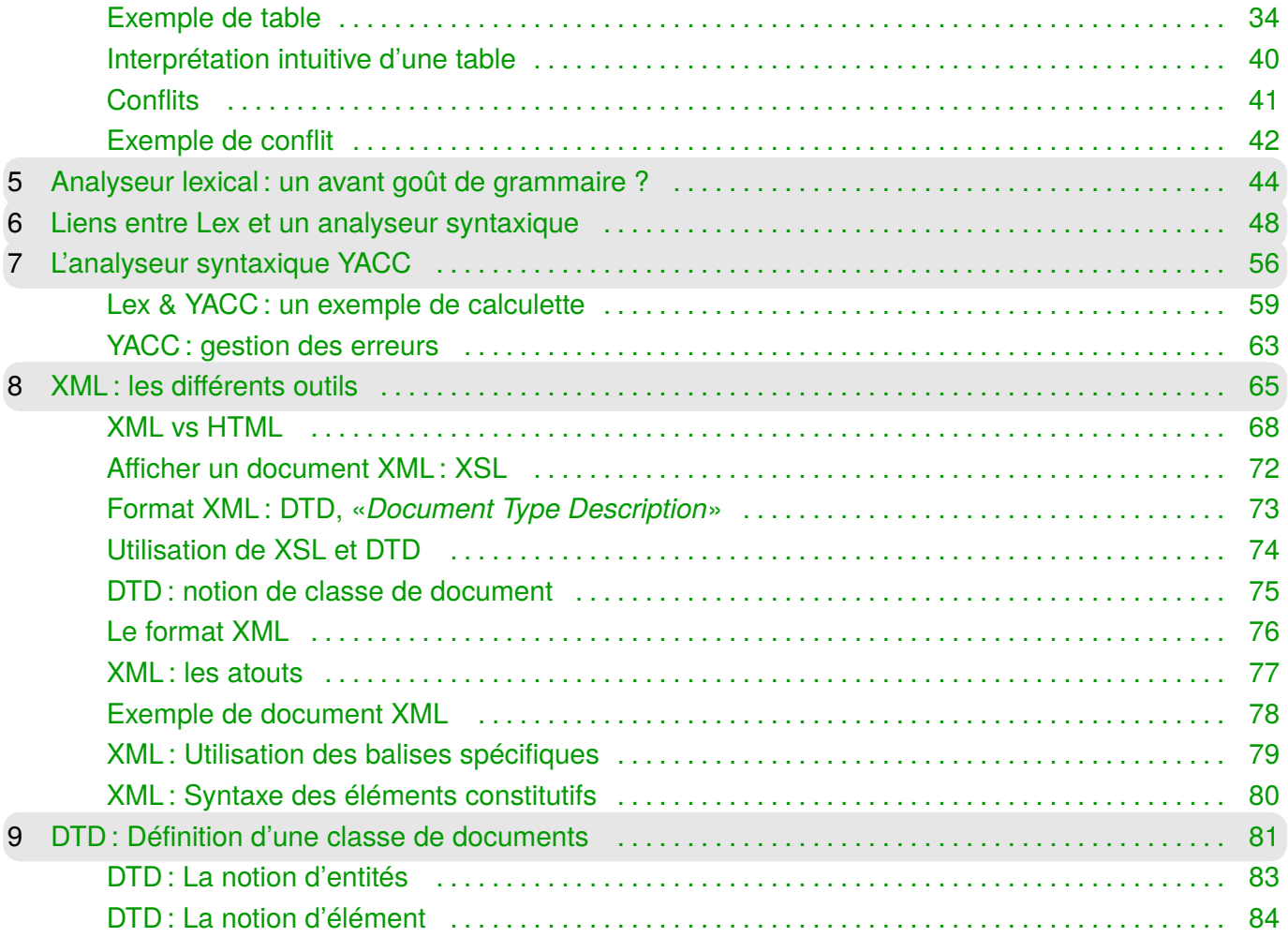

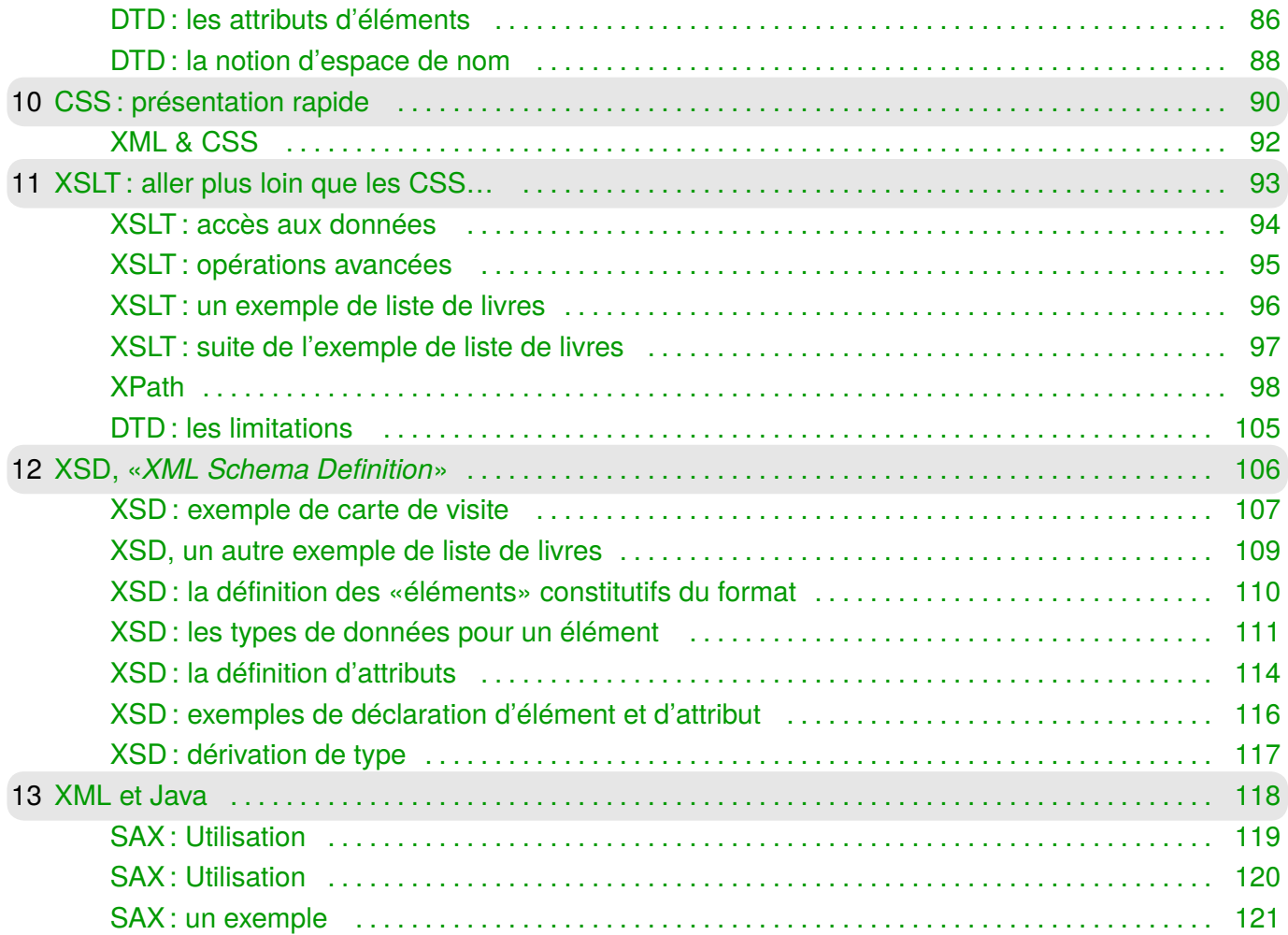

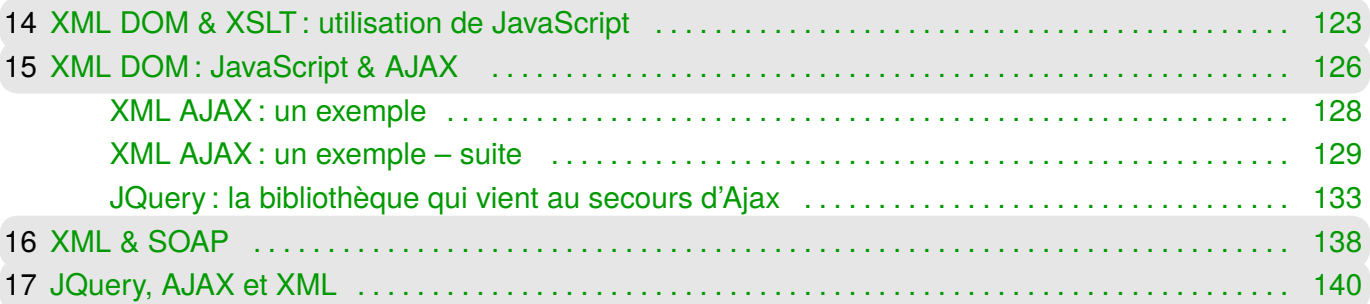

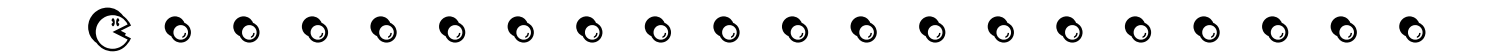

## <span id="page-5-0"></span>1 Contenu et objectifs <sup>6</sup>

### **Objectifs** :

- ⊳ retour sur les analyseur lexicaux et syntaxiques : Expression régulières & Grammaires ;
- ⊳ réalisation d'un «parser».
	- ⋄ générateur automatique d'analyseurs lexicaux : utilisation de Lex ;
	- ⋄ générateur automatique d'analyseurs sémantiques basés sur les grammaires LR(1) : utilisation de Yacc ;
- ⊳ apprentissage et manipulation d'XML :
	- ⋄ définition d'un format ;
	- ⋄ utilisation d'un parser :
- ⊳ réalisation d'un projet : Utilisation d'XML pour... ?

P-FB

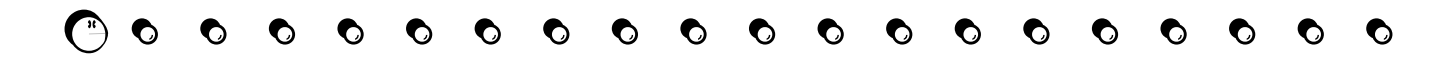

# <span id="page-6-0"></span>2 Langage interprété *vs* compilé : la compilation <sup>7</sup>

On écrit un programme en **langage L**, par exemple en C++ : ce langage est destiné à une machine «idéalisée», ou virtuelle, qui est plus ou moins proche de la vraie mais où le langage est très bien adapté (en réalité la machine ne gère pas d'objets par exemple).

Enfin, grâce au compilateur, on **traduit** le programme en vraies instructions de la machine physique.

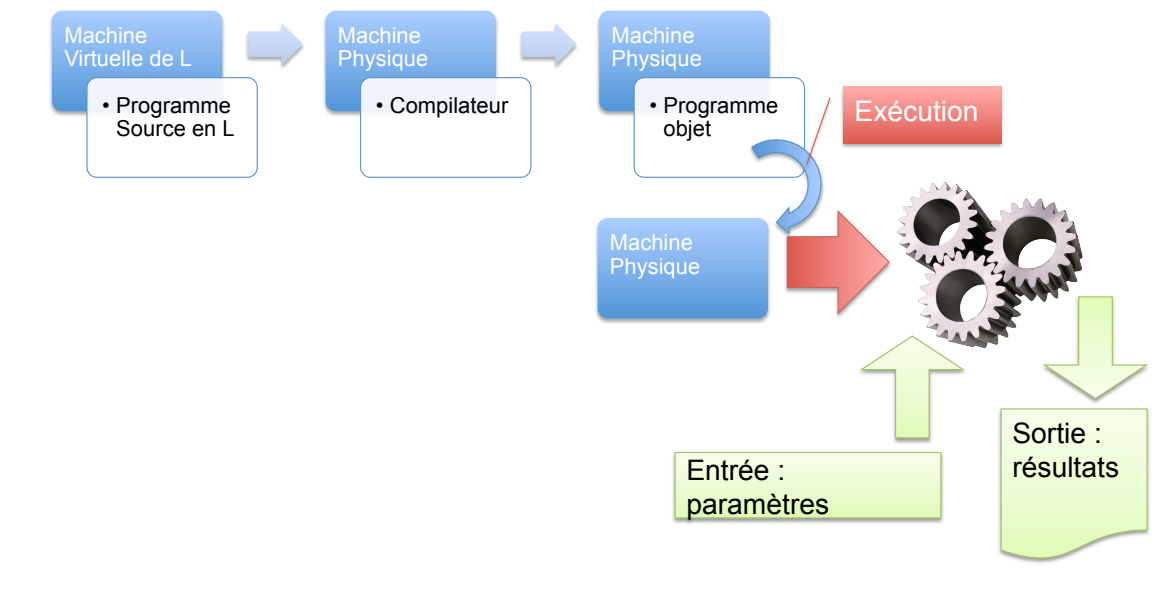

On peut alors **exécuter** le programme sur des entrées et il donne des sorties.

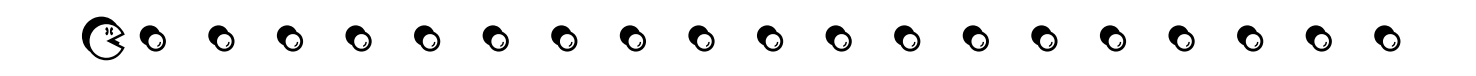

# <span id="page-7-0"></span>Langage interprété *vs* compilé : l'interprétation <sup>8</sup>

On écrit un programme en langage L, par exemple en Perl : comme dans le cas d'un langage compilé, ce langage est destiné à une machine «idéalisée», ou virtuelle, plus ou moins proche de la vraie, mais où le langage est très bien adapté (en réalité la machine ne gère pas d'objets par ex.).

Enfin, grâce à l'interpréteur, on traduit chaque instruction du programme en une suite d'instructions de la machine physique, au fur et à mesure de l'exécution du programme (sur des entrées et il donne des sorties).

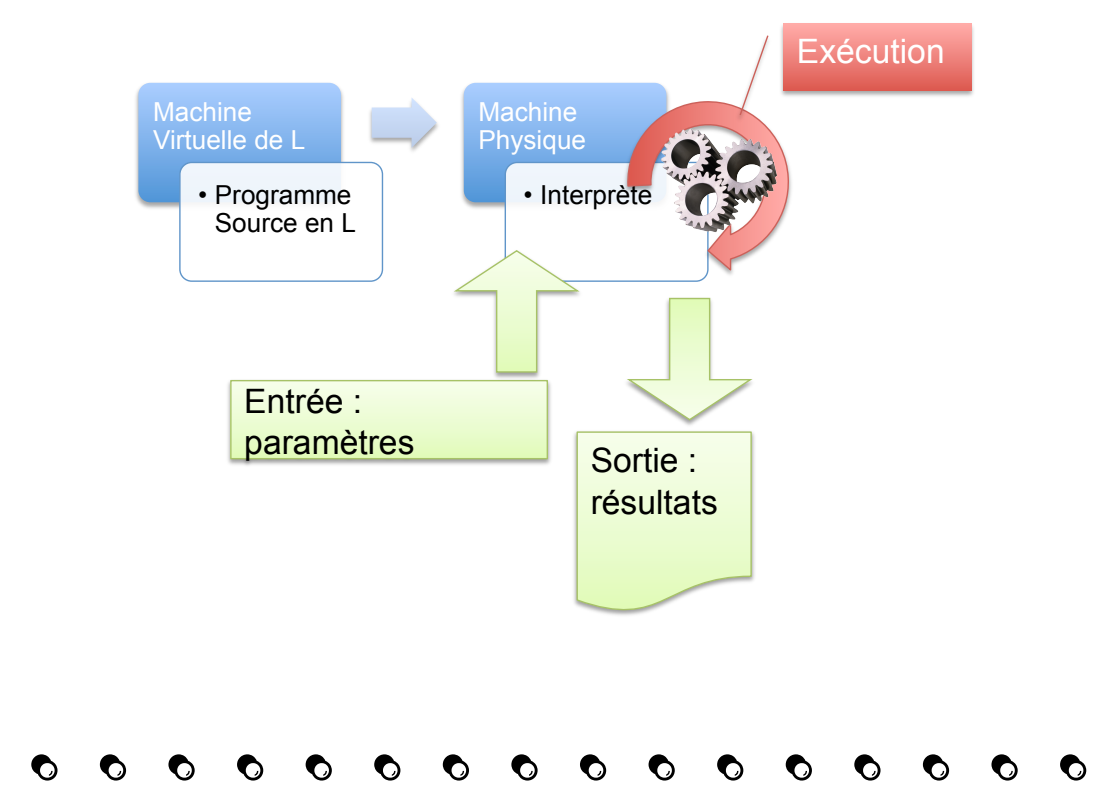

# <span id="page-8-0"></span>Langage interprété *vs* compilé <sup>9</sup>

Lors de l'**interprétation** d'une instruction, on fait appel à des morceaux de programme réalisant les effets de cette instruction sur la machine :

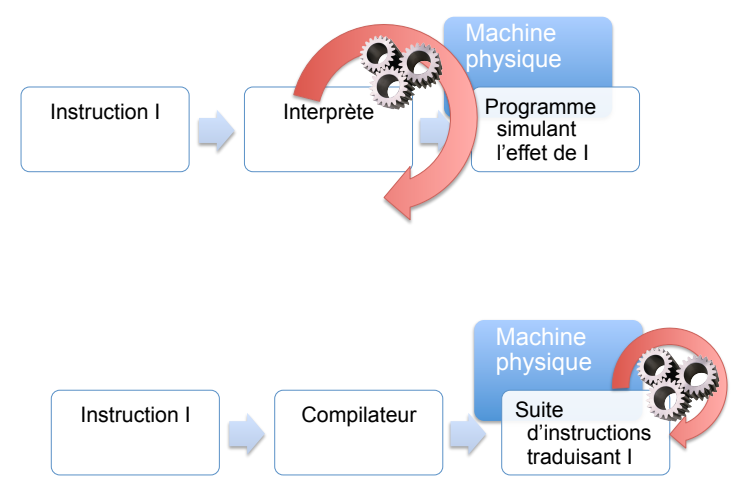

Lors de l'**exécution** du programme **compilé**, chaque instruction du programme correspond à des instructions de la machine physique.

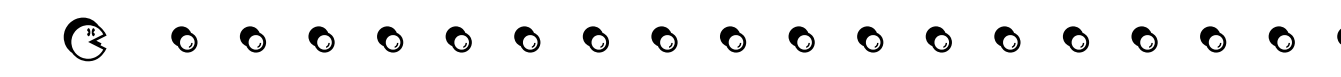

## <span id="page-9-0"></span>3 L'analyse lexical : les automates à nombre fini d'états <sup>10</sup>

Il est possible de reconnaître un texte à l'aide d'un **automate à nombre fini d'états**.

Par exemple, voici l'automate permettant de reconnaître des nombres : reconnaˆıt n'importe quel entier :

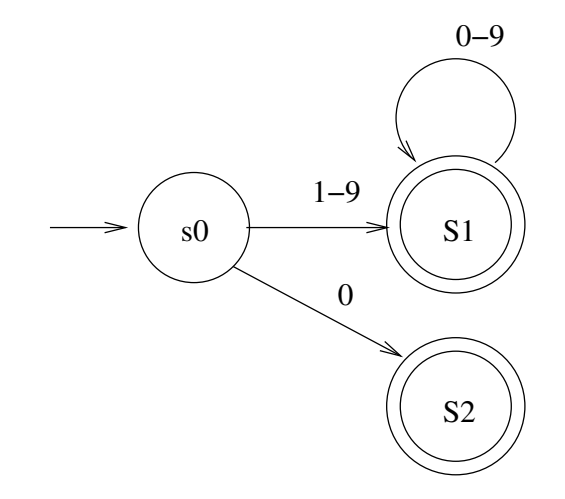

pes automates que nombre ne peut commencer par le chiffre zéro que s'il vaut zéro.<br>Eté à dire d'annument de lors- a dire que lors- a dire que lors- a dire que lors- a dire d'annument de l'annum

క్<br>∞ Un automate à nombre fini d'états permet de reconnaître des langages dits rationnels.  $\frac{9}{2}$  À un automate, on peut faire correspondre une expression rationnelle (ou régulière, comme en anglais tomates *eta*<br>
s*i* eta *s*<br>
s*i* pourront atteindre plus i *ci* pourront atteindre plusieurs eta si pourront atteindre plusieurs eta si pourront atteindre plusieurs eta si pourront atteindre plusieurs eta si pourront at «*regular expression*»).

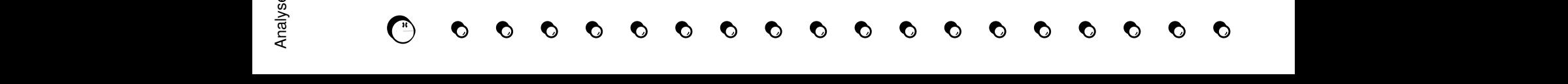

## <span id="page-10-0"></span>Expressions régulières ou *expressions rationnelles* <sup>11</sup>

Une ER permet de faire de l'appariement de motif, *pattern matching* : il est possible de savoir si un motif est **présent** dans une chaîne, mais également **comment** il est présent dans la chaine (en mémorisant la séquence correspondante).

Une expression régulière est exprimée par une suite de meta-caractères, exprimant :

⋆ une *position* pour le motif

- ⋆ un caractère pour lui-même ;
- $^{\wedge}$  : début de chaîne
- \$ : fin de chaîne
- n'importe quel caractère [ ] : un caractère parmi une liste
- [^ ]: tous les caractères sauf…

- $\star$  une alternative
	- | : *ceci* ou *cela*
- $\star$  des quantificateurs, qui permettent de répéter le caractère qui les précédent :
	- \* : zéro, une ou plusieurs fois
	- + : **une** ou plusieurs fois { n } : *n* fois
	- ? : zéro ou une fois { n, m } : entre *n* et *m* fois
- $\star$  des caractères spéciaux : \n : retour à la ligne, \t : tabulation

Analyse syntaxique & Sémantique — P-FB Analyse syntaxique & Sémantique -

P-FB

**Un exemple sur la reconnaissance des nombres**

# **RegExp: /^(0|[1-9][0-9]\*)\$/**

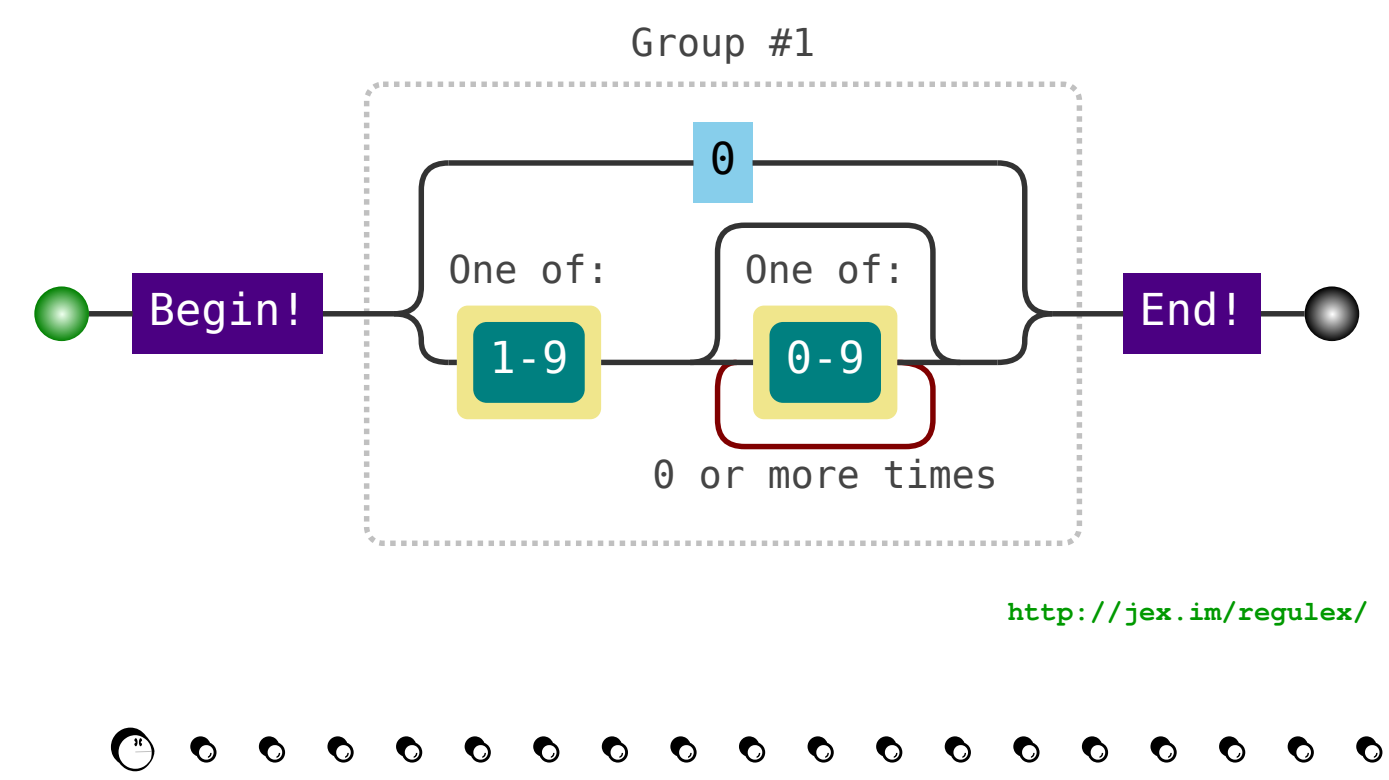

# <span id="page-12-0"></span>Analyseur lexical 13

Un analyseur lexical ou «lexer» :

- ⊳ reçoit un flux de caractères en entrée ;
- ⊳ lorsqu'il rencontre une suite de caractères qui correspond à un mot clé défini, une unité lexicale ou lexème, un «token», il exécute un ensemble d'actions prédéfinies.

La construction d'un analyseur lexical peut être automatisée à l'aide de l'outil «Lex».

Cet outil peut ensuite être associé à l'outil YACC, «Yet Another Compiler Compiler» ou «bison» :

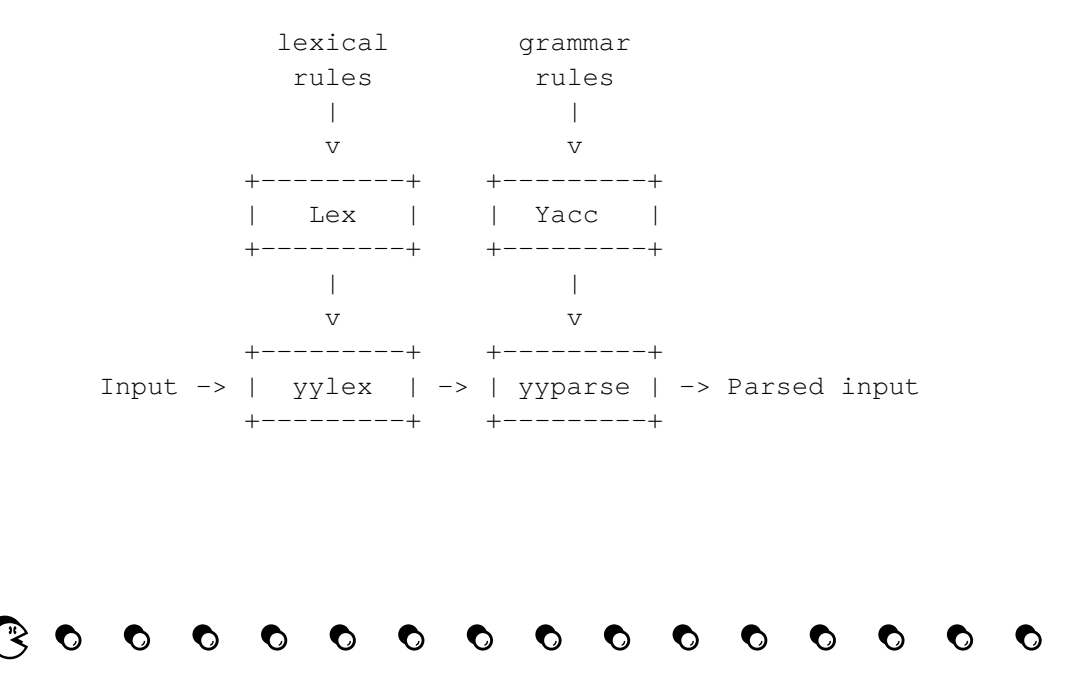

# <span id="page-13-0"></span>L'outil Lex <sup>14</sup>

Il est possible de disposer de l'outil «flex» qui réalise le même travail et accepte le même format de fichier en entrée.

```
Structure d'un fichier Lex :
```

```
1 \frac{6}{6} {
 2 Prologue
 3 |8 }
 4
 5 Déclaration
 6
 7 \frac{6}{6}8 Expressions régulières de reconnaissance pour chaque token & Actions associées
 9 \frac{6}{3}10
11 Epilogue
```
La sortie de l'outil Lex est un programme C :

- $\star$  définissant la fonction  $yylex()$  permettant l'analyse lexical au sein d'un autre programme ;
- $\star$  soit autonome : si rien n'est précisé à la compilation (un appel à la fonction  $yylex$  est ajouté automatiquement) ;
- ⋆ soit sous forme d'une bibliothèque à relier, «*linker*» : dans ce cas c'est au programme principal de réaliser l'appel à yylex.

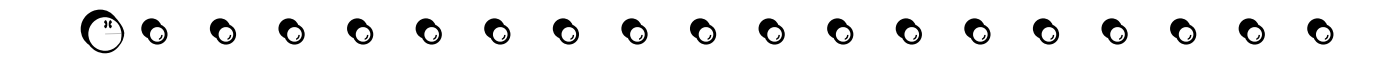

# <span id="page-14-0"></span>Analyseur lexical 15

## **Explications :**

- ∘ le **prologue** délimité par «%{» et «%}» contient :
	- ⋄ les déclarations de types de données
	- ⋄ les variables globales utilisées par les **actions**.
- ⋄ des commandes du pré-processeur, des macros ;
- ⋄ des «#include» des bibliothèques C.
- ∘ la **déclaration** : contient des définitions de sous expressions régulières :

```
D [0-9]
E [DEde][-+]?\{D\}+
%{D}+ printf("integer");
```
∘ les **expressions régulières** : regroupent les **règles** de reconnaissance des tokens et associe le code des **actions** à réaliser ;

Il existe un certain nombre de **variables C** définie par Lex et utilisable dans les actions :

- ⋄ yytext : qui fournie la valeur reconnue par l'E.R. sous forme de chaîne de caractères ;
- ⋄ yyleng : qui fournie la longueur de la chaîne précédente.
- ∘ l'epilogue : il peut contenir des fonctions supplémentaires (bibliothèques de fonction).

En particulier, on peut redéfinir les opérations **prédéfinies** de base de l'analyseur lexical, comme les opérations de gestion des caractères de l'entrée (input(), output(), yysetstr(), *etc.*)

*Le «prologue» et «l'épilogue» peuvent être vides, par exemple pour définir une commande de filtre sur du texte en entrée, c-à-d un programme autonome réalisant des traductions du texte en entrée vers le texte en sortie*.

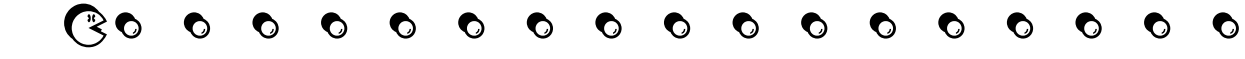

## <span id="page-15-0"></span>Analyseur lexical : un exemple 16

```
Soit le fichier exemple_analyseur.lex :
1 \frac{6}{6} {
2 #include <stdio.h>
3 |8 }
4
5 86 stop printf("Machine arretee\n");
7 start printf("Machine en marche\n");
8 8
```
Ensuite, on donne ce fichier à la commande flex qui crée un fichier  $lex$ ,  $vy$ , c qui pourra ensuite être compilé :

```
xterm
$ flex exemple_analyseur.lex
$ gcc -o mon_parseur lex.yy.c -lfl
```
Lors de la compilation, on ajoute  $-\perp f \perp$  pour faire le lien avec la bibliothèque de flex (contenant une fonction main par défaut).

Lors de l'exécution, on obtient :

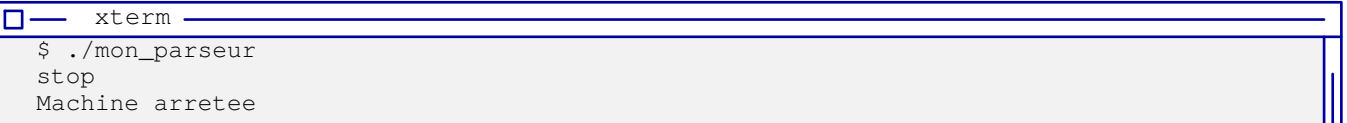

*Un ctrl-d permet de mettre fin à la saisie (fermeture de l'entrée standard).*

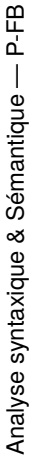

## <span id="page-16-0"></span>Analyseur lexical : un autre exemple 17

```
1 \frac{6}{6} {
2 #include <stdio.h>
3 \frac{1}{6} }
4
5 \frac{1}{6} \frac{1}{6}6 \mid [0-9] + printf("NOMBRE\n") ;
7[a-zA-Z][a-zA-Z0-9] printf("MOT\n");
8 [ \t]+ \frac{1}{2} /* ignorer les espaces et les tabulations*/
9 8En entrée :
$ ./mon_parseur
1
toto
t0
1<sub>0</sub>12t
                                                    En sortie :
                                                    NOMBRE
                                                    MOT
                                                    MOT
                                                    MOT
                                                    NOMBRE
                                                    MOT
                                                    NOMBRE
                                                    t
```
*Question : pourquoi un t se retrouve en sortie ?*

O

O

 $\mathbf C$ 

O

O

O

O

O

O

O

O

O

P-FB

# <span id="page-17-0"></span>Analyseur lexical : exemple d'un format de fichier  $18$

```
1 infos {
 2 categorie sport { basket };
 3 categorie technologie { smartphone };
 4 };
 5
 6 publication "a_la_une" {
 7 type nouvelles, depeche;
 8 fichier "/donnees/nouvelles/lundi.txt";
 9 fichier "/donnees/depeche/national.log"
10 };
```
En analysant le fichier ci-dessus, on peut définir les catégories de mots-clés (tokens) suivants :

- ⋆ MOT: 'infos', 'categorie', 'publication', 'type', *etc*
- ⋆ NOM\_FICHER : '/donnees/depeche/national.log'
- ⋆ CARACTERE\_SPECIAL : '/' et '.'
- ⋆ ACCOLADE\_GCHE : {
- ⋆ ACCOLADE\_DTE : }
- ⋆ POINT\_VIR : ';'
- ⋆ VIRGULE : ','
- ⋆ DOUBLEQUOTE : '"'

#### Attention

*Il faut faire attention à ce que les différents tokens soient suffisamment différentiables.*

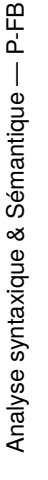

# Analyseur lexical : exemple d'un format de fichier  $19$

```
1 \frac{6}{6} {
2 #include <stdio.h>
3 \frac{8}{6}4
5 \frac{1}{6} \frac{1}{6}6[a-zA-Z][a-zA-Z0-9]* printf("MOT\n");
7[a-zA-Z0-9/-\iota]+ printf("NOM_FICHIER\n");
8 \" printf("DOUBLEQUOTE\n");
9 \setminus \{ printf("ACCOLADE GCHE\n");
10 \setminus \} printf("ACCOLADE_DTE\n");
11; printf("POINT VIR\n");
12 \mid n printf("\n"); /* retour à la ligne*/
13 [ \t] + \qquad /* ignore espaces et tabulation*/
14 %%
```
- **Remarques :**
- ⊳ La différence entre un MOT et un NOM\_FICHIER tient à la présence des caractères '/' dans le texte indiquant un chemin d'accès à un fichier.
- ⊳ Pour utiliser un caractère réservé comme «{» on le précède du caractère d'échappement «\backslash».

## <span id="page-19-0"></span>Analyseur lexical : exemples 20 and 20 and 20 and 20 and 20 and 20 and 20 and 20 and 20 and 20 and 20 and 20 and 20 and 20 and 20 and 20 and 20 and 20 and 20 and 20 and 20 and 20 and 20 and 20 and 20 and 20 and 20 and 20 a

```
1 / * - inversecasse.lex -2 Ce programme inverse la casse de toutes les lettres */
3
4 #include <ctype.h>
5<sup>8</sup>
6 [a-z] printf("%c", toupper(yytext[0]));
7 [A-Z] printf("%c", tolower(yytext[0]));
```
#### **Un second exemple**

```
1 / * - par.lex --
 2 Ce programme compte le nb de parentheses ouvrantes et
 3 verifie si le nb de parenthese fermante correspond. */4
 5 int nbParOuv=0; /* Variable globale du nb de par ouvrantes */6 \frac{6}{3} \frac{8}{3}7 "(" {nbParOuv++; ECHO;}
 8 \backslash { if (nbParOuv>0)
 9 {
10 hbParOuv--:
11 ECHO; /* affiche yytext */
12 }
13 else
14 printf ("Votre parenthesage est incorrect\n");
15 }
                       \mathbf CO
                               O
                                   O
                                       \bullet\bulletO
                                                   \mathbf O\bullet
```
## <span id="page-20-0"></span>Analyseur lexical : utilisation 21

 $\star$  Lancement de l'analyseur lexical :

```
1 yylex(); /* retourne 0 si plus de lexème */
```
- ⋆ Redéfinition des fichiers d'entrée et de sortie :
	- ⋄ yyin: désigne le descripteur du fichier d'entrée, par défaut stdin ;
	- ⋄ yyout : désigne le descripteur du fichier de sortie, par défaut stdout.

Il est possible de les redéfinir :

```
1 yyin = fopen("mon_entree", "r");
2 yyout = fopen("ma_sortie", "w");
```
⋆ Recul dans le flux d'entrée :

```
1 yyless(3)
```
*Supprime les 3 derniers caractères de yytext. Les caractères supprimées seront fournis pour la reconnaissance du lexème suivant.*

 $\star$  Fusion avec l'unité lexicale suivante :

```
1 yymore()
```
*Permet de fusionner yytext avec l'unité lexicale reconnue précédemment.*

⋆ Action exécutée lors de l'arrivée à la fin de l'entrée courante :

```
1 yywrap()
```
*Cette fonction doit renvoyer 1 si la fin est effective, ou bien zéro dans le cas contraire (ouverture d'un nouveau fichier par exemple pour redéfinir l'entrée courante).*

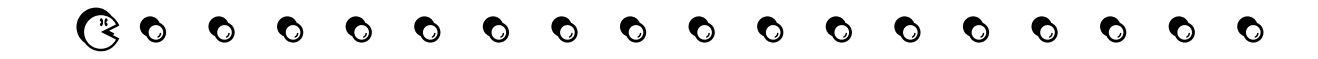

## Remarques sur l'utilisation de Lex 22

### **La gestion du «\n»**

Lex gère le «retour à la ligne» d'une manière spéciale :

- ∘ le caractère «\n» ne s'associe pas avec le «.» :
	- ⋄ il sert, par défaut, de **terminaison** à l'appariement de motif («pattern matching») ;
- ∘ il peut être intégré dans une expression régulière uniquement par son expression explicite :

```
1 \n\times /* ignorer le retour à la ligne */
```
∘ il faut faire attention à son intégration pour ne pas «traiter» le fichier d'entrée d'un seul coup **avec une seule expression régulière !**

#### **La gestion de la fin de fichier «End-Of-File»**

```
Il existe un symbole spécial : <<EOF>>
1 <<<EOF>> { printf("Fin du fichier\n");
2 vyterminate();
3 }
```
*Ce symbole ne peut pas être utilisé au sein d'une expression régulière : il doit être utilisé seul pour définir une règle associé à son traitement.*

*Si l'on veut relancer le travail de l'analyseur sur un contenu différent (par exemple, à partir d'un nouveau fichier d'entrée), il faut regarder le travail de la fonction yywrap.*

```
Attention
```
La gestion explicite de l'EOF **ne permet plus de quitter l'analyseur**: il faut utiliser la fonction yyterminate pour le terminer.

## <span id="page-22-0"></span>Lex : la gestion des accents 23

### **Gestion des caractères accentués sous Unix : utilisation du codage UTF-8**

Le codage UTF-8, «*Universal Coded Character Set + Transformation Format – 8-bit*» permet de conserver un codage sur un octet pour les caractères latins non accentués et de passer sur un codage sur deux, voire trois ou quatre octets pour des caractères non latins ou des idéogrammes.

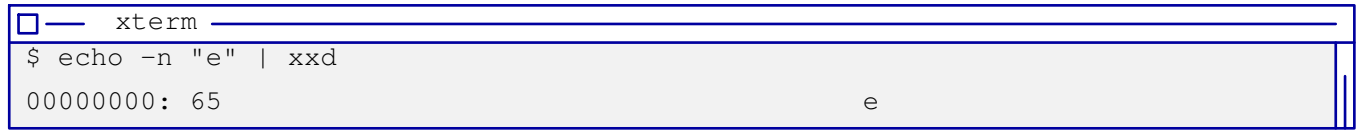

*Le caractère «e» est codé avec la valeur de l'octet 65.*

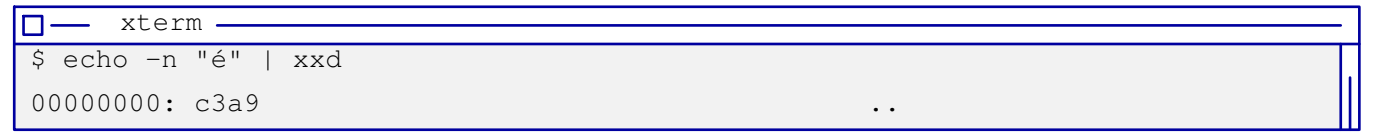

*Le caractère «é» est codé sur deux octets.*

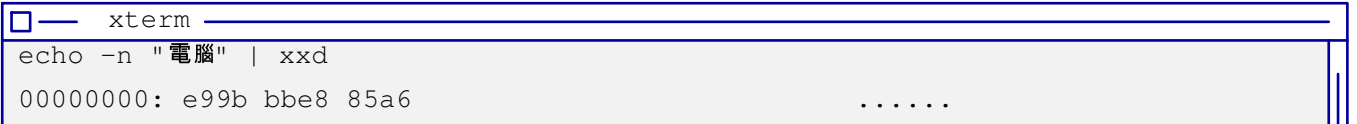

*L'idéogramme « » est codé sur 3 octets. Les deux symboles signifient «ordinateur».*

Le symbole «*€*», euro, est également sur 3 octets :

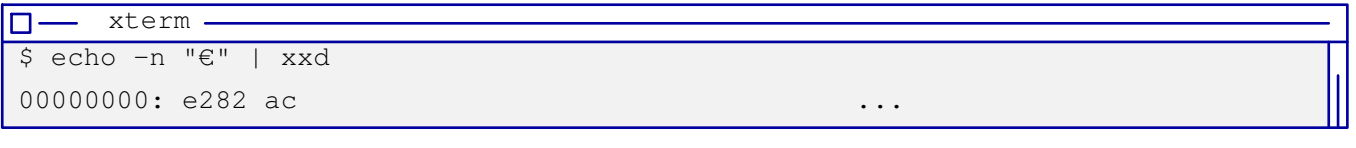

## Lex : la gestion des accents <sup>24</sup>

## **Solution ancienne : passage à un codage étendu sur 8 bits au lieu de 7bits**

⊳ codage «ISO-8859-1» ou «LATIN1» : permet de coder les caractères accentués des pays d'Europe de l'ouest.

*Il ne permet pas de coder le symbole de l'euro «€», ni le «œ»*.

⊳ le codage «Windows-1252» : permet de coder l'ensemble des symboles du français ainsi que le symbole de l'euro.

## **Solution actuelle : utilisation du codage UTF8 et Consommation mémoire**

- □ un **caractère non accentué** dont la valeur associée suivant le code ASCII ou ANSI est entre 32 et 127 (soient 7 bits) : codé sur 1 octet ;
- □ un **caractère accentué** : codé sur 2 octets ;
- □ un **caractère non latin** ou un **idéogramme** : 2,3 ou 4 octets (6 au maximum).

⟹*L'utilisation de caractères accentués change la taille des données et complique la tâche de l'analyseur lexical.*

Il est possible de convertir le texte d'UTF-8 vers le codage 1252 à l'aide de la commande  $i_{\text{conv}}$ :

```
xterm
$ echo -n "é" | iconv -f UTF8 -t WINDOWS-1252 | xxd
00000000: e9 .
```
*La conversion inverse est également possible (elle est obligatoire pour un affichage correct dans un environnement Unix configuré pour traiter de l'UTF8)*

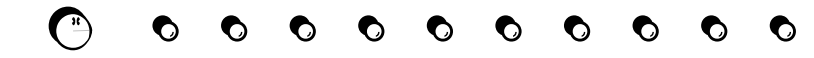

# <span id="page-24-0"></span>4 Rappels sur les grammaires 25

Pour décrire la syntaxe d'un langage de programmation, on utilise une grammaire.

Une grammaire, *hors contexte*, G définie par  $(V_T \cup \{\$\}, V_N, S, P)$ , où :

- $\circ$   $V_T$  est l'ensemble des symboles terminaux;
- $\circ$   $V_N$  est l'ensemble des symboles non terminaux;
- ∘ S est l'axiome, c-à-d l'élément de départ de la grammaire ;
- ∘ P est l'ensemble des règles de production (hors contexte  $\rightarrow$  un seul non terminal à gauche pour chaque règle) ;
- ∘ \$ désigne la fin de la chaîne à analyser ;
- ∘  $V = V_T \cup V_N$  est le «vocabulaire» de la grammaire.

Exemple : Soit  $G$  définie par :

\n- \n
$$
V_T = \{id, +, *, \}, \langle \}
$$
;\n
\n- \n $V_N = \{E, T, F\}$ ;\n
\n- \n $S = E$ ;\n
\n- \n $P = \{E \rightarrow E + T, E \rightarrow T, T \rightarrow T * F, T \rightarrow F, F \rightarrow id, F \rightarrow (E)\}$ \n
\n- \n $P \text{ is } id + id \text{, the sequence of } E$ .\n
\n

*Comment déterminer si est correcte, c-à-d si est acceptée par ?*

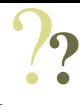

# <span id="page-25-0"></span>Rappels sur les grammaires 26

On peut utiliser la méthode suivante (analyse ascendante) :

- 1) on lit les symboles terminaux de  $p$  les uns après les autres ;
- 2) lorsqu'on a lu une séquence  $\alpha$  de terminaux qui peut constituer la partie droite d'une règle  $A \to \alpha$ alors il est possible de remplacer  $\alpha$  par  $A$  avant de continuer à lire la suite des terminaux de  $p$ . Ce remplacement s'appelle une **réduction** ;
- 3) durant la lecture de p, après avoir fait d'éventuelles **réductions**, la séquence de terminaux qui a été lue depuis le début a été transformée en une séquence  $\gamma$  de terminaux et de non-terminaux.
- 4) lorsqu'une partie  $\alpha$  de  $\gamma$  peut être réduite par un non-terminal  $\alpha$  à l'aide d'une règle  $A \to \alpha$ , alors il est possible de faire une **réduction** avant de continuer à lire les terminaux de p.
- 5)  $p$  est correcte si après sa lecture complète, il est possible de la réduire en S.

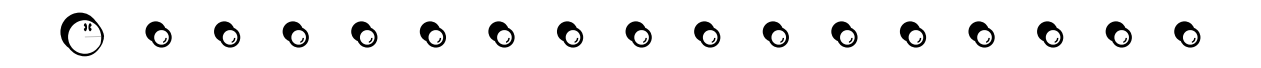

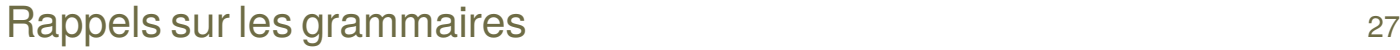

Sur l'exemple, avec  $P = \{$ 1.  $E \to E + T$ 2.  $E \rightarrow T$ 3.  $T \rightarrow T * F$ 4.  $T \rightarrow F$ 5.  $F \rightarrow id$ 6.  $F \to (E)$ Ce qui donne :

$$
par (5): \quad id * id + id \leftarrow F * id + id
$$

$$
par(4) \qquad F*id + id \leftarrow T*id + id
$$

$$
par (5) \qquad T * id + id \leftarrow T * F + id
$$

$$
par(3) \qquad T * F + id \leftarrow T + id
$$

$$
par(2) \qquad T + id \leftarrow E + id
$$

$$
par (5) \qquad E + id \leftarrow E + F
$$

$$
par (4) \qquad E+F \leftarrow E+T
$$

$$
par(1) \qquad E+T \leftarrow E
$$

On a procédé à des réductions à droite, c-à-d que les règles utilisées correspondent à des dérivations à droite.

On peut représenter les différentes réductions par un tableau.

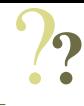

# Rappels sur les grammaires et al. 28 ans de la contrat de la contrat de la contrat de la contrat de la contrat

### **Explications :**

- ∘ *Colonne de gauche* : représente le contenu courant de  $\gamma$  stocké dans une pile ;
- ∘ *Colonne du milieu* : représente la partie de qui n'a pas été encore traitée ;
- ∘ *Colonne de droite* : indique l'opération réalisée pour passer à la ligne suivante :
	- $\circ$  réduction d'une partie droite de  $\gamma$ , dans ce cas on précise la règle utilisée;
	- ⋄ lecture du prochain terminal.

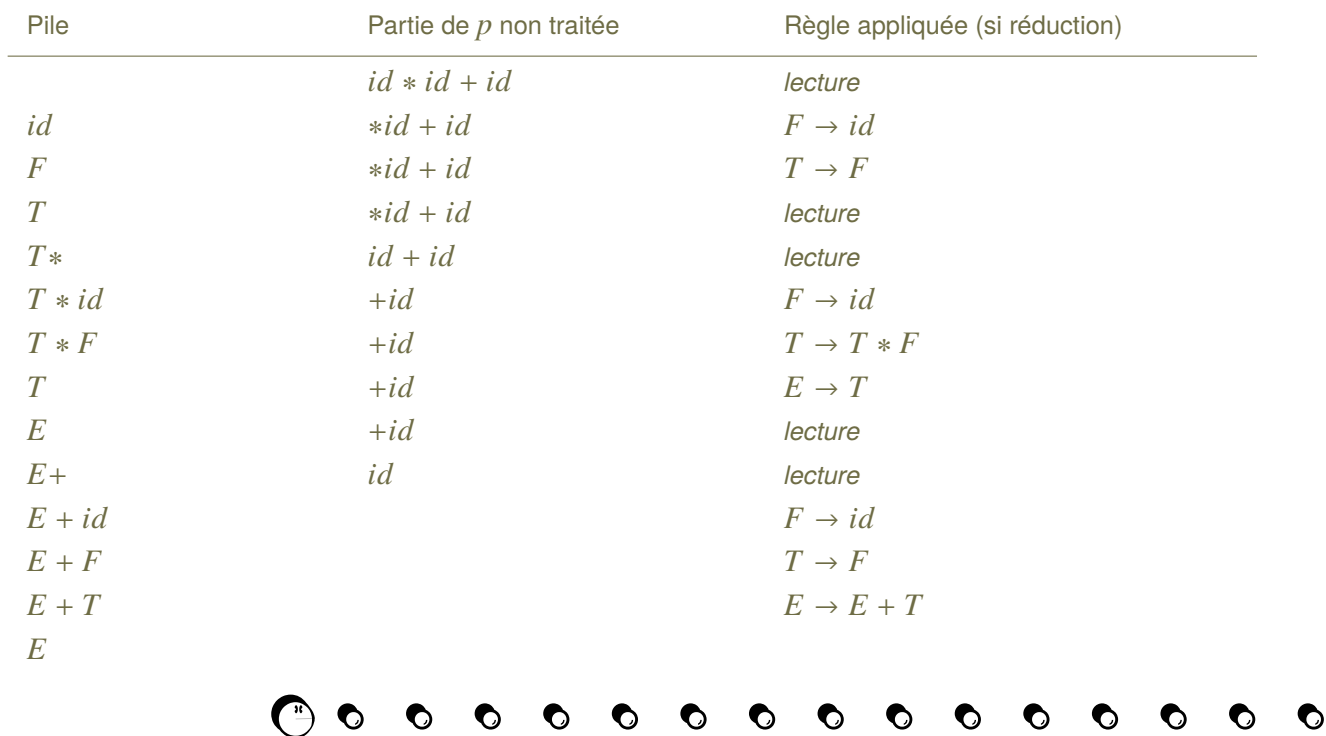

O

# Rappels sur les grammaires et al. 29

## **Utilisation de la pile**

Sur le tableau précédent, la chaîne courante  $\gamma$  se trouve dans une pile :

- $\star$  l'extrémité gauche de  $\gamma$  est en bas de la pile;
- $\star$  l'extrémité droite de  $\gamma$  est en haut de la pile.

## Cette approche est pratique :

- $\triangleright$  une réduction s'effectue sur une partie droite de  $\gamma$ , ce qui se traduit par une modification d'une partie du sommet de la pile ;
- $\triangleright$  une lecture ajoute un symbole terminal à droite de  $\gamma$ , ce qui se traduit par l'ajout d'un symbole sur le sommet de la pile.

## **Problème :**

- □ Lorsqu'il est possible de réaliser une réduction, il faut décider s'il faut effectuer cette réduction avant de continuer la lecture.
- □ Lorsque plusieurs réductions sont possibles et que l'on décide de réaliser une réduction, il faut choisir la règle de production à utiliser.

*Si on fait un mauvais choix, on risque de ne pas aboutir au symbole de départ, même si la chaîne de départ est correcte !*

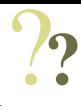

# Rappels sur les grammaires 30

## **Exemple de problème :**

## Sur l'exemple précédent :

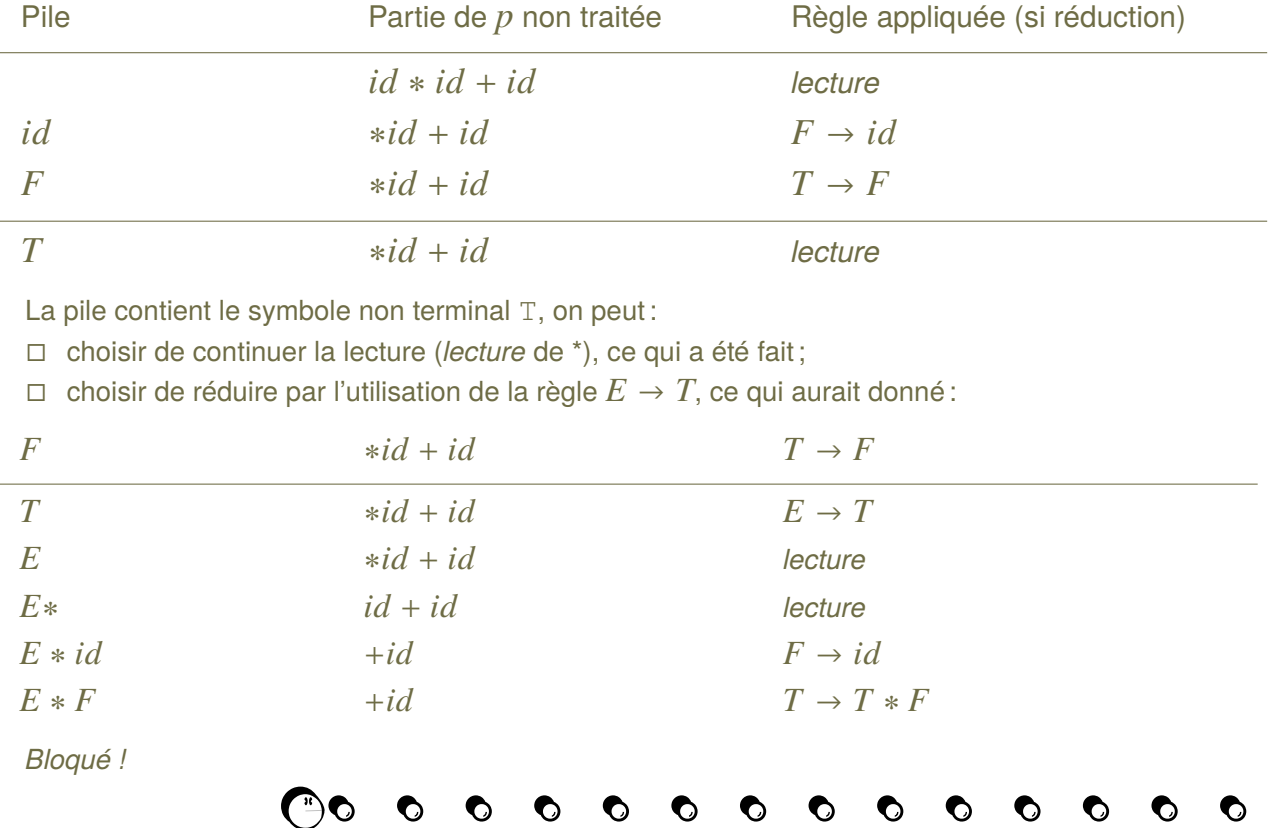

n

O

# <span id="page-30-0"></span>Les «*parsers*» LR 31

Ce sont des **analyseurs syntaxiques** fonctionnant de manière **ascendante** :

- ⊳ L signifie que le texte analysé est lu de gauche, «*left*», à droite ;
- ⊳ R signifie qu'on effectue une séquence de réductions à droite, «*right*».

*Une séquence de réductions est dite «à droite» si elle consiste à parcourir une séquence de dérivations à droite en sens inverse*.

### **Exemple** :

- ⋆ Une séquence de **dérivations à droite** :  $E \rightarrow E + T \rightarrow E + F \rightarrow E + id \rightarrow T + id \rightarrow F + id \rightarrow id + id$
- ⋆ La séquence de **réductions à droite** correspondante :  $id + id \leftarrow F + id \leftarrow T + id \leftarrow E + id \leftarrow E + F \leftarrow E + T \leftarrow E$

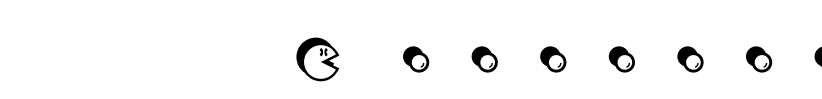

# <span id="page-31-0"></span>Les différentes catégories d'analyseurs LR  $_{32}$

Il existe plusieurs catégories d'analyseurs LR, les plus connus sont :

- ∘ SLR(1), LR(1), LALR(1) ;
	- ⋄ LR veut dire «*Left to right, Rightmost derivation*» ;
	- ⋄ SLR veut dire «*Simple LR*»
	- ⋄ LALR veut dire «*Look-Ahead LR*» (avec anticipation) ;
- ∘ le paramètre 1 indique qu'à tout moment le parser connaît le premier symbole de la partie non encore traitée du texte à analyser ;
- ∘ les analyseurs SLR(1) sont les plus restrictifs ;
- ∘ un analyseur SLR(1) est un analyseur LALR(1) particulier ;
- ∘ un analyseur LALR(1) est un analyseur LR(1) particulier (produit par YACC).

Ce qui donne :  $LR(0) \subset SLR(1) \subset LALR(1) \subset LR(1)$ 

Les analyseurs LR(1) sont les **plus généraux** et peuvent s'appliquer à un **plus grand nombre** de grammaires.

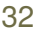

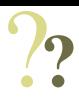

# <span id="page-32-0"></span>Principe de fonctionnement d'un analyseur LR  $_{33}$

Le fonctionnement des **différents analyseurs** repose sur l'utilisation d'une **table** composée de deux parties :

- ⋆ une partie «action» ;
- $\star$  une partie «branchement» (à la manière d'un goto).

*Cette table de transitions d'états correspond à une écriture particulière d'un automate à nombre fini d'états.*

La **table** contient aussi des informations supplémentaires indiquant à l'analyseur quand il faut effectuer :

- ∘ une **réduction**, «*Reduce*» ;
- ∘ une **lecture**, «*Shift*».

Les trois types d'analyseurs, SLR(1), LR(1) et LALR(1), sont :

- ⊳ **différents** dans leur méthode de **construction** de la table ;
- ⊳ **identiques** dans leur méthode **d'utilisation** de la table.

# <span id="page-33-0"></span>Exemple de table 34

Soit  $G$  définie par :

$$
\begin{array}{llll}\n\circ & V_T = \{id, +, *, \text{)}, \text{ } \text{ } \} & \circ & P = \{ & \text{ } & 3. \ T \to T \text{ } \\
\circ & V_N = \{E, T, F\}; & 1. \ E \to E + T & 4. \ T \to F \\
\circ & S = E; & 2. \ E \to T & 5. \ F \to id\n\end{array}
$$

6.  $F \to (E)$ 

La table pour un analyseur SLR(1) :

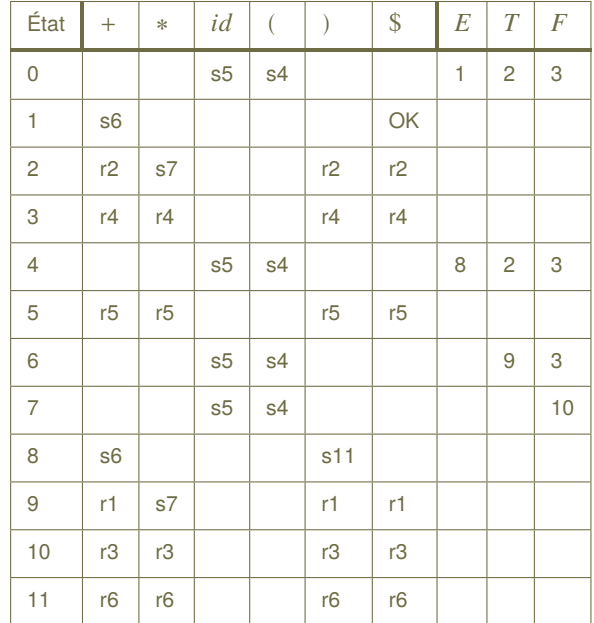

O Ω O n O O O

 $*$   $F$ 

# Exemple de table 35

### **Explications :**

- ⊳ colonne de gauche : différents états dans lesquels l'analyseur peut se trouver ; *Dans l'exemple, il y a 12 états (0 à 11)*
- ⊳ ligne de haut : symboles terminaux et non-terminaux de la grammaire *Le symbole (terminal)* \$ *est ajouté à la fin du texte à analyser* ;
- ⊳ partie centrale, *sous les symboles terminaux* : **Partie action**
	- ⋄ lettre s signifie qu'il faut effectuer une opération «*shift*» (lecture)
	- ⋄ lettre r signifie qu'il faut effectuer une opération «*reduce*» (réduction)
- ⊳ Partie de droite *sous les symboles non-terminaux* : **Partie branchement (goto)**

# Exemple de table 36

### Algorithme LR :

- ⊳ Initialisation :
	- ⋄ symbole \$ mis à la fin du texte à analyser;
	- ⋄ état 0 (de départ) est empilé;

#### ⊳ **Répéter**

- ⋄ := état\_au\_sommet\_de\_la\_pile; */\*état courant de l'analyseur \*/*
- $\circ$  *a* := prochain symbole terminal non traité;
- $\circ$  si (table [j, a] = sm) alors
	- $\star$  symbole a et état m sont empilés;
	- $\star$  prochain symbole terminal non traité := symbole qui suit(a);
- $\circ$  si (*table*[*j*, *a*] = *rm*) alors
	- $\star$  B := partie gauche de la règle de production(m); */\* B = symbole non-terminal \*/*
	- $\star$  L := longueur de la partie droite de la règle de production(m)
	- ⋆ on dépile 2L éléments de la pile; */\* L paires (symbole,état) \*/*
	- ⋆ k := état\_au\_sommet\_de\_la\_pile; */\* après avoir dépilé \*/*
	- ⋆ symbole B et état table[k,B] sont empilés;
- $\circ$  si (table [j, a] = OK)
	- $\star$  alors texte à analyser est acceptée
	- ⋆ sinon erreur\_détectée
- ⊳ **Jusqu'à ce que** texte\_à\_analyser est acceptée ou erreur\_détectée.

◇ prochain symbole terminal non traité := premier\_symbole\_du\_texte\_à\_analyser;

P-FB
# Exemple de table 37

#### Si on utilise l'algorithme sur le texte à analyser  $id*id+id$  :

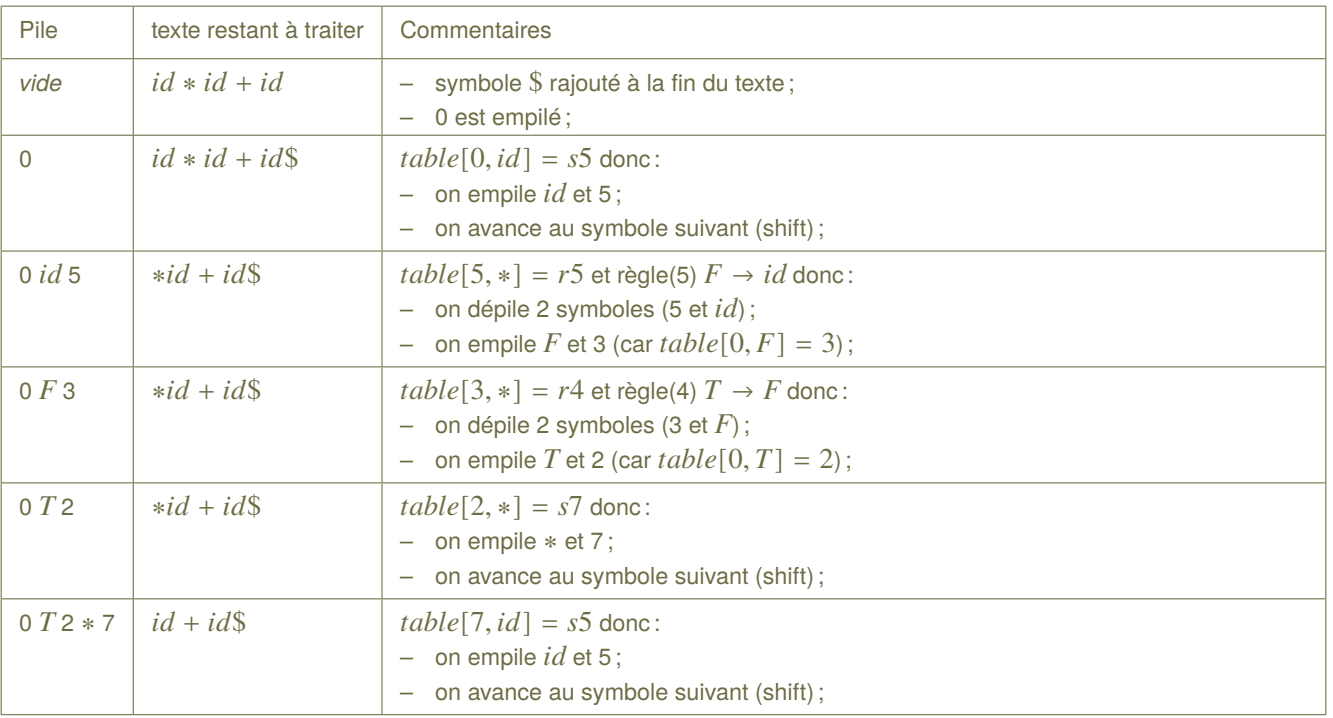

?**?**

じょう O O O O O

# Exemple de table 38

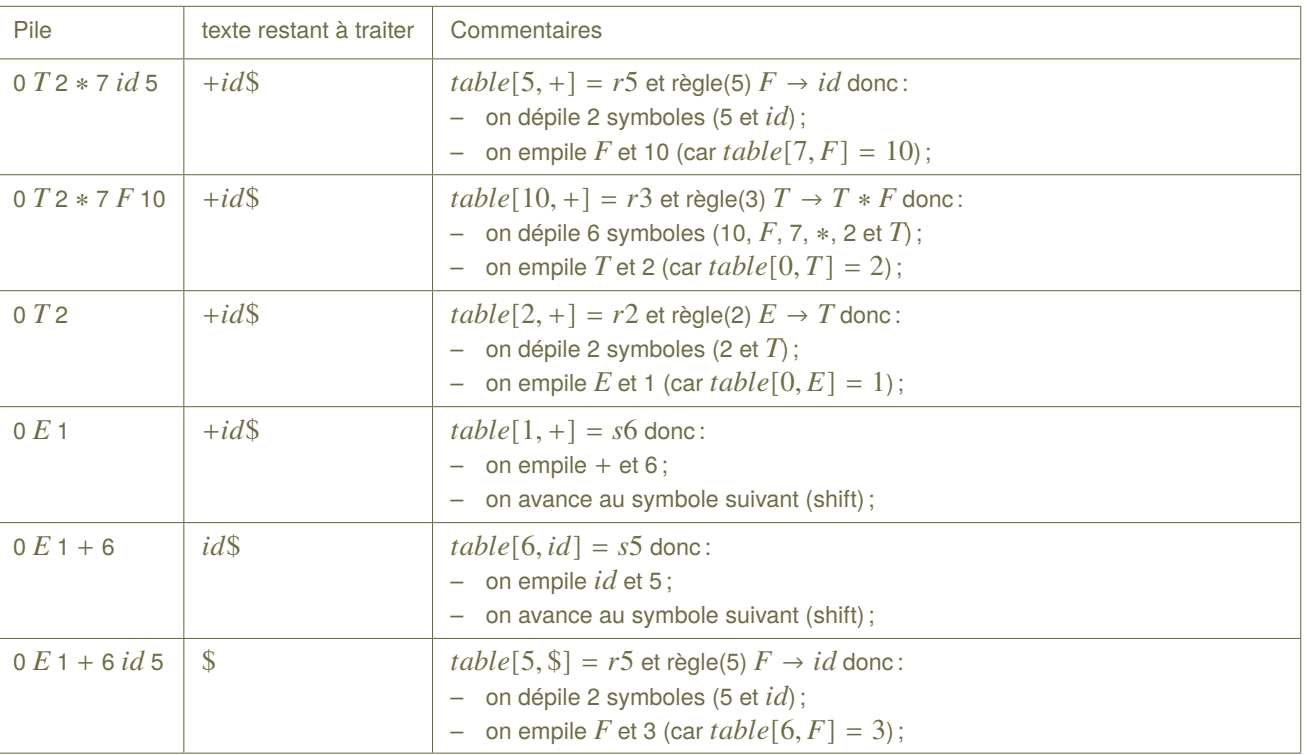

 $\bullet$ 

O

O

O

O

O

O

O

O

O

O

O

O

O

?**?**

# Exemple de table 39

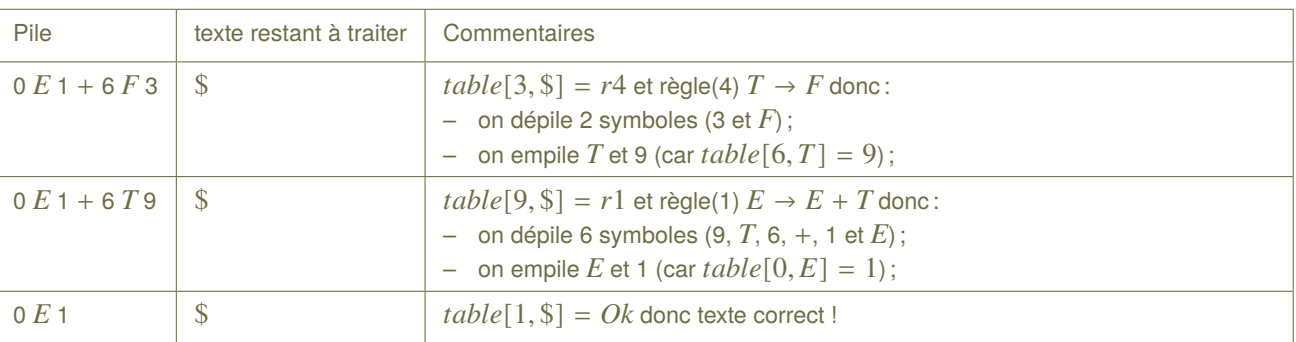

 $\bullet$ 

O

O

O

O

O

O

D

O

 $\mathbf O$ 

O

O

O

O

Et on a fini !

P-FB

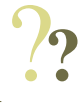

# Interprétation intuitive d'une table 40 metation du 2008 de la contratte de la contratte de la contratte de la contratte de la contratte de la contratte de la contratte de la contratte de la contratte de la contratte d'une

Construire une **mémoire** de l'analyseur :

⊳ **Passé courant** d'un analyseur : séquence de «shifts» et de «reduces» effectués

 $\left\{ \begin{array}{c} 1 \\ 1 \end{array} \right.$ 

```
Exemple : texte à analyser id * id + idAprès lecture de id * , on a affectué :
```
- ⋄ shift (lecture de id)
- ⋄ reduce (règle 5)

définit la mémoire après lecture de id \*

- ⋄ reduce (règle 4)
- $\diamond$  shift (lecture de \*)

#### ⊳ **État courant** d'un analyseur :

- ⋄ informe sur le passé courant du parseur ;
- ⋄ n'informe pas forcément sur tout le passé ;

*Par exemple, l'état peut nous informer sur la séquence de shifts et reduces , sans préciser les numéros des règles utilisés*

On observe que :

- ⋄ les **états générés** par un analyseur LR(1) sont les **plus précis** et donc les **plus nombreux** ;
- ⋄ les **états générés** par un analyseur SLR(1) sont les **moins précis** et donc les **moins nombreux**.

# Conflits <sup>41</sup>

Lorsqu'un **analyseur** est **utilisé** pour une grammaire pour laquelle il n'est **pas applicable**, alors des **conflits** peuvent avoir lieu.

C'est par exemple le cas si :

- $\star$  un analyseur SLR(1) est utilisé pour une grammaire LR(1) ou LALR(1);
- $\star$  un analyseur LALR(1) est utilisé pour une grammaire LR(1);
- $\star$  un analyseur LR est utilisé pour une grammaire qui n'est pas LR (par exemple, une grammaire ambiguë n'est pas LR) ;

Un **conflit** est détecté lors de la construction de la table de l'analyseur, à chaque fois que dans une même position de la partie action de la table, on obtient :

- ⋆ deux actions et : on dit qu'il y a **conflit «***shift***»/«***reduce***»**  $\Rightarrow$ l'analyseur ne sait pas s'il doit effectuer un «*reduce*» à l'aide de la règle (*i*) ou bien un «shift»;
- ⋆ deux actions et : on dit qu'il y a **conflit «***reduce***»/«***reduce***»**

 $\Rightarrow$ l'analyseur sait qu'il doit effectuer un «*reduce*», mais il ne sait pas s'il doit appliquer la règle *i* ou la règle *i* 

P-FB

# Exemple de conflit 42

#### **La gestion du «if-then-else»**

Soient les règles :

- 1.  $Si{\_}Inst \rightarrow IF{\_}Err$  THEN  $Si{\_}Inst$
- 2.  $Si{\_}I$ nst  $\rightarrow$  IF  $Expr$  THEN  $Si{\_}I$ nst ELSE  $Si{\_}I$ nst

Soit la phrase IF  $Exp1$  THEN IF  $Exp2$  THEN  $Inst1$  ELSE  $Inst2$ 

Lorsque l'analyseur arrive à ELSE, **il ne sait pas** s'il doit effectuer :

- ⊳ une **réduction** de IF Exp2 THEN Inst1 ⟹ *cela aura pour effet d'associer le ELSE au premier IF*
- ⊳ un **décalage** sur ELSE ⟹ *cela aura pour effet d'associer le ELSE au second IF*

Bien que tout le passé soit connu, il n'est **pas possible de décider**.

*Ceci est dû au fait que la grammaire est ambigüe.*

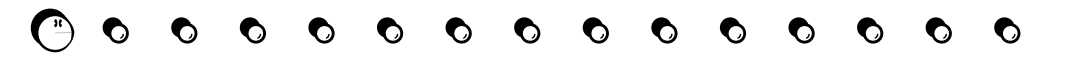

# Résolution de conflit de conflit de la context de la context de la context de la context de la context de la co

- ⊳ **Première approche** :
	- $\Box$  En cas de conflit  $sirj$ , on peut par exemple décider de ne garder que si *C'est l'approche utilisée par YACC*.
		- Dans le cas du conflit shift/reduce du If-then-else, YACC décidera donc d'associer le ELSE au second IF
	- $\Box$  En cas de conflit  $ri/ri$ , on peut par exemple décider de garder la réduction ayant le plus petit numéro de règle (Exemple : pour r4/r3, on garde r3) *C'est l'approche utilisée par YACC*.
	- ⊳ **Seconde approche** : elle consiste à modifier les règles de production de la grammaire *On reviendra sur ce point lorsqu'on étudiera YACC*.

# 5 Analyseur lexical : un avant goût de grammaire ? <sup>44</sup>

Il est possible de modifier le comportement de l'analyseur lexical en fonction du «contexte» situé à gauche.

#### **Utilisation de «commutation entre contextes»**

On veut interpréter l'expression régulière [a-zA-Z]+ de deux manières, selon le **contexte** :

- 1. si mot entre guillemet, alors il représente une **chaîne de caractères** ;
- 2. si mot pas entre guillemet, alors c'est un **identificateur**;

On définit deux états CHAINE et NORMAL, pour les deux contextes.

Ces états sont utilisés comme suit :

- ∘ au début, l'état est mis à NORMAL par l 'instruction BEGIN NORMAL ;
- ∘ chaque fois qu'on rencontre un guillemet, on *commute* d'un contexte à l'autre (entre NORMAL et CHAINE).

Dans le source Lex, on **préfixe** les expressions régulières par un **contexte d'activation**.

Ainsi, lorsqu'on reconnaît une expression régulière  $[a-zA-Z]+$ :

- ⊳ au départ l'état est INITIAL, qui correspond à l'état initial ;
- ⊳ si l'état courant est NORMAL : alors c'est un identificateur qui est reconnu ;
- ⊳ si l'état courant est CHAINE : alors c'est une chaîne de caractères ;
- ⊳ un état sans contexte correspond à l'état 0.

*Toute règle sans condition est active tout le temps.*

*Une règle préfixée avec le contexte <INITIAL> est active au début du travail de l'analyseur.*

# Analyseur lexical : un avant goût de grammaire ?

#### Soit le programme suivant :

```
1 %start NORMAL CHAINE
 2<sup>88</sup>
 3 <NORMAL>[a-zA-Z]+ printf("Reconnaissance d'un identificateur: %s\n", yytext);
 4 <NORMAL>\" BEGIN CHAINE;
 5 <CHAINE>[a-zA-Z]+ printf("Reconnaissance d'une chaine : %s\n", yytext);
 6 <CHAINE>\" BEGIN NORMAL;
 7 <NORMAL, CHAINE>. \frac{1}{x} aucune action \frac{x}{x}8 <NORMAL, CHAINE>\n /* aucune action */
 9 810 void main()
11 {
12 y\sin = fopen("entree.txt", "r");
13 BEGIN NORMAL; /* On definit le mode par defaut */
14 vylex(); /* yylex appelé une seule fois car pas de return */
15 fclose(yyin);
16}
 \hat{A} la ligne 7 et 8, avec \leq NORMAL, CHAINE>, on définit une règle Lex valable dans les deux contextes.
```
 $\bullet$ 

 $\bullet$ 

# Analyseur lexical : un avant goût de grammaire ?

```
Gestion des règles ambigües dans Lex :
```

```
1 integer /* reconnaissance d'un mot clé */
2 | [a-z] + /* reconnaissance d'un identifiant */
```
Ces deux règles sont **ambigües** car elles peuvent s'appliquer **simultanément** sur un même contenu.

Lex applique les règles de sélection suivantes :

- 1. **sélection** de l'expression régulière qui donne la **plus longue** correspondance ;
- 2. si **plusieures expressions régulières** donnent la **même taille**, **sélection** de la **première** par ordre de saisie.

Dans le cas où le texte est integers alors c'est la ligne 2 du fichier Lex qui est sélectionnée.

**Attention** : la règle de sélection 1 peut entraîner des erreurs involontaires :

```
1 | \cdot \cdot \cdot \cdot \rangle /* reconnait une chaine */
Si on donne l'entrée 'premiere' chaine d'abord, 'seconde' ensuite alors Lex va
retourner : premiere' chaine d'abord, 'seconde.
```

```
Il faut alors réécrire en :
1 | [[^{\wedge} \wedge n] *' /* reconnait une chaine */
Ce qui évite le problème.
```
*D'autre part le caractère . ne peut pas s'accorder au caractère \n*.

P-FB

### Lex : un avant goût de grammaire  $47$

Il est possible d'utiliser des règles Lex ambigües, à l'aide de l'opérateur REJECT. *Attention : la commande yyless(0) ne passe pas à la règle suivante comme REJECT et doit s'accompagner d'un changement de contexte.*

Cette opérateur permet d'aller vers la prochaine règle possible :

```
1 anticonstitutionnel occurrence++; REJECT;
```
2 constitutionnel occurrence++;

Ici, on va compter à la fois le mot constitutionel avec la première règle et avec la seconde.

Pour faire de la **cryptanalyse fréquentielle**, on peut chercher le nombre de **digrammes**, groupe de deux lettres, présents dans un texte :

```
1 % %
2 [a-z] [a-z] {
3 digramme [yytext[0]][yytext[1]] ++;
4 REJECT;
5 }
6 . \qquad \qquad ;7 \wedge n ;
```
### 6 Liens entre Lex et un analyseur syntaxique  $48$

Pour utiliser un **analyseur lexical**, construit par Lex, dans un **analyseur syntaxique**, il faut pouvoir fractionner le travail de Lex à la reconnaissance d'un seul lexème à la fois.

L'**analyseur syntaxique**, ou *parser*, va effectuer un appel à la fonction yylex() pour le traitement de chaque lexème.

Dans ce cas d'utilisation, l'action associée à la reconnaissance d'un lexème :

- ∘ retourne la nature du lexème reconnu ;
- ∘ affecte la valeur du lexème à une variable globale commune avec le *parser*.

Il est nécessaire de :

- a. définir une **valeur de retour** pour chaque action définie dans le source de Lex ;
- b. **partager** cette définition avec l'outil utilisant Lex.

La solution est d'utiliser un **fichier d'entête commun**, par exemple nommé «mes\_lexemes.h», à inclure dans le fichier source Lex et dans l'analyseur syntaxique :

```
1 #define ENTIER
2 #define QUOTE
3 #define MULTIPLIER 3
\overline{4}Ici, on associe pour chaque lexème une valeur en-
                                                   tière que l'on retourne dans l'action.
```
### Liens entre Lex et un analyseur syntaxique  $49$

Le fichier d'entête est ensuite inclus dans le source Lex :

```
1 \frac{1}{6} {
 2 #include "mes lexemes.h"
 3 |8 }
4 DIGIT ([0-9])
5 86 {DIGIT}+ { mon_lexeme = atoi(yytext);
 7 #ifdef DEBUG
 8 fprintf(stderr, "Entier : %d\n", mon lexeme);
 9 #endif
10 return ENTIER;
11
```
Pour la variable recevant la valeur du lexème on peut utiliser la définition

```
«symbole mon_lexeme» avec :
1 typedef union
\left|2\right|3 int entier;
4 char *chaine;
5 } type_lexeme;
                                           1 typedef struct
                                           2 {
                                           3 int type;
                                           4 type lexeme val;
                                               symbole;
```
*L'union permet de considérer la même valeur soit Le struct permet d'associer un entier et un pointeur comme un entier ou soit comme un pointeur sur sur une chaîne*.*une chaîne*.

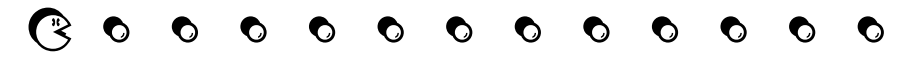

YACC, «*Yet Another Compiler Compiler*», est un programme permettant :

- ⊳ d'interpréter une grammaire de type LALR(1) ;
- ⊳ de produire le programme source d'un analyseur syntaxique pour le langage engendré par cette grammaire ;
- ⊳ d'effectuer des actions sémantiques liées à cette grammaire.

La syntaxe des fichiers, d'extension «. y», qu'il accepte est proche de celle de Lex :

```
1 \frac{1}{6} }
2 prologue
3 |8)4 Déclaration
5 \frac{1}{6} \frac{1}{6}6 Règles de productions
7 88 Epiloque
```
Le fichier est traité de la façon suivante :

```
$ bison mon_fichier.y
```
Ce qui produit le fichier  $y \cdot \text{tab.}c$  contenant le source C de l'analyseur syntaxique.

Dans ce fichier est définie la fonction yyparse() qui réalise l'analyse syntaxique en utilisant la fonction yylex() fournie par Lex.

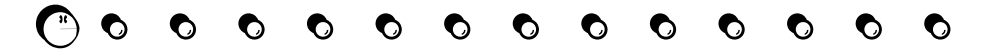

La partie «prologue» :

- ⋆ des déclarations et définitions C ;
- ⋆ des «#include» ;
- $\star$  des définitions de variables qui seront globales à tout l'analyseur syntaxique.

La partie «Déclaration» :

- $\star$  définie le type de la variable yylval qui sera partagée avec Lex pour récupérer la valeur d'un lexème :
	- $\Diamond$  par défaut il est de type int;
	- ⋄ peut être redéfini dans la partie «prologue» :

```
1 #define YYSTYPE nom-de-type
```
*Dans ce cas là, il faut aussi le mettre dans la partie «Épilogue» du fichier Lex*.

⋄ peut être redéfini sous forme d'union pour définir le vocabulaire de la grammaire :

```
1 %union
  2 \mid \{ \text{int} \text{non} \}3 char *chaine; }
⋄ ou sous forme de struct :
  1 %union
  2 { struct { int nb;
```

```
3 char * val; } bloc }
```
P-FB

La partie «Déclaration», *suite* :

Lorsque YACC reconnaît un symbole non terminal il utilise la variable  $yyval$  pour le communiquer au programme l'utilisant.

Cette variable est définie par la même définition que  $y$  $y$ l $v$ al avec le  $\text{\$union.}$ 

- ⋆ définition des **symboles terminaux** à l'aide de %token ; *Lorsque le terminal n'a pas de valeur ou possède une valeur entière, il n'est pas nécessaire de spécifier le type, car il est entier par défaut.*
- ⋆ définition des **symboles non terminaux** à l'aide de %type. *Lorsqu'un non terminal n'a pas de valeur ou une valeur entière, il n'est pas nécessaire de le déclarer.* Les types spécifiés par  $t > t$  and  $t \leq t$  ype ont été définis par  $t > t$  and on.
- ⋆ des informations sur **l'associativité** et la **précédence** des opérateurs à l'aide de %left %right noassoc et prec:

```
1 %left PLUS MOINS
```

```
2 | $ left MULT DIV
```
- ⋄ une précédence identique pour PLUS et MOINS ;
- ⋄ une précédence identique pour MULT et DIV ;
- ⋄ une précédence de MULT et DIV supérieure à celle de PLUS et MOINS (définition sur une seconde ligne).
- ⋆ la déclaration du **symbole non terminal de départ** avec %start.

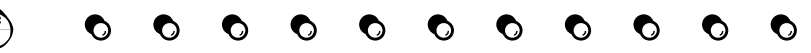

#### L'analyseur syntaxique YACC : sur un exemple  $1/3$

Sur l'exemple de la grammaire précédente : Soit  $G$  définie par :

- $\circ$   $V_T = \{nb, +, *, ), (\}$ ;  $\circ$   $P = \{$  $\circ$   $V_N = \{E, T, F\};$  $\circ$   $S = E$ ; 1.  $E \to E + T$ 2.  $E \rightarrow T$ 3.  $T \to T * F$  6.  $F \to (E)$ 4.  $T \rightarrow F$ 5.  $F \rightarrow nb$
- ∘ les terminaux ∗, +, (, ) n'ont pas besoin de valeur associée ;
- ∘ le terminal  $nb$  correspond à un nombre entier.

On peut utiliser la déclaration suivante pour « $y$  $y$  $y$  $y$  $a$  $l$ »:

```
1 %union
2 { int *valeur; /*pointeur sur la valeur d'un terminal */<br>3 int type; /* nature d'un non-terminal */
              int type; /* nature d'un non-terminal */
4 \rightarrow
```
Ce qui va donner :

```
1 %token <valeur> NB MULT ADD PAROUV PARFER
2 &type <type> E T F
3 %left ADD
4<sup>8</sup>left MULT
5 & start E
```
Ainsi l'expression  $c * d + e + f * g$  est interprétée comme  $((c * d) + e) + (f * g)$ 

 $\bullet$ 

O

#### **La partie «Règles de productions»**

Soit  $n$  règles de production ayant le même non-terminale en partie gauche :

```
1 Non terminal : corps 1 \{ actions 1\}2 | corps_2 { actions_2}
3 | …
4 | corps n { actions n}
5 ;
```
 $\emph{Chaque corps}_i$  correspond à la partie droite de la règle  $R_i.$ 

La partie  $actions_i$  permet de manipuler les valeurs des terminaux et non-terminaux :

```
□ soit la règle A : U1 U2 … UN {actions}, où :
```
- ⋄ A est un symbole non terminal ;
- $\circ$  U i est un symbole terminal ou non-terminal, avec  $i = 1..n$

 $\Box$  dans la partie  $actions$ , on peut utiliser les symboles suivants:

- ⋄ \$\$ pour se référer à la valeur de A;
- ⋄ \$i pour se référer à la valeur de Ui.
- $\Box$  lorsqu'aucune action n'est précisée, YACC génère l'action  $|\S \S = \S 1;$

Lorsque la **réduction** correspondante est effectuée, alors la variable globale yyval reçoit implicitement la valeur \$\$.

### L'analyseur syntaxique YACC : sur un exemple  $55$

#### Sur la grammaire précédente :

```
1 \times : E ADD T { $S = $1 + $3; }
2 | T \{ $\$$ = $1; \}3 ;
4T : T MULT F { $\$ = $1 \times $3; }
5 | F { $5 = $1; }
6 ;
7 \mid F : NB { $S = *S1; /*Il faut allouer l'entier en mémoire */}
8 | PAROUV E PARFER \{\$$=$2; }
9 ;
```
#### Explications :

- ⊳ la valeur d'un symbole terminal est un **pointeur** sur la valeur du nombre ;
- ⊳ la valeur d'un non-terminal A est la **valeur** de l'expression qui correspond à A.

P-FB

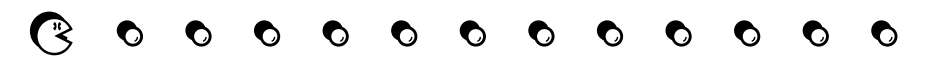

La partie «Epilogue» contient du code C :

- ⊳ des fonctions utilisées dans les actions associées aux règles ;
- ⊳ le programme principal qui fait appel à l'analyseur syntaxique (c-à-d à la fonction yyparse()).

#### Exemple :

```
1 void main () {
2 if ( yyparse() == 0 ) printf("résultat = d \nvert n", yyval.nbre);
3 else printf("Erreur de syntaxe \n")
4 }
```
#### **Pour réaliser l'association avec Lex**

- a. dans la partie «prologue» de lex, on inclus un fichier d'en-tête que va produire YACC pour définir le vocabulaire de la grammaire, les «tokens» (par ex. «defs a inclure.h»);
- b. on inclus le fichier «global.h» dans la partie «prologue» de Lex et de YACC :

```
1 #define YYSTYPE mon type
2 extern YYSTYPE yylval;
```
c. on demande à YACC (ou ici *bison*) de générer le fichier defs\_a\_inclure.h :

```
п
     xterm
 $ bison -d analyseur.y --graph=desc.txt
  $ cp analyseur.tab.h defs_a_inclure.h
```
# Lex & YACC : un exemple de calculette  $57$

On va créer un **outil de calcul interactif** permettant de faire des calculs d'expression mathématique contenant des réels et utilisant les opérateurs de puissance, multiplication, division, soustraction et addition.

- ⊳ Soient les fichiers analyse\_lexical.l et analyse\_syntaxique.y dont le contenu est donné dans les transparents suivants ;
- ⊳ le fichier global.h qui va définir le type de yylval pour échanger entre Lex et YACC :

1 #define YYSTYPE double 2 extern YYSTYPE yylval;

⊳ la procédure de compilation et un exemple d'utilisation :

```
xterm
$ lex analyseur.l
$ bison -d analyseur.y --graph=desc.txt
analyseur.y: conflits: 10 décalage/réduction
$ cp analyseur.tab.h calc.h
$ gcc -o Mon_analyseur analyseur.tab.c lex.yy.c -lm -lfl
$ ./Mon_analyseur
7*4
Resultat : 28.00000
```
### Lex & YACC : un exemple de calculette  $_{58}$

```
1 \frac{6}{6} {
 2 #include "global.h"
 3 #include "calc.h"
 4 #include <stdlib.h>
 5 \frac{1}{6}6 \text{blances} 1 \text{tl}7 chiffre [0-9]8 entier {chiffre}+
 9 exposant [eE][+-]?{entier}
10 reel {entier}("."{entier})?{exposant}?
11 8812 {blancs} /* On ignore */13 {reel} { yylval=atof(yytext);
14 return(NOMBRE); }
15 "+" return(PLUS);
16 "-" return(MOINS);
17"*" return(FOIS);
18 "/" return(DIVISE);
19 "^" return(PUISSANCE);
20 "(" return(PARGAUCHE);
21")" return(PARDROITE);
22 "\n" return(FIN);
```
Les différents «tokens» sont PLUS, MOINS, PARGAUCHE, *etc*

Ces tokens sont définis dans le fichier «analyse\_syntaxique.tab.h» qui est généré automatiquement par yacc lors du traitement du fichier de l'analyse sémantique et qui est ensuite renommé en «calc.h».

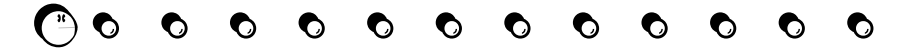

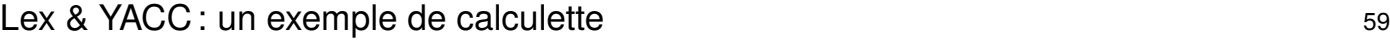

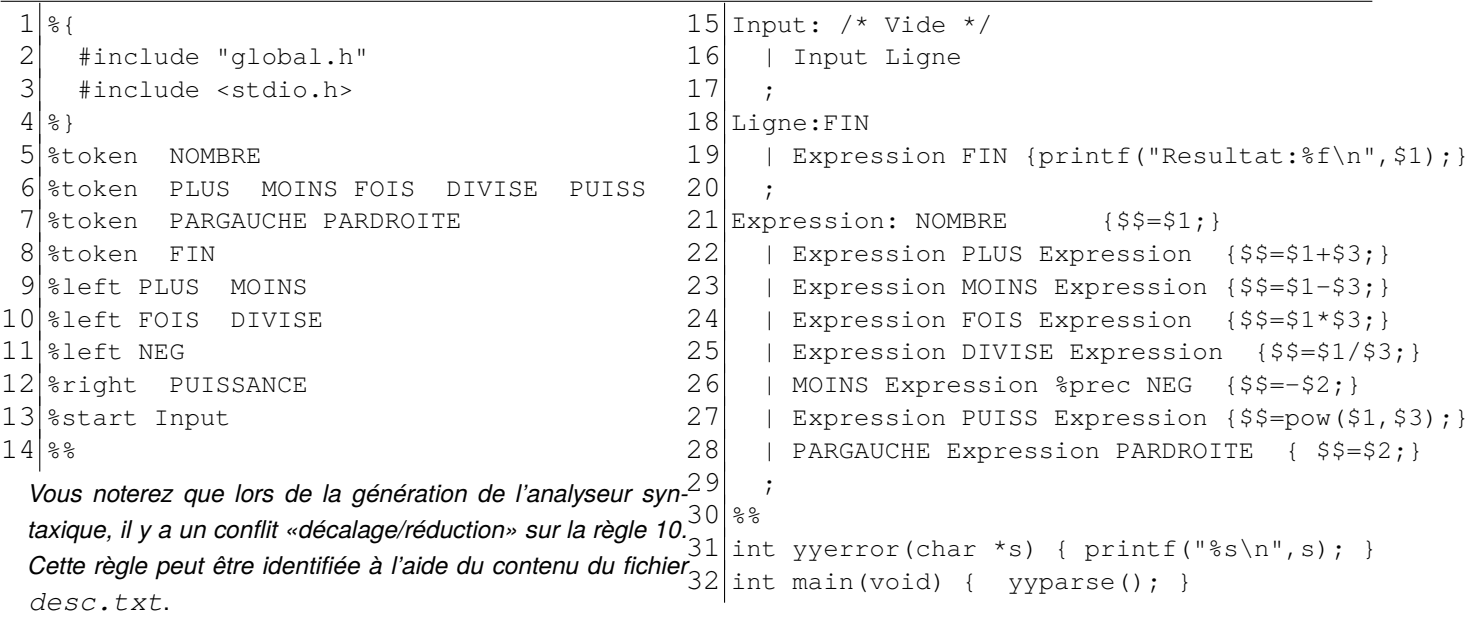

Attention

*Ne pas oublier d'appeler la fonction yyparse() pour déclencher l'analyseur syntaxique (dans la fonction main)*.

(\* 0

O

O

O

O

O

O

O

O

n

n

#### **Création d'un Makefile pour automatiser déclarativement la construction de l'analyseur :**

```
1 CC=gcc
 2 LDFLAGS=-1f1 -lm3 EXEC_NAME=mon_analyseur
 4 OBJETS=syntaxique.o lexical.o
 5
 \frac{6}{7} \cdot Y \cdot C:
 7 bison -d $<<br>8 my $*.tab.c
 8 mv $*.tab.c $*, c<br>9 mv $*.tab.h $*, h9 mv $*.tab.h $*.h
10
\frac{11}{12}.l.c:
        flex $<
13 mv lex.yy.c $*.c
14
15 .c.o:
16 $ (CC) -C $ <17
18 all: $(EXEC_NAME)
19
20 $(EXEC_NAME): $(OBJETS)
21 \div \text{SCC} -o \text{SC} \text{S}^{\wedge} \text{CLDFLAGS}22
23 clean:
24 rm $(OBJETS) $(EXEC_NAME)
```
#### **Explications :**

- ⋄ ligne 2 : on indique les bibliothèques à «linker» pour construire l'exécutable ;
- ⋄ ligne 4 : les objets composant l'exécutable ; *Remarque : l'objet correspondant à l'analyseur sémantique produit par yacc doit être placé avant celui produit par lex pour la définition des tokens.*
- ⋄ ligne 6 : on indique à «make», comment générer un source «C» à partir du fichier yacc «.y» ;
- ⋄ ligne 11 : pareil pour un fichier lex «.l» ;
- ⋄ ligne 15 : pour créer un objet, il faut compiler le «.c» associé ;
- ⋄ ligne 18 : la règle «all» construit l'exécutable ;
- ⋄ ligne 20 : l'exécutable, «EXEC\_NAME» est composé de tous les objets obtenu à partir de leur compilation individuelle.

#### Attention

Respecter les **décalages** dans le Makefile : vous devez utiliser des **tabulations** sinon votre Makefile ne fonctionnera pas.

*tabulation*

#### **Exemple : reconnaissance de la date où le mois est donné sous forme de texte**

```
1 \frac{1}{6} {
   #include <stdlib.h>
  #include "analyseur_syntaxique.tab.h"
 4 char \starm;
 5<sup>8}</sup>
 6 mois Janvier|Fevrier|Mars|Avril|Mai|Juin|
 7 Juillet|Aout|Septembre|Octobre|Novembre|Decembre
 8 %
 9 {m=(char * )calloc(yyleng+1,
10 sizeof(char));
11 strcpy(m, yytext);
12 yylval.texte=m;<br>13 return(token MO
                 return(token_MOIS);
14 }
15 [0-9] \{1,2\} { vylval.valint=atoi(yytext);
16 return(token_JOUR);
17 }
18 [0-9] {4} { yylval.valint=atoi(yytext);
19 return(token_ANNEE);
2021 \, \backslash, \{\text{return } ', \cdot ;22 }
```
Dans cet exemple, lex va retourner 3 tokens différents de deux types (entier ou chaîne).

Par défaut :

- ∘ la variable partagée entre Lex & Yacc est de type «int» ;
- ∘ la numérotation des tokens commence à 258 pour permettre à Lex de retourner directement la valeur d'un caractère/octet lu (valeur entre 0 et 255).

*On ne va pas utiliser de fichier «global.h» pour définir le type de ces tokens mais directement yacc.*

La déclaration associée dans le fichier yacc «analyseur\_syntaxique.y» :

```
1 %union { int valint ; char *texte ; }
```
- 2 %token <valint> token\_JOUR
- 3 &token <valint> token ANNEE

```
4 &token <texte> token MOIS
```
Dans le cas où un «terminal» peut prendre plusieurs types, il faudra également définir le type des pour les «non terminaux» de la grammaire :

1<sup>8</sup>type <texte> date

Dans cet exemple, YACC défini automatiquement le fichier «analyseur syntaxique.tab.h» qui contient :

- la liste des tokens et les valeurs numérique associées que devra retourner Lex;
- la déclaration et le type de  $y$ ylval.

#### Un exemple complet et fait automatiquement avec le Makefile 62

Le fichier «syntaxique.y» :

```
\frac{1}{2} % {
 2 #include "syntaxique.h 1
"
 \frac{3}{4} #include <stdio.h><br>\frac{4}{4} #include <math.h>
        4 #include <math.h>
 5\frac{6}{5}}
 \delta<sup>8</sup>union{ float valeur; }
 7 %token <br>8 %type <br>xvaleur> Expres
                svaleur> Expression
 9 %token PLUS MOINS FOIS DIVISE PUISS
10 %token PARGAUCHE PARDROITE
11 %token FIN
12 %left PLUS MOINS
13 %left FOIS DIVISE
14 %left NEG
15 %right PUISSANCE
16 %start Input
17 %%
\begin{vmatrix} 18 \text{ Input:} / * \text{ Video} * / \\ 19 \text{ I} \text{ Input:} \text{Linear} \end{vmatrix}| Input Ligne
20 ;
21 Ligne:FIN<br>22 | Expre
     22 | Expression FIN {printf("Resultat:%f\n",$1);}
23 ;
24 Expression: NOMBRE {$$=$1;}
25 | Expression PLUS Expression ($$=$1+$3;)<br>26 | Expression MOINS Expression ($$=$1-$3;)
26 | Expression MOINS Expression {$$=$1-$3;}
27 | Expression FOIS Expression \{ $ $= $1*$3; }<br>28 | Expression DIVISE Expression \{ $ $= $1/$3 \}28 | Expression DIVISE Expression \{ $ $= $1/$3; }<br>29 | MOINS Expression $prec NEG \{ $ $= $2; }29 | MOINS Expression $prec NEG \{ $$ = - $2; }<br>30 | Expression PUISS Expression \{ $ $ = now ($
30 | Expression PUISS Expression \{ $5 = pow(S1, $3); \}<br>31 | PARGAUCHE Expression PARDROTTE { $S = $2:}| PARGAUCHE Expression PARDROITE { $$=$2;}
32
33 %%
34 int yyerror(char *s) { printf("%s\n",s); }
35 int main(void) { yyparse(); }
```
Le fichier «lexical.l» :

```
1 %2 #include "syntaxique.h 1
"
  3 #include <stdlib.h>
  48}
  5 \text{ blancs} [\begin{bmatrix} \text{t} \end{bmatrix} + 6 \text{chiffre} [0-9]6 chiffre [0-9]<br>7 entier {chiffre}+
  7 entier
  8 exposant [eE][+-]?{entier}<br>9 reel {entier}("."{entier}
                    {entier}("."{entier})?{exposant}?
10 %%
11 {blancs} /* On ignore */
 12 {\text{real}} { \bigvee_{y \text{ylval}.\text{valeur}} = atof(\text{yytext});
\begin{array}{cc} 13 & \text{return (NOMBRE)}; \\ 14 \text{ "+} \text{ "} & \text{return (PI.US)}: \end{array}\begin{vmatrix} 14 \text{ } "+" & \text{return (PLUS)} \\ 15 \text{ } "-" & \text{return (MOTNS)} \end{vmatrix}\begin{bmatrix} 15 \text{ }\text{''--}\text{''} & \text{return (MOINS)}; \\ 16 \text{ }\text{''++}\text{ } & \text{return (FOTS)} \end{bmatrix}\begin{bmatrix} 16 \text{ "*} \text{ "} & \text{return (FOIS)} \\ 17 \text{ "} \text{ "} & \text{return (DIVISE)} \end{bmatrix}17 "/" return(DIVISE);
18 "^" return(PUISSANCE);<br>19 " (" return(PARGAUCHE);
|19"(" return(PARGAUCHE);<br>|20")" return(PARDROITE);
                   return(PARDROITE);
|21 "\n" return(FIN);
```
**1** ⇒on inclus le fichier renommé par le «Makefile» vu précédemment ;

**2** ⇒ on définit l'union ;

- **3** ⇒ qui contient le type flottant, que l'on associe aux ter
	- minaux (token) et non terminaux (type) ;
- **4** ⇒on utilise l'union dans le fichier lex.

Les fichiers sont disponibles à **[https://git.p-fb.net/PeFClic/lex\\_et\\_yacc.git](https://git.p-fb.net/PeFClic/lex_et_yacc.git)**

# YACC : gestion des erreurs 63

Lorsqu'une erreur est rencontrée lors de l'analyse syntaxique, la fonction yyerror () est appelée. *Cette fonction doit être définie dans la partie «épilogue» du fichier YACC.*

Vous pouvez par exemple affichez un message qui spécifie :

⊳ le numéro de la ligne ;

⊳ le dernier terminal lu.

*Si la fonction yyerror() n'a pas été défini alors l'analyse s'arrête simplement.*

#### **Poursuite de l'analyse syntaxique au-delà d'une erreur**

Le terminal error peut être utilisé dans la grammaire pour **permettre de dépiler** le contenu de la pile de l'analyseur syntaxique jusqu'à ce terminal.

Exemple:  $A \rightarrow error \alpha$ , où :

 $\Box$  A est un non terminal qui correspond à une structure formant un «tout» cohérent dans le langage.

Exemple :

- ⋄ une expression ;
- ⋄ une instruction ;
- ⋄ une définition de procédure ;
- ⋄ une déclaration de variable, *etc.*

*Il est sûr que si une erreur se produit, cette erreur va entrainer une erreur complète de la structure où elle se produit.*

 $\Box$   $\alpha$  est une séquence, éventuellement vide, de symboles terminaux ou non terminaux.

P-FB

### YACC : gestion des erreurs 64

#### Exemple de gestion d'erreur :

```
1 Programme: error POINTVIRGULE
2 | Instruction POINTVIRGULE
3 | Programme Instruction POINTVIRGULE
4 …
5 ;
```
*Ici, l'erreur entraine le passage à l'instruction suivante, est POINTVIRGULE ce qui fait que l'on force l'analyse à reprendre après le «;» suivant.*.

Lorsqu'une erreur se produit l'analyseur est dans un mode spécial, dont il faut sortir pour reprendre le mode normal :

```
1 \rvert A : error {
2 yyerrok;
3 \mid \qquad \qquad \}4 ;
On utilise la macro spéciale yyerrok.
```
**Il faut également prévoir de défaire ce qui avait été fait pendant l'analyse qui a abouti à une erreur (désallocation de mémoire, ré-initialisation,** *etc.***).**

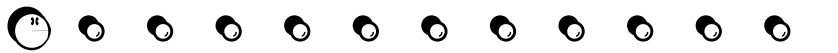

### 8 XML : les différents outils 65

- □ **SGML**, «*Standard Generalized Markup Language*» : développé dans les années 70, chez IBM qui deviendra un standard ISO 8879 en 1986. But : *gestion de documents techniques de plusieurs milliers de pages*.
- □ **HTML** : une application de XML (la plus populaire). But : *spécialisé dans l'écriture de pages Web et uniquement, il n'est pas extensible ou adaptable à d'autres utilisations.*
- □ **XML** : février 1998, XML v1.0

But : *Bénéficier des avantages de SGML en le simplifiant et en enlevant ce qui ne marchait pas (pas utilisé).*

- □ **XSL**, «*eXtensible Stylesheet Language*» : une application d'XML. But : *Permettre la visualisation d'un document XML dans un navigateur.*
	- ⋄ **XSLT**, «*XSL Transformation*» : *permet de transformer un document XML pour la représentation en Web ou bien dans d'autres contextes.*
	- ⋄ XSL-FO, «*XSL Formatting Object*» : *permet de décrire la composition des pages pour l'affichage des pages en Web ou à l'impression.*
- □ **CSS**, «*Cascading Style Sheet*» : utilisé pour la représentation des documents HTML But :*Permettre la représentation de documents XML comme HTML à partir de la v2.*

P-FB

### XML : les différents outils <sup>66</sup>

□ XLL, «*eXtensible Link Language*» :

But : *permettre de définir des modèles de liaisons pour relier des documents XML dans un réseau HyperTexte*.

- ⋄ XLink : *pour décrire la relation*
- ⋄ XPointer : *pour identifier une partie du document XML*

Mais…

- ⋄ **XPath** : *normaliser les définitions de XPointer et celles utilisées dans XSLT pour identifier une partie du document XML.*
- ⋄ XInclude : *évolution de XLink pour la définition de liens entre documents et fragments de documents.*
- □ **DOM**, «*Document Object Model*» : arborescence objet But : *Définir une interface standardisée pour l'accès à un contenu XML depuis un environnement de programmation (Java, JavaScript, C++).*
- □ SAX, «*Simple API for XML*» :

But : disposer d'une API commune pour la commande de parseur XML.

□ **XML Schema** : Le **DTD** n'exprime pas de typage de données ce qui est un inconvénient pour la gestion de données structurées.

But : *permettre de décrire un modèle de document XML en XML, très complexe d'utilisation*

### XML : les différents outils <sup>67</sup>

□ XML Encryption : l'échange d'un document XML peut être sécurisé au travers du protocole d'échange utilisé.

But : *Sécuriser le contenu du document : confidentialité & signature numérique. Le format XML Canonical permet de diminuer les différences entre documents (suppression des espaces inutiles, normalisation des guillemets).*

- □ XML 1.1 : XML 1.0 est déjà basé sur unicode 2.0 But : *Tenir compte des ajouts dans Unicode pour le support des langages : mongol, birman, cambodgien*
- □ des formats XML dédiés : SOAP, SVG, XHTML, MathML, XForms, etc.

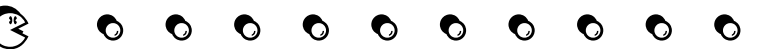

Dans un document HTML, on trouve mélangés le contenu et sa présentation :

- ∘ polices de caractères ; ∘ titres ; ∘ images, liens hypertextes,
- ∘ tableaux ;

∘ paragraphes ;

etc.

L'ensemble est orienté homme-machine, c-à-d qu'une personne visualise ce document sur un écran d'ordinateur.

Un fichier XML parait identique à un fichier HTML, mais il est plus exigeant car il contient les données et leur structure logique.

```
<h+ml>< p ><b>Campus de la Borie</b>
<br /> 123 avenue Albert Thomas
<br /> 87060 Limoges CEDEX
\langle/p>
\langle/html>
                                      <?xml version="1.0" encoding="UTF-8" standalone="no"?>
                                      <!DOCTYPE Test SYSTEM "Test.dtd"> <Test>
                                      <nom>Campus de la Borie</nom>
                                      <adresse>
                                      <rue>123 avenue Albert Thomas</rue>
                                      <code-postal>87060</code-postal>
                                      <localite>Limoges CEDEX</localite> </adresse>
                                      </Test>
```
HTML n'offre qu'un jeu limité de balises (tag) auxquelles il ne sera possible que d'affecter des effets de mise en forme, par exemple grâce à une feuille de style CSS.

XML permet de définir ses propres balises (en gras) et donc de leur donner du sens. Il sera ainsi possible de leur affecter non seulement des effets de mise en forme, mais aussi de leur appliquer des traitements logiques complexes.

#### **Structure d'un document XML**

Un document XML est représenté comme un **arbre d'éléments**.

Il intègre la notion de «lien» entre documents.

Les éléments XML peuvent posséder des **attributs** :

⊳ **l'attribut** est un couple (nom, valeur) associé à un **élément** et précisant ses caractéristiques.

#### **Structure logique d'un document XML**

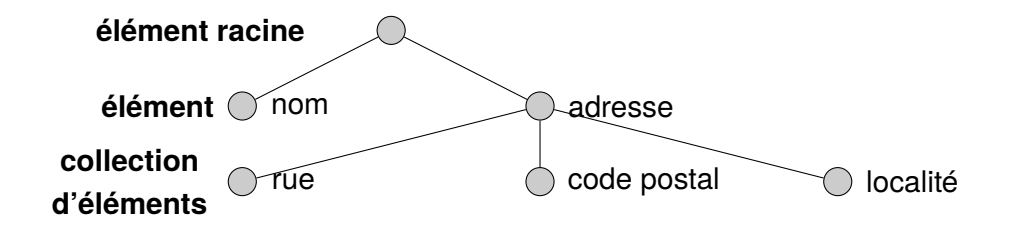

#### **Intérêt des langages utilisant des balises**

L'introduction du format HTML et sa très grande diffusion ont relancé l'intérêt pour les documents structurés à l'aide de balises :

- ∘ indiquées de manière textuelle;
- ∘ intégrées au document lui-même.

*Elles visent à séparer la structure du contenu du document.*

#### **Constat sur HTML**

- $\star$  très grand succès ;
- $\star$  bien adapté à la diffusion d'informations;

#### *mais*

- ⊳ pas extensible ;
- ⊳ peu structuré ;
- ⊳ peu d'outils de validation des données d'un document.

Les limitations d'HTML se traduisent par :

- ∘ les utilisateurs ne peuvent pas définir leurs propres balises pour enrichir leurs documents ;
- ∘ les documents sont «plats», les enrichissements typographiques sont restreints ;
- ∘ il existe des problèmes lors d'échanges d'informations devant respecter une certaine organisation, c-à-d que l'information transmise ne peut être suffisamment structurée.

#### **Buts de XML**

XML permet de définir à la fois la structure logique d'un document et la façon dont il va être affiché :

- □ gérer des documents **mieux et plus** structurés qu'avec HTLM ;
- □ permettre à ces documents d'être **traités**, **indexés**, **fragmentés**, **manipulés** plus facilement qu'avec **HTML**

XML est une «*application*» de SGML, «*Standard Generalized Markup Language*», plus simple, qui peut être mise en œuvre pour le Web et dans des applications utilisant peu de ressources.

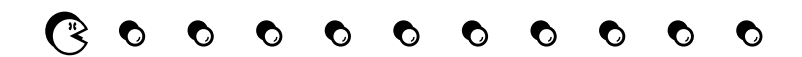

# Afficher un document XML : XSL 72

#### **Présentation d'un document XML**

Pour présenter un document XML sur un support quelconque, il doit être associé à une feuille de style XSL, par type de format en sortie (XML, HTML, WML, etc) : offrir à l'utilisateur plusieurs types d'accès: papier, écran, CDROM, SmartPhone ou même en braille, alors que la présentation d'un document HTML ne peut être visualisé que par un navigateur Web.

#### **Exemple : la feuille de style «test.xsl»** :

```
1 <xsl:stylesheet version="1.0">
2 <xsl:output method="xml">
3 <xsl:template match="/Test">
4 <font face="times" size="12"> <xsl:apply-templates/> </font> </xsl:template>
5 <xsl:template match="nom"> <font size="+2" style="bold"> </font> </xsl:template>
6 </xsl:stylesheet>
```
*Dans cette feuille de style, on associe un style de caractère à chaque balise définissant un type de données :*

- *la police de caractères par défaut est "Times 12"*
- *le nom doit apparaître en "Times 14" et en gras.*
# Format XML : DTD, «*Document Type Description*» 73

L'interêt de XML, par rapport à HTML, est la séparation du contenu de la structure des données. La description des données peut être placée dans un fichier séparé qui donne le DTD, «*Document Type Description*».

Le DTD sert :

- $\star$  à décrire toutes les balises du document XML.
- $\star$  à définir les relations entre les éléments,
- $\star$  à valider un document XML car il contient les règles à suivre pour respecter sa structure.

## Le DTD sert à définir des **classes de documents**.

## Exemple «test.dtd»

```
1 <?xml version="1.0" encoding="UTF-8"?>
2 <! ELEMENT nom (#PCDATA) >
3 <!ELEMENT adresse (rue, code-postal, localite)>
4 <! ELEMENT rue (#PCDATA) >
5 <!ELEMENT code-postal (#PCDATA)>
6 <!ELEMENT localite (#PCDATA)>
```
L'élément adresse comprend trois éléments distincts: la rue, le code postal et la localité.

La syntaxe utilisée pour la DTD n'est pas la même que celle utilisée pour les données et les feuilles de

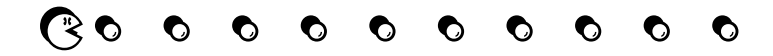

## Utilisation de XSL et DTD 74

## **Génération des documents cibles**

On utilise :

- une feuille de style spécifique pour chaque support (à chaque type de transformation effectuée à partir du document source XML)
- éventuellement, en tenant compte d'une DTD spécifique à chaque support.

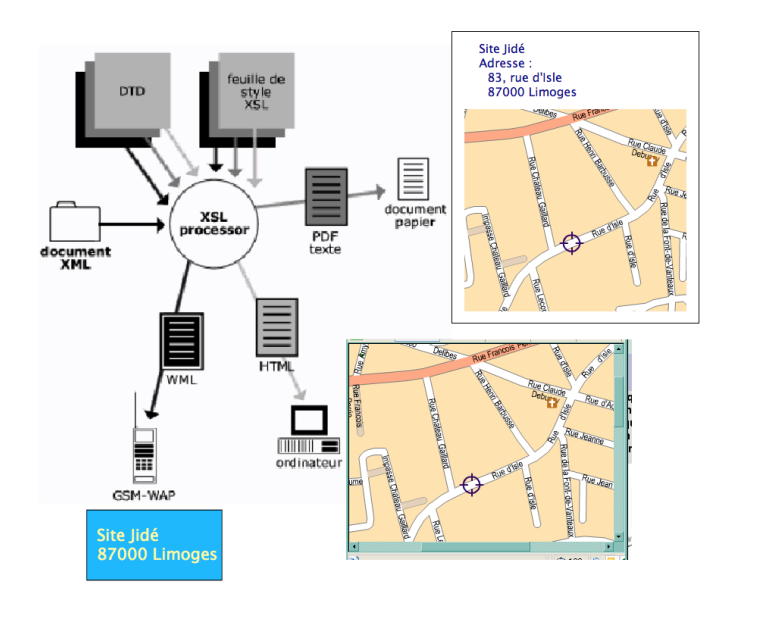

## DTD : notion de classe de document  $75$

XML utilise la notion de classes de documents ou de type de document au travers d'un DTD.

Ce DTD est un fichier qui décrit une structure :

- ∘ description des différentes balises utilisables ;
- ∘ description des imbrications possibles de ces balises.

Ainsi, un document :

- ∘ doit être construit suivant les directives de XML ;
- ∘ peut suivre le format décrit dans un DTD particulier.

Un document est :

- ⊳ «bien formé», c-à-d syntaxiquement correct s'il suit les règles de XML
- ⊳ «valide», s'il se conforme à la DTD associée.

Il est plus proche de SGML que de HTML :

- ∘ HTML est une application de SGML;
- ∘ XML est un sous-ensemble des fonctionalités de SGML.

*La puissance de XML réside dans sa capacité à pouvoir décrire n'importe quel domaine de données grâce à son extensibilité.*

*Il suffit dans ce cas là de définir :*

- *le vocabulaire (les balises et leurs attributs) ;*
- *la structure des imbrications de ce vocabulaire ;*
- *la syntaxe de ces données ;*
- *un DTD particulier pour le domaine de données voulu.*

## Le format XML 76

#### **Les règles pour obtenir un document valide**

Si le document suit ces règles on dit qu'il est «bien formé» :

- ⋆ respecter la casse des balises <societe> ≠ <Societe>
- $\star$  toujours mettre une balise de fin <p> ... </p>
- ⋆ mettre les valeurs des attributs entre guillemets <balise attr="valeur">
- $\star$  ne pas entrelacer les ouvertures et fins de balises différentes

 $\circ$  <B>  $\ldots$  <I>  $\ldots$  </B>  $\ldots$  </I> est interdit

 $\circ$  <B>  $\ldots$  <I>  $\ldots$  </I>  $\circ$   $\ldots$  </B> est autorisé

Il doit correspondre à un arbre correct.

#### Il est possible de vérifier le caractère bien formé avec la commande shell xmllint :

```
$ xmllint document annuaire.xml
document_annuaire.xml:5: parser error : Opening and ending tag mismatch: companyname line
4 and response
</response></companyname>
           \wedge
```
#### et la validité d'un document XML :

\$ xmllint --valid --noout mon fichier.xml --dtdvalid ma\_dtd.dtd

## XML : les atouts 77

- ∘ **acceptation** en tant que standard pour la description de données par les principaux acteurs du marché (Adobe, Microsoft, Apple…).
- ∘ **format utilisé** aussi bien dans des logiciels de mise en page comme «Quark Xpress» ou «Indesign» d'Adobe, et qui permet, par exemple, dans ces logiciels de mettre en rapport un document avec le contenu d'une base de donnée :
	- ⋄ les données sont décrites au format XML ;
	- ⋄ la mise en page de ces données s'appuie sur XML.

*On obtient alors un document mis en page dont le contenu peut être dynamique !*

- ∘ **lisible** : aucune connaissance ne doit théoriquement être nécessaire pour comprendre un contenu d'un document XML ;
- ∘ structure **arborescente** : ce qui permet de modéliser une majorité de problèmes informatiques ;
- ∘ **universel** et **portable** : les différents jeux de caractères sont pris en compte ;
- ∘ **facilement échangé** : facilement distribué par n'importe quel protocole à même de transporter du texte, comme HTTP ;
- ∘ **facilement utilisable** dans une application : un document XML est utilisable par toute application pourvue d'un analyseur syntaxique, un «*parser*» de code XML ;
- ∘ **extensible** : un document XML doit pouvoir être conçu pour organiser les données de tous domaines d'applications

P-FB

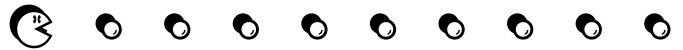

# Exemple de document XML 78

Le document XML contient différentes parties :

- □ déclaration de la version XML utilisée ;
- $\Box$  type du document utilisé ;
- □ corps du document :

```
1 <? xml version="1.0" ?>
2 <!DOCTYPE individu SYSTEM "individu.dtd">
3 <br/> <br/>
shody>
4 <individu>
5 <h1><nom>Binks</nom></h1>
6 <prenom>JarJar</prenom>
7 <img src="photo.gif"></img>
8 </individu>
9 </body>
```
Sur l'exemple, on voit qu'il y a des **balises** :

- ⊳ habituelles dans HTML (<h1>, <img>, …)
- ⊳ spécifiques à l'application (ici <individu>, <nom>, <prenom>)

*Ces balises spécifiques fournissent la structure d'une donnée où, chaque individu est composé d'un nom et d'un prénom.*

```
Les balises peuvent avoir des attributs: <individu id="125">
```
# XML : Utilisation des balises spécifiques 79

Ces balises permettent de stocker les informations comme dans une table de BD :

```
1 <individu>
2 <nom>Padme</nom>
3 <prenom>Amidala</prenom>
4 </individu>
5 <individu>
6 <nom>Obi Wan</nom>
7 <prenom>Kenobi</prenom>
8 </individu>
est équivalent à la table suivante :
```
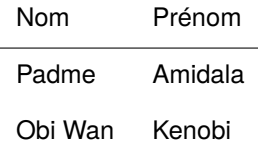

Les données en XML peuvent également se représenter sous la forme d'attributs :

<individu nom="Padme" prenom="Amidala"></individu>

*En général, les attributs sont utilisés pour les informations non affichables dans les navigateurs (exemple : la valeur id qui est la clé d'enregistrement de l'individu dans la base de donnée).*

## XML : Syntaxe des éléments constitutifs  $\frac{1}{80}$

Pour les identifiants des balises :

- ∘ les noms peuvent contenir des lettres, des chiffres ;
- ∘ ils peuvent contenir des caractères accentués ;
- ∘ ils peuvent contenir les caractères «\_», «.», «-» ;
- ∘ ils ne doivent pas contenir : «?», «'», «\$», «^», «;», «%» ;
- ∘ ils peuvent contenir le «:» pour l'utilisation d'espace de nom ;
- ∘ les noms ne peuvent débuter par un nombre ou un signe de ponctuation ;
- ∘ les noms ne peuvent commencer par les lettres xml (ou XML ou Xml...) ;
- ∘ les noms ne peuvent contenir des espaces ;
- ∘ la longueur des noms est libre mais on conseille de rester raisonnable ;

Pour les attributs :

- ⊳ ils sont entourés de guillemets ou d'apostrophes ;
- ⊳ il n'existe qu'un seul attribut avec un nom donné (si il y a un besoin, il faut utiliser des éléments et non des attributs).

Pour l'«encoding» :

```
<?xml version="1.0" encoding="UTF-8" ?>
```
Il doit se trouver en première ligne du document.

*Actuellement, on préfère utiliser l'unicode, ce qui permet d'être dans l'encodage naturel d'XML.*

## 9 DTD : Définition d'une classe de documents  $81$

Les définitions de classes de document peuvent être :

- □ **internes**, c-à-d intégrées au document lui-même ;
- □ **externes**, c-à-d chargées à partir d'un fichier auquel on fait référence à l'aide d'une URL.

#### **Définition interne**

```
La balise <!DOCTYPE > fournit la structure du document :
```
<!DOCTYPE nom [ … ] >

Elle crée un type de document et se compose de deux parties :

- 1. une déclaration de constantes (ou entités) ;
- 2. une déclaration des éléments du document.

#### Exemple :

```
1 <?xml version="1.0" ?>
2 <!DOCTYPE simple
3 <!ELEMENT mondocument #PCDATA>
4 1 >
5 <mondocument>
6 Cette partie apparaît dans le navigateur
 7 </mondocument>
```
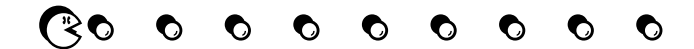

## Définition d'une classe de documents buttes and the service of  $\frac{82}{2}$

#### **Définition externe**

Elle se fait à l'aide de la balise : <!DOCTYPE nom statut url > où :

- ⊳ nom : du type de document
- ⊳ statut :
	- ⋄ PUBLIC correspond à un type de document public ;
	- ⋄ SYSTEM correspond à un type de document local à une organisation.

#### Exemple :

<!DOCTYPE manual PUBLIC "-//DTD manual//EN" "http://www.unilim.fr/manual.dtd">

<!DOCTYPE individu SYSTEM "individu.dtd">

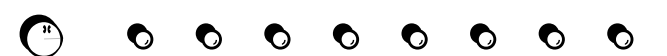

## DTD : La notion d'entités et années de la commune de la commune de la commune de la commune de la commune de l

La balise <!ENTITY nom valeur > définit une constante utilisable dans le document. Lorsque l'analyseur du document XML lit une entité, il la remplace par sa substitution.

```
Exemple : <!ENTITY euro "6.55957 F">, où :
∘ nom_de_l'entité = euro
∘ substitution_de_l'entité = 6.55957 F
Une entité est utilisée sous la forme «&nom_de_l'entité;».
Exemple: la valeur d'un euro est & euro;.
```
#### **Les entités paramétrées**

Il est possible de définir également des entités «paramétrées» :

<!ENTITY % nom url >

```
Exemple : <! ENTITY %compagnies "http://localhost/compagnies.den">
L'emploi de \gamma compagnies; avec dans le fichier compagnies.den les définitions suivantes :
<!ENTITY IBM "International Business Machines" >
<!ENTITY ATT "American Telephone and Telegraph" >
permet d'utiliser les constantes &IBM; et &ATT; dans un document
Avantage : on regroupe toutes les entités «similaires» dans un même fichier.
```
## DTD : La notion d'élément et animale de la contratte de la second de la contratte de la contratte de la contratte de la contratte de la contratte de la contratte de la contratte de la contratte de la contratte de la contra

<!ELEMENT nom (type) >

Exemple : <!ELEMENT mondocument (#PCDATA)>, où :

- ∘ nom : définition d'un élément, c-à-d le nom de la balise (ici mondocument) ;
- ∘ type : type de l'élément.

## **Types de données disponibles dans XML**

- ∘ #PCDATA : «Parsed Character DATA», ce sont des données interprétées qui peuvent être tout caractère sauf  $\langle \rangle > \&$  encodés respectivement  $< \pm i$ ;  $< \pm i$  & amp;; Il est possible d'utilisé dans ces caractères des entités.
- ∘ ANY: tout ce que l'on veut comme élément déjà déclarés ;
- ∘ EMPTY: rien !

```
Exemple : <!ELEMENT BR EMPTY > veut dire que la balise <BR> doit s'utiliser de la façon sui-
vante : \langleBR>\langleBR> ou \langleBR/>
```
#### **Les types de données définis par l'utilisateur**

```
Exemple : <!ELEMENT individu nom >
```
Cela veut dire que la balise  $\langle \text{individu} \rangle$  ne peut contenir qu'une définition de nom. L'utilisation :

- ∘ <individu><nom>Padme</nom></individu> est correcte ;
- ∘ <individu>hello</individu> est mauvaise.

## DTD : La notion d'éléments et animale de la constant de la second de la constant de la second de la second de

Il est possible d'utiliser plusieurs types à la suite les uns des autres en utilisant des opérateurs pour spécifier des «enchaînements» de type :

- | alternative
- , séquence
- ? optionnel
- $*$  0 ou n
- + 1 ou n
- ( ) regroupement

## Exemple :

```
<!ELEMENT nom (#PCDATA) >
<!ELEMENT prenom (#PCDATA) >
<!ELEMENT individu (nom,prenom*) >
<!ELEMENT livre (titre,auteur,remerciements?,chapitre+) >
```
## **Type mixte**

Il est possible également de définir un type mixte :

```
<!ELEMENT définition (#PCDATA | terme)*>
```
Ce qui permet d'avoir du texte, et dans ce texte une ou plusieurs balises <terme>.

## DTD : les attributs d'éléments et années de la contrast de la contrast de la contrast de la contrast de la contrast de la contrast de la contrast de la contrast de la contrast de la contrast de la contrast de la contrast d <!ATTLIST nom\_de\_l'element nom\_de\_l'attribut type propriété  $\ldots$  > Le lien se fait par le nom de l'élément avec la liste d'attributs. Exemple : <!ELEMENT individu (nom,prenom+) > <!ATTLIST individu noss ID #REQUIRED adresse CDATA #IMPLIED situation (celibataire|marie|divorce) "celibataire" pays CDATA #FIXED "France">

## **Types reconnus**

- ⊳ CDATA: chaîne de caractères quelconques non interprétée ;
- ⊳ NMTOKEN : chaîne de caractères composée de lettres, chiffres, et de «.\_-:» ;
- ⊳ NMTOKENS : liste de NMTOKEN séparée par des espaces ;

```
<! ATTLIST concert dates NMTOKENS #REQUIRED>
<concert dates="08-27-2010 09-15-2010">
```
;

## DTD : les attributs d'éléments et le production de la service de la service de la service de la service de la s

## **Types reconnus – Suite**

- ⊳ ID: la valeur de l'attribut doit être unique au sein du document, sinon l'analyseur syntaxique XML signale une erreur :
- ⊳ IDREF: la valeur de l'attribut doit faire référence à une valeur d'ID existante dans le document, sinon l'analyseur syntaxique XML signale une erreur ;
- ⊳ IDEREFS : une liste de ID séparés par des espaces ;
- ⊳ énumération : la valeur de l'attribut doit correspondre à l'une des valeurs énumérées.

```
<!ELEMENT date EMPTY>
<!ATTLIST date mois (Janvier | Février … | Décembre) #REQUIRED>
<date mois="Janvier"/>
```
#### **Propriétés reconnues**

- ⊳ #REQUIRED : attribut obligatoire, sinon l'analyseur syntaxique XML signale une erreur ;
- ⊳ #IMPLIED : attribut facultatif ;
- ⊳ #FIXED : l'attribut a une valeur fixe (donnée par défaut) ;

```
<!ATTLIST projet version FIXED "1.0">
```
⊳ valeur par défaut donnée entre guillemets

```
<!ATTLIST page_web protocole NMTOKEN "http">
```
## DTD : la notion d'espace de nom est en la service de service de la service de la service de la service de la se

Elle permet de grouper des éléments et des attributs ensembles.

```
Exemple :
 1 <?xml version='1.0' encoding='UTF-8' ?>
2 <document>
3 <nom>Rapport d'activité</nom>
4 <graph:graphique xmlns:graph= 'http://maths.com/dtds/graphml'>
5 <graph:nom>Courbe d'amortissement</graph:nom>
6 …
 7 </graph:graphique>
8 </document>
```
Un espace de nom est défini par  $xmlns:préfixe=URL$ , où URL est une valeur unique garantissant l'unicité de l'espace de nom.

*Ici, le préfixe graph a été défini comme accès à l'espace de nom défini dans le DTD graphml*.

L'intérêt des espaces de noms est de faire cohabiter dans un même document des parties différentes pouvant être traitées séparèments de manière automatique.

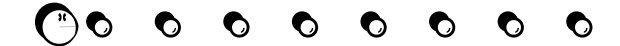

## DTD : autre 89

#### **Les commentaires**

```
Ils sont compris entre les balises \langle! -- et --\rangle.
Exemple: <!-- Ceci est un commentaire XML -->
```
#### **Les sections CDATA**

Permettent de définir des zones de textes non interprétées par les navigateurs XML Comprises entre les balises <! [CDATA [ et ] ] > Exemple : <![CDATA[ ici <h1> n'est pas une balise mais du texte ]]>

#### **Instructions de traitement**

<?Programme et ?> désigne le programme chargé d'interprété les instructions. Exemple:  $\langle$ ?php ...?>

## **Résumé XML**

- Il y a seulement 4 balises principales :
- ∘ <?xml > : version XML utilisée ;
- ∘ <!DOCTYPE > : classe de documents ;
- ∘ <!ELEMENT > : les balises du document ;
- ∘ <!ATTLIST > : leurs attributs.

Ces 4 balises sont suffisantes pour construire «*n'importe quelle*» classe de documents !

# 10 CSS : présentation rapide 90 volt de la second entrer les productions de la second en la second de la second e

Les «*Cascading Style Sheets*» sépare la structure de sa mise en page.

Il existe deux concepts essentiels : les **sélecteurs** et les **propriétés** .

Les propriétés possèdent différentes valeurs :

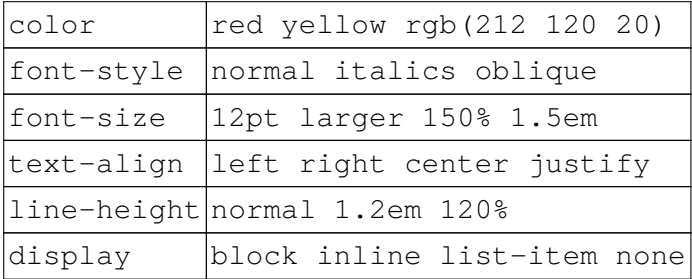

Un **sélecteur** est une liste d'étiquette.

Pour chaque sélecteur, on associe des valeurs à certaines propriétés :

```
b {color: red; font-size: 12pt}
```

```
i {color: green}
```
Des sélecteurs plus long permettent de s'adapter au contexte :

```
table b {color: red; font-size: 12pt}
form b {color: yellow; font-size: 12pt}
i {color: green}
```
*C'est le sélecteur le plus «spécifique» dont la valeur s'applique* .

## CSS : exemples 91

#### Exemples :

```
<head>
<style type="text/css">
b {color: red;}
b b {color: blue;}
b.foo {color: green;}
b b.foo {color: yellow;}
b.bar {color: maroon;}
</style>
<title>CSS Test</title> </head>
                                           <body>
                                           <b class=foo>Hey!</b>

                                           <b>Amazing!</b>
                                           <b class="foo">Impressive!</b>
                                           <b class="bar">k00l!</b>
                                           <i>Fantastic!</i>
                                           \langle/b>
                                           </body>
```
#### Hey! Wow! Amazing! Impressive! k00!! Fantastic!

```
h1 { color: #888; font: 50px/50px "Impact"; text-align: center; }
ul { list-style-type: square; } em { font-style: italic; font-weight: bold; }
<html> <head><title>Phone Numbers</title>
<link href="style.css" rel="stylesheet" type="text/css"> </head>
<body> … </body>
\langle/html>
```
# XML & CSS <sup>92</sup>

## Le fichier «annuaire.xml»

```
1 <?xml version="1.0" encoding="UTF-8"
2 standalone="yes"?>
3 <?xml-stylesheet href="annuaire.css"
4 type="text/css"?>
5 <response>
6 <companyname>Ma compagnie à moi</companyname>
7 <telephone>05 55 43 69 83</telephone>
8 </response>
```
## Le résultat dans un navigateur :

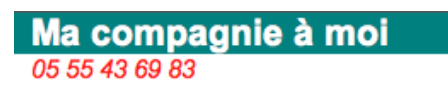

### Le fichier «annuaire.css»  $1$  < style type="text/css">  $2$  response $\{\}$ 3 telephone { 4 display: block; 5 font-size: 11pt ; 6 font-style: italic;  $7$  font-family: arial ; 8 padding-left: 10px; 9 color: red; 10 } 11 companyname { 12 display: block; 13 width: 250px; 14 font-size: 16pt ; 15 font-family: arial ; 16 font-weight: bold; 17 background-color: teal; 18 color: white; 19 padding-left: 10px;  $20$ }  $21$  </style>

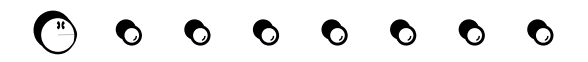

# 11 XSLT: aller plus loin que les CSS... 93

Ce **langage** permet de définir des «transformations» à appliquer sur un document XML auquel il est appliqué.

Une **feuille de style** XSLT :

 $\star$  est définie par :

```
1 <xsl:stylesheet xmlns:xsl="http://www.w3.org/1999/XSL/Transform" version="2.0">
\frac{2}{3}3 </xsl:stylesheet>
```
- ⋆ contient des règles de «templates» ;
- $\star$  commence le traitement sur le noeud racine du fichier XML.

#### Une **règle de template** :

⋄ est définie par :

```
1 <xsl:template match="..."> ...
```

```
2 </xsl:template>
```
- ⋄ XLST trouve la règle de template qui correspond au noeud courant en sélectionnant le plus spécifique ;
- ⋄ évalue le corps du template.

#### On utilise **XPath** pour :

- ∘ spécifier les motifs pour la sélection des règles de template ;
- ∘ sélectionner les noeuds pour les traiter *syntaxe proche des chemins fichier Unix.* ;
- ∘ créer des conditions booléennes ;
- ∘ générer du texte pour le document en sortie.

## XSLT : accès aux données et aux est en la proponent de la proponent de la proponent de la proponent de la proponent de la proponent de la proponent de la proponent de la proponent de la proponent de la proponent de la prop

Il est possible de :

- ⋆ **appliquer** un template : <xsl:apply-templates/> (pour le noeud racine ce n'est pas la peine, du moment qu'un template lui correspond indiqué par «/» ou bien simplement son nom) ;
- ⋆ *à l'intérieur d'un template* :
	- ⋄ récupérer la valeur d'une **balise** : <xsl:value-of select="nom\_balise"/>
	- ⋄ récupérer la valeur d'un **attribut**: <xsl:value-of select="@nom\_attribut"/>
	- ⋄ parcourir les **sous-noeuds** : <xsl:for-each select="nom\_sous\_noeud">
	- ⋄ parcourir les **attributs** : <xsl:for-each select="@nom\_attribut">

```
1 <?xml version="1.0"?>
2 <xsl:stylesheet version="1.0" xmlns:xsl="http://www.w3.org/1999/XSL/Transform">
```

```
3 <xsl:template match="/">
```

```
4 <html><head><title>Livres</title></head>
```

```
5 <body><xsl:for-each select="booklist/book">
```

```
6 <p><b><xsl:value-of select="title"/></b>
```

```
7 <i><xsl:value-of select="author"/></i>
```

```
8 <a href="http://www.amazon.com/exec/obidos/ASIN/{isbn}/">Details</a></p>
```
- $9$  </xsl:for-each>
- $10$  </body></html>
- $11$  </xsl:template>
- 12 </xsl:stylesheet>

*On peut utiliser la notation «*{isbn}*» permet de récupérer la valeur d'une balise directement dans une chaîne de caractère (ici, pour définir un lien).*

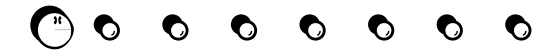

## XSLT : opérations avancées 95

Toujours à l'intérieur d'un template et dans le cadre d'un parcours avec  $\langle x \sin f$ : for-each ...>:

- ⋆ faire des **tests de conditions** :
	- ⋄ directement après le for-each :

```
<xsl:if test="not(nom='Mon livre secret')">.
Cela permet de traiter ou non un noeud parcouru par le for-each
```
- ⋄ pour tester la présence d'un élément (balise ou attribut) : <xsl:if test="dédicace"><li>dédicace: <xsl:value-of select="dédicace"/>  $\langle$ /li> $\langle$ /xsl:if>
- ⋆ des **tris** :

```
<xsl:sort select="critere" data-type="number"/>
À mettre juste après le for-each
```
#### ⋆ des **sélections** :

```
1 <xsl:choose>
2 <xsl:when test="@type='essence'"><p>Moteur essence</p></xsl:when>
3 <xsl:when test="@type='eau'"><p>Vous vous moquez !</p></xsl:when>
4 <xsl:otherwise><p>À pédales ?</p></xsl:otherwise>
5 \times x s1:choose>
```
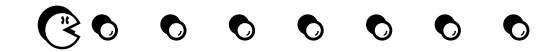

## XSLT : un exemple de liste de livres et al. Alian exemple de la segunda estadounidense de la segunda estadounid

## Exemple de fichier XML :

```
1 <?xml version="1.0"?>
 2 <?xml-stylesheet href="test_xsl.xsl"
 3 type="text/xsl" ?>
 4 <br />booklist title="Science Fiction">
 5 
 6 <title>The Naked Sun</title>
 7 <author>Isaac Asimov</author>
 8 <isbn>0553293397</isbn>
 9 </book>
10 
11 <title>Foundation's Triumph</title>
12 <author>David Brin</author>
13 <isbn>0061056391</isbn>
14 </book>
15 
16 <title>Snow Crash</title>
17 <author>Neal Stephenson</author>
18 <isbn>0553380958</isbn>
19 </book>
20 </booklist>
```
*En ligne 2, on indique dans l'entête du document XML, la feuille de style à appliquer.*

Le résultat obtenu avec la feuille de style du transparent suivant :

**The Naked Sun***Isaac Asimov*Details

**Foundation's Triumph***David Brin*Details

**Snow Crash***Neal Stephenson*Details

## XSLT : suite de l'exemple de liste de livres et al. Alian et al. Alian et al. Alian et al. Alian et al. Alian e

```
Le fichier xslt associé :
 1 <xsl:stylesheet xmlns:xsl="http://www.w3.org/1999/XSL/Transform" version="1.0">
 2 <xsl:output method="html" encoding="UTF-8"/>
 3 <xsl:template match="booklist">
 4 \times h + m15 <head><title><xsl:value-of select="@title"/></title></head>
 6 <body><xsl:apply-templates/></body>
 7 </html>
 8 </xsl:template>
 9
10 <xsl:template match="book">
11 < p12 <b><xsl:value-of select="title"/></b>
13 < i > < xsl:value-of select="author" / > < /i >
14 <a href="http://www.amazon.com/exec/obidos/ASIN/{isbn}/">Details</a> </p>
15 </xsl:template>
16 </xsl:stylesheet>
```
#### **Explications**

- ⊳ ligne 3, on définit le «template» principal sur la racine ;
- ⊳ ligne 5, le «@» désigne une valeur d'attribut ;
- ⊳ ligne 6, on applique les «templates» définis plus bas ;
- ⊳ ligne 10, on définit un «template» pour l'affichage d'un livre ;
- ⊳ ligne 14, on obtient dans la chaine du lien, le contenu de la balise «isbn».

## XPath <sup>98</sup>

XPath permet d'accéder à un élément particulier de l'arborescence d'un document XML, il permet de «naviguer» dans un «chemin» à travers l'arborescence.

XPath reconnait différents types de nœuds :

- le document XML entier:
- la racine, ou «root» et tous les éléments contenus dedans ;
- les éléments, attributs, et le texte ;

*Il est utilisé en particulier dans XSL.*

```
1 <root>
 2 <one>
 3 \lttwo/>
 4 \langle\text{two}\rangle5 <three>
 6 \langletwo/>
 7 <lundi meteo="pluie"?/>
 8 <jeudi meteo="neige"/>
 9 </three>
10 \times / one>
11 </root>
```
- ⋄ /root/one : sélectionner l'élément <one>
- ⋄ one/two : saut relatif d'un élement <one> à un élément  $lt$  two  $>$
- ⋄ /root/one/two : sélectionner l'élém. *enfant* <two>
- ⋄ root/one/three/lundi/@meteo : un attribut est décrit en utilisant le symbole @
- ⋄ root/one/three/lundi[@meteo='pluie'] : un attribut peut être trouver à l'aide d'une comparaison portant sur sa valeur indiquée entre «[]»

Il est possible de sélectionner l'ensemble des éléments dans un document sans tenir compte de leur localisation dans l'arborescence :

- ⊳ //@meteo : sélectionner tous les attributs «meteo» ;
- ⊳ //two : sélectionner tous les éléments «<two>».

# XPath <sup>99</sup>

Il est possible de sélectionner un ensemble d'éléments en utilisant le *wildcard* «\*» :

- ⊳ /root/one/three/\* : sélectionne les éléments à l'intérieur de <three> ;
- ⊳ //\*:sélectionne tous les éléments du document.

Le caractère «.» permet de se référer à l'élément courant, les caractères «..» permet de se référer à l'élément parent :

- ⊳ /root/. : se référe à la racine ;
- ⊳ /root/one/three/.. : <one> est le parent de l'élément «three».

Si un document possède une série d'éléments identique dans une liste, on peut utiliser une valeur d'index entre «[]» pour sélectionner un élément particulier :

```
⊳ /root/one/two[1] : le premier élement «<two>» ;
```
- ⊳ /root/one/two[2] : le second ;
- ⊳ /root/one/two[last()] : le dernier.

Attention

La numérotation des éléments commence à 1.

## XPath <sup>100</sup>

#### **Exemple**

```
1 <?xml version="1.0"?>
                                         1 <? xml version="1.0"?>
                                           2 <xsl:stylesheet version="1.0"
   2 <?xml-stylesheet type="text/xsl"
 3 href="xsltext.xsl"?>
                                           3 xmlns:xsl="http://www.w3.org/1999/XSL/Transform">
                                           4 <xsl:template match="/">
 4 \timestest>
 5 <title size="7">Exemple XSLT</title>><br/>khtml><br/>>body><center>
 6 <line>50% </line>
                                           6 <font color="ff0000">
 7 <para>ceci est un paragraphe</para>77 <xsl:attribute name="size">
  |<text>Texte 1 </text>
                                          8 <xsl:value-of select="test/title/@size" />
 9 <text>Texte 2 </text>
                                          9 </xsl:attribute>
                                        10 <xsl:value-of select="test/title"/>
10 <text>Texte 3 </text>
                                        11 </font> <br/> <br/> <font size="2" color="0000ff">
11 <text>Texte 4 </text>
12 </test>
                                        12 <xsl:value-of select="test/text[1]"/> </font>
                                        13 <br/>show size="3" color="008800">
 Le résultat :
                                        14 <xsl:value-of select="test/text[2]"/> </font>
           Exemple XSLT
                                        15 <br/>show size="4" color="ff00ff">
                                        16 <xsl:value-of select="test/text[3]"/> </font>
                   Texte<sub>2</sub>
                   Texte<sub>3</sub>
                                        17 \text{Br/s} <font size="5" color="0088ff">
                   Texte 4
                                        18 <xsl:value-of select="test/text[last()]"/> </font>
                                        19 shr/>shr>
                                        20 <xsl:attribute name="width">
                                        21 <xsl:value-of select="test/line" /> </xsl:attribute>
                                        22 </hr> </center> </body> </html>
                                        23 </xsl:template> </xsl:stylesheet>
```
## Lien entre éléments XML : exemple d'une liste de livres et d'auteurs 101

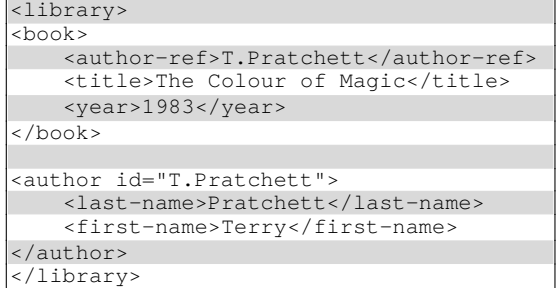

On a définit deux parties distinctes :

- □ <book>...</book> : où l'on donne le nom du livre et son année d'édition ;
- □ <author>...</author> : où l'on détaille le nom complet de l'auteur.

*Le fichier XSLT utilise la notion de key pour faire un lien entre ces deux parties à la manière d'une base de données relationnelles : c'est la valeur unique de <author-ref> qui fait le lien entre le livre et son auteur.*

```
<xsl:stylesheet version="1.0"
xmlns:xsl="http://www.w3.org/1999/XSL/Transform">
<xsl:key name="lien" match="author" use="@id" />
<xsl:template match="/library">
<html>
  <head>
  </head>
  <body>
    <h2>Bibliothèque</h2>
    <table>
      <thead>
        <+r>
          <th>Titre</th>
          <th>Année</th>
          <th>Auteur(s)</th>
        \langle/tr>
      </thead>
      <xsl:for-each select="book">
      <tr>
        <td><xsl:value-of select="title"/></td>
        <td><xsl:value-of select="year"/></td>
        <td>
          <xsl:value-of select="key('lien', author-
ref)/first-name"/>
          <xsl:text> </xsl:text>
          <xsl:value-of select="key('lien', author-
ref)/last-name"/>
        \langle t \rangle\langle/tr>
      </xsl:for-each>
    </table>
  </body>
</html>
</xsl:template>
</xsl:stylesheet>
```
# COMPLÉMENT **COMPLÉMENT** ?**?**

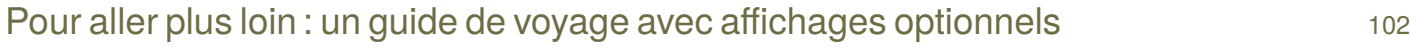

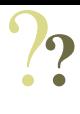

```
Un exemple de guide de voyage : donner son avis sur des villes visitées
 1 <?xml version="1.0"?>
 2 <?xml-stylesheet type="text/xsl" href="uk.xsl"?>
 3 <city> <name location="uk">
 4 <brief>Liverpool is in the North of England.</brief>
 5 <general>Three universities, two cathedrals, one airport </general>
 6 <fun>Bars, clubs, the FACT center</fun>
 7 <places>Albert Dock</places>
 8 <places>Speke Hall</places>
 9 <places>The Cathedrals</places>
10 <comments>An interesting place - Jim</comments>
11 <comments>Scary! - Beaker</comments>
12 <comments>Good fun if you like to party - Sally</comments>
13 </name>
14 </city>
```
On voudrait :

- ∘ tenir compte de la localisation du document indiquée par «location» ;
- ∘ afficher la description «<brief>», «<general>» et «<fun>» ;
- ∘ afficher chaque commentaire indiqué par des «<comments>» ;
- ∘ en **fonction du nombre de commentaires**, afficher si la destination est populaire ou non.

# COMPLÉMENT **COMPLÉMENT** ?**?**

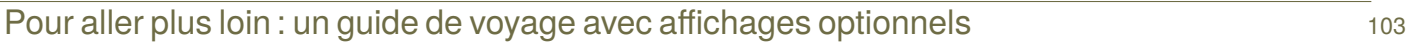

#### **Début du fichier XSL**

```
1 <?xml version="1.0"?>
 2 <xsl:stylesheet version="1.0" xmlns:xsl="http://www.w3.org/1999/XSL/Transform">
 3 <xsl:template match="/">
    <html><body>
 5 <xs1\frac{1}{1}if test="/name[@location='uk']">
 6 <font size="2"><i>UK version </i></font>
   \langle x s : i \in \rangle8 < hr width="60%" align="left"/>
 9 <?-- HTML table -->
10 -table border="0">
11 <tr>>th>Category</th><th>Info</th></tr>
12 <tr><td><font color="0000ff">Brief Description:</font>
13 </td> <td><xsl:value-of select="/brief"/></td>
14 \times tr>
15 <tr><td><font color="0000ff">General info:</font></td>
16 <td><xsl:value-of select="/general"/></td>
17 </tr>
18 <tr><td><font color="0000ff">Fun bits:</font></td>
19 <td><xsl:value-of select="/fun" 4
/></td>
20 </tr>
21 <tr><td><font color="0000ff">Places to Visit:</font>
22 </td>
23 </tr>
                                                                        1 ⇒teste si cela s'applique sur la version an-
                                                                             glaise «uk»
                                                                        2 ⇒sélection du contenu de la balise brief
                                                                        3 ⇒sélection du contenu de la balise general
                                                                        4 ⇒sélection du contenu de la balise fun
                                                                        Le résultat :
                                                                         UK version
                                                                            Category Info
                                                                         Brief Description: Liverpool is in the North of England.
                                                                         General info: Three universities, two cathedrals, one airport
                                                                         Fun bits: Bars, clubs, the FACT center
                                                                         Places to Visit:
                                                                                    Albert Dock
                                                                                    Speke Hall
                                                                                    The Cathedrals
                                                                         Your Comments:
                                                                                    An interesting place - Jim
                                                                                    Scary! - Beaker
                                                                                    Good fun if you like to party - Sally
                                                                         Page popularity: High
```
# COMPLÉMENT **COMPLÉMENT** ?**?**

## Pour aller plus loin : un guide de voyage avec affichages optionnels 104

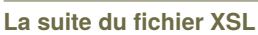

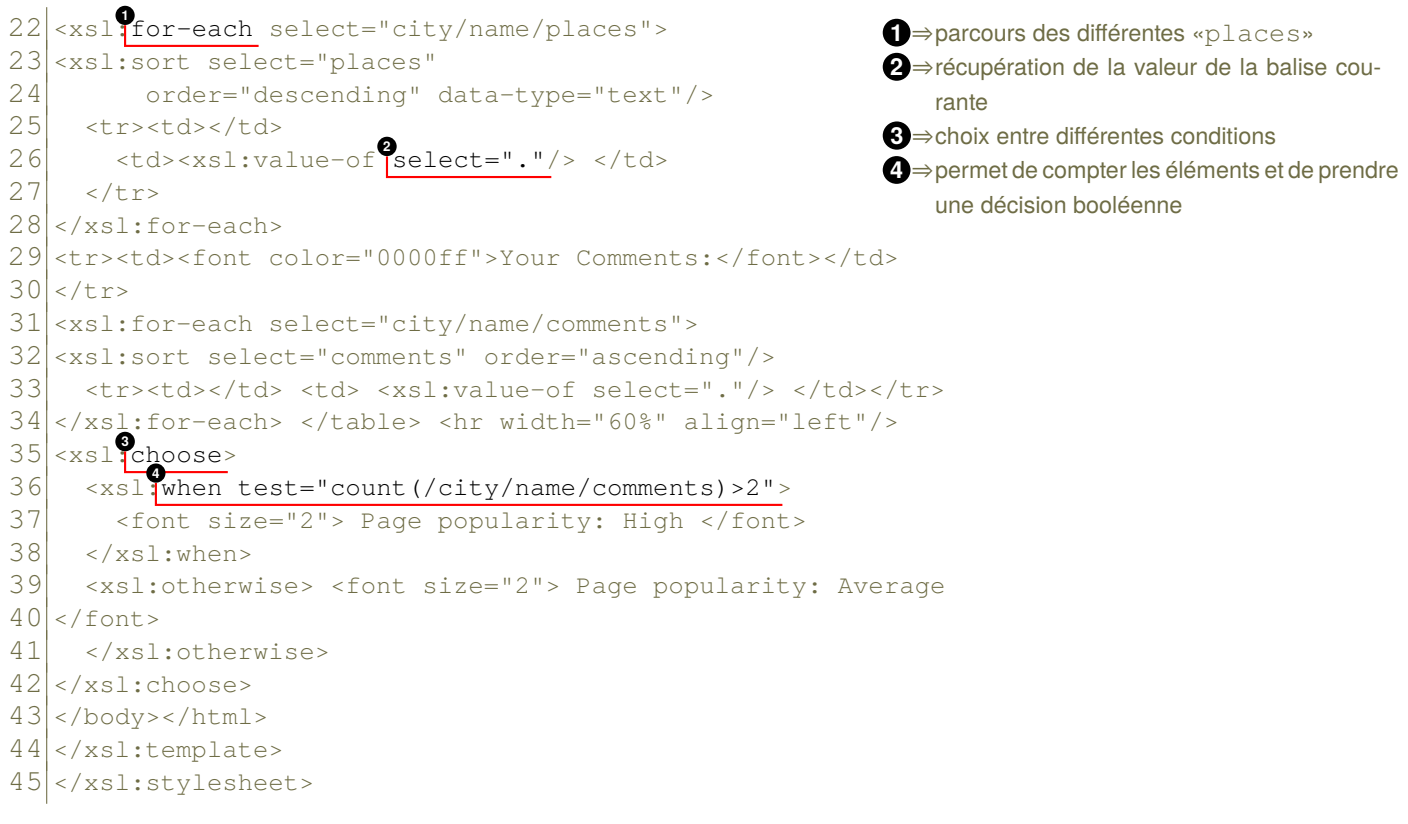

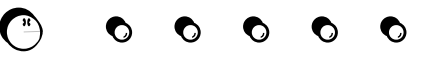

# DTD : les limitations 105

Soit un DTD pour définir des recettes : 1 <! ELEMENT collection (description, recette\*) > <! ELEMENT description (#PCDATA) > <!ELEMENT recette (titre,date,ingredient\*,preparation,remarque?, nutrition, relatif\*) > <!ATTLIST recette id ID #IMPLIED> <! ELEMENT titre (#PCDATA) > <! ELEMENT date (#PCDATA) > <!ELEMENT ingredient (ingredient\*,preparation)?> <!ATTLIST ingredient name CDATA #REQUIRED quantité CDATA #IMPLIED unité CDATA #IMPLIED> <! ELEMENT preparation (étape\*) > <!ELEMENT étape (#PCDATA)> <!ELEMENT comment (#PCDATA)> <!ELEMENT nutrition EMPTY> <!ATTLIST nutrition calories CDATA #REQUIRED graisse CDATA #REQUIRED protéine CDATA #REQUIRED> <!ELEMENT relatif EMPTY> <!ATTLIST relatif ref IDREF #REQUIRED> **Problèmes :** ∘ calories : doit être un nombre positif ;

- ∘ protéine : est un pourcentage compris entre 1 et 100 ;
- ∘ unité ou quantité : un seul à la fois parmi les deux ;

*Comment faire ? Remplacer les DTDs…*

## 12 XSD, «*XML Schema Definition*» <sup>106</sup>

Buts :

- $\star$  plus expressif que les DTDs;
- $\star$  utilise une notation XML:
- $\star$  plus de simplicité ;
- ⋆ auto-documenté ;

Les contraintes techniques :

- \* doit gérer les espaces de noms;
- $\star$  permet de définir des types de données utilisateurs ;
- $\star$  supporte de l'héritage à la manière de l'objet;
- $\star$  possède une documentation interne ;

```
* …
```
Les propositions :

- ⊳ Définition simple de type, *simpleType* : utilisation de chaîne unicode ;
- ⊳ Définition complexe de type, *complexType* : définit un contenu et un modèle d'attribut ;
- ⊳ Déclaration Élement : associer un nom d'élément avec un type simple ou complexe ;
- ⊳ Déclaration Attribut : associer un nom d'attribut avec un type simple ;
- ⊳ Possibilité de définir le nombre d'occurrence d'un élément/attribut.

## XSD : exemple de carte de visite 107

Exemple : Définition d'une carte de visite

```
1 <?xml version="1.0" encoding="UTF-8"?>
 2 <b:card xmlns:b="http://businesscard.org"
 3 xmlns:xsi="http://www.w3.org/2001/XMLSchema-instance"
 4 xsi:schemaLocation="http://businesscard.org
 5 business card.xsd">
 6 <br : name>John Doe</b:name>
 7 <br />b:title>CEO, Widget Inc.</b:title>
8 <b:email>john.doe@widget.com</b:email>
 9 <br/>b:phone>(202) 555-1414</b:phone>
10 < b: logo b: uri="widget.gif" />
11 </b:card>
```
## **Remarques :**

- ⊳ *L'espace de nom est «b».*
- ⊳ *Le schemaLocation assure l'unicité du XSD pour éviter les conflits.*
- ⊳ Il est possible d'utiliser :
	- 1 <card xmlns:xsi="http://www.w3.org/2001/XMLSchema-instance"
	- 2 xsi:noNamespaceSchemaLocation="schema.xsd">

Pour faire référence à un fichier XSD local, à l'aide du noNamespaceSchemaLocation.

## Schémas XML : suite de l'exemple de carte de visite

```
1 <schema xmlns="http://www.w3.org/2001/XMLSchema" 2 xmlns:b="http://businesscard.org"
 3 targetNamespace="http://businesscard.org"> 4 <element name="card" type="b:card_type"/> 5 <element name="name" type="string"/> 6 <element name="title" type="string"/> 7 <element name="email" type="string"/> 8 <element name="phone" type="string"/> 9 <element name="logo" type="b:logo_type"/>
10 <attribute name="uri" type="anyURI"/>
11 <complexType name="card_type"> <sequence>
12 <element ref="b:name"/>
13 <element ref="b:title"/>
14 <element ref="b:email"/>
15 <element ref="b:phone" minOccurs="0"/>
16 <element ref="b:logo" minOccurs="0"/>
17 </sequence> </complexType>
18 <complexType name="logo_type">
19 <attribute ref="b:uri" use="required"/>
20 </complexType>
21 </schema>
       xterm
```
pef@darkstar:~/XML\$ xmllint bcard.xml --schema bcard.xsl --noout bcard.xml validates

田 മ്

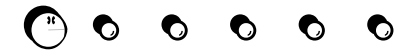
### XSD, un autre exemple de liste de livres 109

### Une description de livre :

```
1 <?xml version="1.0" encoding="UTF-8"?>
2 <book xmlns:xsi=http://www.w3.org/2001/XMLSchema-instance 3 xsi:noNamespaceSchemaLocation="schema.xsd"> 4 <title>Cryptography Engineering</title>
5 <author>Bruce Schneier</author>
6 <type>Non-fiction</type> 7 </book>
```

```
et le fichier schema.xsd
:
1 <? xml version="1.0" encoding="UTF-8"?>
2 <xs:schema xmlns:xs= http://www.w3.org/2001/XMLSchema 3 elementFormDefault="qualified"> 4 <xs:element name="book"> 5 <xs:complexType> <xs:sequence>
```

```
6 <xs:element name="title" type="xs:string"/>
```

```
7 <xs:element name="author" type="xs:string"/>
```

```
8 <xs:element name="type" type="xs:string"/>
```

```
9 </xs:sequence> </xs:complexType> </xs:element>
```

```
10 <!--end the schema-->
```

```
11 </xs:schema>
```
*Ici, l'espace de nom est xs, très souvent utilisé par défaut.*

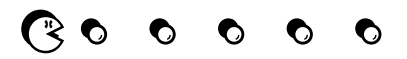

### XSD : la définition des «éléments» constitutifs du format  $\sim$

#### **Définition d'un élément**

Un élément en XSD est soit :

- ⋆ **simple** : il contient du texte mais ne contient pas de sous-éléments ni d'attributs ;
- ⋆ **complexe** : il peut avoir des sous-éléments, des attributs, du texte ou bien être vide.

#### **Les différences entre «***simple***» et «***complexe***»**

- ⊳ <separateur/> : pas un type complexe ;
- ⊳ <auteur> Isaac Asimov</auteur> : pas un type complexe ;
- ⊳ <parking id="456"/> : type complexe ;
- ⊳ <parking id="456">M. Durand</parking> : type complexe ;
- ⊳ <individu><nom>James</nom><prenom>Kirk</prenom></individu> : type complexe.

#### **Le type «***complexe***»**

```
1 <xs:element name="elementname">
2 <xs:complexType> <xs:sequence>
3 <xs:element name="taga" type="xs:string"/>
4 <xs:element name="tagb" type="xs:string"/>
5 </xs:sequence> </xs:complexType>
6 </xs:element>
```
- Il existe différentes possibilitées :
- ∘ sequence : indique un ordre fixe sur les sous-élém. ;
	- ∘ all: n'indique pas d'ordre sur les sous-élém. ;
	- ∘ choice : indique de choisir les sous-élém. présents ;
- ∘ maxOccurs et minOccurs : indique combien un sous-élém. peut être présent.

### **Exemple de type complexe**

```
1 <xs:element name="optional" type="xs:string" minOccurs="0"/>
2 \times s:element name="nm" type="xs:string" minOccurs="1" maxOccurs="40"/>
3 <xs:element name="maxfive" type="xs:string" maxOccurs="5"/>
4 <xs:element name="infinite" type="xs:string" maxOccurs="unbounded"/>
```
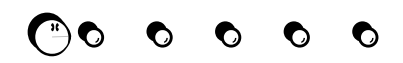

# XSD : les types de données pour un élément de la maison de la maison de la maison de la maison de la maison de

### **Les types simples qui s'appliquent aux contenus**

#### Les **types de données** :  $1$  type="xs: string"  $2 | type="xs:decimal"$  $3$  type="xs:integer"  $4$  type="xs: anyURI"  $5$  type="xs: date"  $6$  type="xs:time"  $7$  type="xs: duration"  $8$ type="xs:byte" 9 type="xs: negativeInteger" 10 type="xs:nonNegativeInteger"  $11$  type="xs:boolean" Les **valeurs possibles** : 1 Chaîne de caractères, ex. "Salut !" 2 Nombre à virgule, ex. 11.6, 5.3  $3$  Nombre entier, ex. 7, 8, 42 4 Un lien, ex. libpfb.so 5 Année/Mois/Jour, ex. 2003-08-15 6 Heure/Min/Sec, ex. 10:22:00 7 PeriodYrMnthHrMinSec, ex. P4Y3M2D 8 Une valeur sur 8bits de -128 à 127 9 Nombre entier négatif, ex. -256 10 Nombre entier positif, ex. 100, 999 11 TRUE, FALSE, 1 or 0

Il est possible de choisir une **valeur par défaut** :

```
1 <xs:element name="month" type="xs:string" default="Jan"/>
2 <xs:element name="pi" type="xs:decimal" fixed="3.14159"/>
```
Pour définir un élément avec un **contenu vide**, on le définit sans type :

```
1 <xs:element name="separateur"/>
```
### XSD : les types de données simple obtenus par «restriction» 112

On définie un nouveau type de donnée qui va s'appliquer sur un «*simpleType*» :

```
1 <xs: simpleType name="restreint">
2 <xs: restriction base="xs: string">
3 <xs: maxLength value="4"/>
4 </xs:restriction>
5 </xs:simpleType>
Pour l'utiliser :
1 <xs:element name="type" type="restreint"/>
```
### **D'autres définitions**

- ⋄ Pour un type «*string*», il est possible d'utiliser maxLength et minLength.
- ⋄ Pour un choix parmi différentes valeurs :

```
1 <xs:enumeration value="News"/>
2 <xs: enumeration value="Sport" />
3 <xs:enumeration value="Musique"/>
```
⋄ Pour un choix d'une valeur numérique :

```
1 <xs: minInclusive value="50"/>
```

```
2 <xs: maxInclusive value="200"/>
```
⋄ Pour une taille exprimée en nombre de chiffres :

```
1 <xs:totalDigits value="7"/> un nombre jusqu'à 7 chiffres
2 \times s:fractionDigits value="2"/> le nombre 1.55 est valide, 1.552 ne l'est pas.
```
# Analyse syntaxique & Sémantique — P-FB Analyse syntaxique & Sémantique -

P-FB

### XSD : les types de données simple obtenus par «restriction» 113

Il est possible de définir des types de données à l'aide :

∘ d'**expressions régulières** :

```
1 <xs:pattern value="[a-zA-Z0-9]{4,8}"/>
  \vert <xs:pattern value="[a-z]{5}"/>
3 \times xs: pattern value=" (\d) {4, }"/>
  \left| \text{ <xs:pattern value="[a-fA-F0-9]{1,4} \right|''
```
∘ **d'union** pour permettre des alternatives :

#### ∘ de **liste** :

```
1 \langle xs: simpleType>
2 <xs:list item="xs:int">
 3 </xs:simpleType>
```
#### ∘ **d'énumération** :

```
1 <xs:simpleType name="couleur">
2 <xs: restriction base="xs: string">
3 <xs:enumeration value="rouge">
4 <xs:enumeration value="vert">
5 \over 6 \over 6 <xs:enumeration value="bleu">
    6 </xs:restriction>
 7 <xs:simpleType>
```
### On peut aussi traiter les espaces :

```
1 <xs:whiteSpace value="preserve"/> "Space text" reste inchangé
2 <xs:whiteSpace value="collapse"/> "Space text" se transforme en "Space text"
«collapse» réduit des espaces multiples en un seul espace comme en HTML.
«preserve» conserve le formatage.
```
*«replace» change les retours à la ligne en espace.*

Pour la **signature électronique**, il est important de gérer les espaces de manière à **supprimer toute ambigüité**.

le contenu «10 20 30» sera accepté.

### XSD : la définition d'attributs <sup>114</sup>

Chaque définition d'attribut doit être :

∘ accompagnée d'un nom et d'un **type simple** uniquement ;

Un attribut est définit avec «attribute» au sein d'un **type complexe** uniquement.

```
∘ déclaré comme optionnel ou requis ;
    ∘ associé à une valeur par défaut.
 1 <xs:attribute name="code" type="xs:number" use="optional"/>
 2 <xs:attribute name="colour" type="xs:string" use="optional"/>
 3 <xs:attribute name="id" type="xs:string" use="required"/>
 On peut définir des groupes pour lier des attributs et les utiliser dans un élément :
 1 <xs:attributeGroup name="att"\leftrightarrow2 <xs:attribute name="age" type="xs:number"/>
 3 <xs:attribute name="titles" type="xs:string"/>
 4 \times xs: attributeGroup>
 5
 6 <xs:element name="author">
 7 < xs: complexType>
 8 <xs:simpleContent>
 9 < xs: extension base="xs: string">
10 < xs: attributeGroup | ref="att" />
11 </xs:extension>
12 </xs:simpleContent>
13 </xs:complexType>
14 \times xs: element>
                                                   On fait le lien entre la définition et l'utilisation avec le ref.
```
# XSD : la définition d'attributs quantités de la contratte de la contratte de la contratte de la contratte de la contratte de la contratte de la contratte de la contratte de la contratte de la contratte de la contratte de l

### **La définition d'un élément vide avec attributs**

```
1 < xs: element name="image">
2 <xs:complexType>
```

```
3 <xs:attribute name="source"
```

```
4 type="xs:string"/>
```

```
5 </xs:complexType>
```

```
6 </xs:element>
```
*Cette définition s'utilise comme la balise «img» du HTML.*

### **Un élément avec contenu complexe et attributs**

```
1 <xs:element name="individu"> <xs:complexType>
2 \times s:sequence>
3 <xs:element name="nom" type="xs:string"/>
4 <xs:element name="prenom" type="xs:string"/>
5 \times x \cdot \text{sequence}6 <xs:attribute name="id" type="xs:token"/><xs:complexType>
 7 </xs:element>
```
### **Un élément avec contenu mixte**

```
1 <xs:complexType name="personne" mixed="true">
2 \times s:sequence>
3 <xs:element name="nom" type="xs:string"/>
4 <xs:element name="prenom" type="xs:string"/>
5 </xs: sequence>
6 </xs:complexType>
7 <xs:element name="employe" type="personne"/>
```
#### **Un élément avec contenu simple et attributs**

```
1 <xs:element name="individu">
2 <xs:complexType><xs:simpleContent>
3 <xs:extension base="xs:string">
       4 <xs:attribut name="nom"
5 type="xs:string"/>
6 </xs:extension>
 7 </xs:simpleContent></xs:complexType>
8 </xs:element>
```
On ne peut inclure dans la balise «individu» que les deux balises «nom» et «prenom».

On peut mélanger texte et balises dans le contenu de la balise «employe».

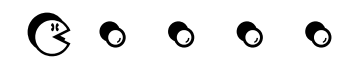

# XSD : exemples de déclaration d'élément et d'attribut

### **Exemples** :

- ∘ <element name="serialnumber" type="nonNegativeInteger"/>
- ∘ <attribute name="alcool" type="pourcentage"/>

### **Type simples** :

string, boolean, decimal, float, double, dateTime, time, date, hexBinary, base64Binary, anyURI *etc.*

### **Types dérivés contraints**

length, minLength, maxLength, pattern, enumeration, whiteSpace, maxInclusive, maxExclusive, minInclusive, minExclusive, totalDigits, fractionDigits

### **Exemple**

```
1 <simpleType name="score_from_0_to_100">
2 <restriction base="integer">
3 <minInclusive value="0"/> <maxInclusive value="100"/>
4 </restriction>
5 </simpleType>
6
 7 <simpleType name="pourcentage"> <restriction base="string">
8 <pattern value="([0-9] | [1-9] [0-9] | 100) \%"/> </restriction>
9 </simpleType>
À la ligne 6, on utilise une expression régulière.
```
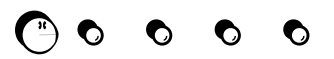

# XSD : dérivation de type 117

```
La «restriction» est une forme de «dérivation» à partir d'un type existant :
1 <simpleType name="integerList">
2 <list itemType="integer"/> </simpleType>
3
 4 <simpleType name="boolean_or_decimal">
5 \langleunion\rangle6 <simpleType> <restriction base="boolean"/> </simpleType>
7 <simpleType> <restriction base="decimal"/> </simpleType>
8 </union>
9 </simpleType>
```
*Ici, la dérivation est réalisée sur un type simple. Sur un type complexe, on peut utiliser l'«extension» qui ressemble à de l'héritage…*

### **Conclusion**

On appelle «*schéma*», une description formelle de la syntaxe d'un langage basé sur XML :

- $\star$  DTD : language simple de schéma : éléments, attributs, entitées, ...
- ⋆ Schéma XML : langage plus avancé :
	- ⋄ déclaration d'élément/attribut ;
	- ⋄ type simple/complexe/dérivé ;
	- ⋄ contrôle de la valeur des contenus ;
	- ⋄ *etc.*

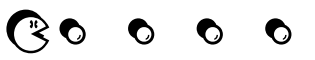

# 13 XML et Java 118

Avec SAX, «*Simple API for XML*» :

- $\star$  qui est une API pour la lecture d'un flux XML :
- ⋆ interface événementielle : une balise ouvrante est un événement, une balise fermante est un événement, *etc*

Avec DOM, «*Document Object Model*» :

- $\star$  génére une arborescence d'objet correspondant à la structure du document XML ;
- $\star$  possibilité de naviguer dans cette arborescence ;
- $\star$  lourd !

XML Data Binding :<br>
compile/génère

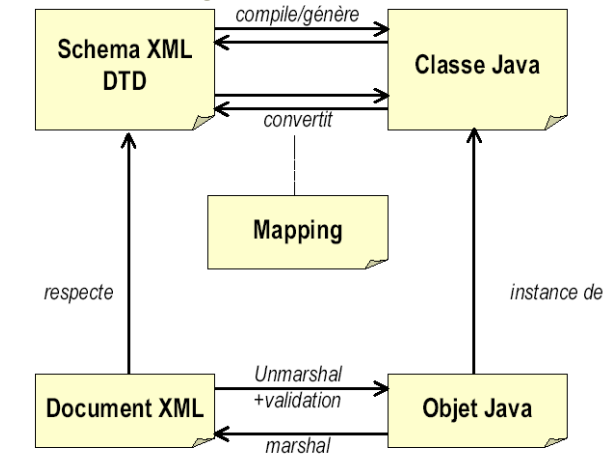

Permet de faire de la sérialisation d'objet, mais il faut faire attention, l'ordre entre les noeuds peut être perdu et cela peut poser des problèmes lors de la dé-sérialisation : mauvaise valeur d'index, *etc* Il faut bien définir le format !

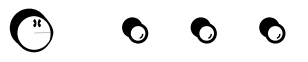

# SAX : Utilisation 119

- 1. Utilisation du package org. xml.sax;
- 2. Implémentation de l'interface ContentHandler;
- 3. instanciation d'un parser en lui indiquant quel gestionnaire de contenu à utiliser ;
- 4. fini !

### **API du ContentHandler**

- ∘ setDocumentLocator : connaitre la position du curseur de lecture (numéro ligne et de colonne) dans le document ; *utile pour déboger mais à éviter de manipuler.*
- ∘ startDocument : à appeler une seule fois au démarrage de l'analyse avant toutes les autres (à part setDocumentLocator) et sert à initialiser le parser.
- ∘ endDocument : à appeler à la fin, permet de nettoyer et de finaliser le parser.
- ∘ processingInstruction : intervient à chaque instruction de fonctionnement, c-à-d en dehors de ceux concernant la structure du document. Exemple : <?xml version= '1.0'>
- ∘ startPrefixMapping : intervient à chaque rencontre de l'indication d'un espace de nom ;
- ∘ endPrefixMapping : pour la fin de l'utilisation d'un espace de nom ;

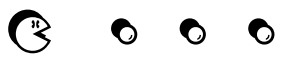

# SAX : Utilisation 120

### **API du ContentHandler – Suite**

- ∘ startElement : début de la lecture d'un élément XML (la méthode la plus importante) : startElement (String namespaceUri, String localName, String rawName, Attributs atts)
	- ⋄ nameSpaceUri : la chaîne de caractères contenant l'URI complète de l'espace de nommage de l'élément ou une chaîne vide si l'élément n'est pas compris dans un espace de nommage ;
	- ⋄ localName : le nom de l'élément sans le préfixe s'il y en avait un ;
	- ⋄ rawName : est le nom de l'élément version xml 1.0 c-à-d \$prefix:\$localname ;
	- ⋄ attributs : la liste des attributs de l'élément que l'on étudiera un peu plus loin.
	- ⋄ endElement : fin de lecture d'un élément.
	- ⋄ characters : correspond au texte entre les balises : <maBalise>un peu de texte</maBalise>

P-FB

Analyse syntaxique & Sémantique

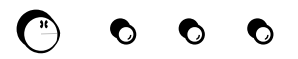

# SAX : un exemple 121

```
1 // Exemple d'utilisation : récupération de la quantité de farine dans une recette
 2 import java.io.*;
 3 import org. xml. sax. *;
 4 import org.xml.sax.helpers.*;
 5 import org.apache.xerces.parsers.SAXParser;
 6
  public class Flour extends DefaultHandler {
 8 float amount = 0:
 9 public void startElement(String namespaceURI, String localName,
10 String qName, Attributes atts) {
11 if (namespaceURI.equals("http://recipes.org") && localName.equals("ingredient"))
12 {
13 String n = \text{atts.getValue("", "name");}14 if (n.equals("flour"))
15 \{ String a = atts.getValue("","amount"); // assume 'amount' exists
16 amount = amount + Float.valueOf(a).floatValue(); } } }
17 public static void main(String[] args) {
18 Flour f = new Flour();
19 SAXParser p = new SAXParser();
20 p.setContentHandler(f);
21 try { p.parse(args[0]); }
22 catch (Exception e) {e.printStackTrace(); }
23 System.out.println(f.amount);
24 }
25
```
P-FB

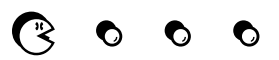

# SAX : suite de l'exemple 122

```
1 <?xml version="1.0" encoding="UTF-8" ?>
 2 <?dsd href="recipes.dsd"?>
 3 <collection xmlns="http://recipes.org"
 4 xmlns:xsi="http://www.w3.org/2001/XMLSchema-instance"
 5 xsi:schemaLocation="http://recipes.org recipes.xsd">
 6 <description>Some recipes used in the XML tutorial.</description>
 7 <recipe>
 8 <title>Ricotta Pie</title>
 9 <ingredient name="ricotta cheese" amount="3" unit="pound" />
10 \ldots11 <preparation>
12 <step>Beat the 12 eggs, 2 cups sugar and vanilla extract together.</step>
13 </preparation>
14 </ingredient>
15 <ingredient name="flour" amount="4" unit="cup" />
16 ...
17 <ingredient name="vanilla extract" amount="1" unit="teaspoon" />
18 <preparation>
19 <step>Combine the flour, baking powder, and 1 cup of the sugar together.
20 </step>
21 ...
22 </recipe>
23 </collection>
```
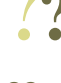

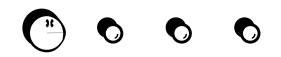

# 14 XML DOM & XSLT : utilisation de JavaScript 123

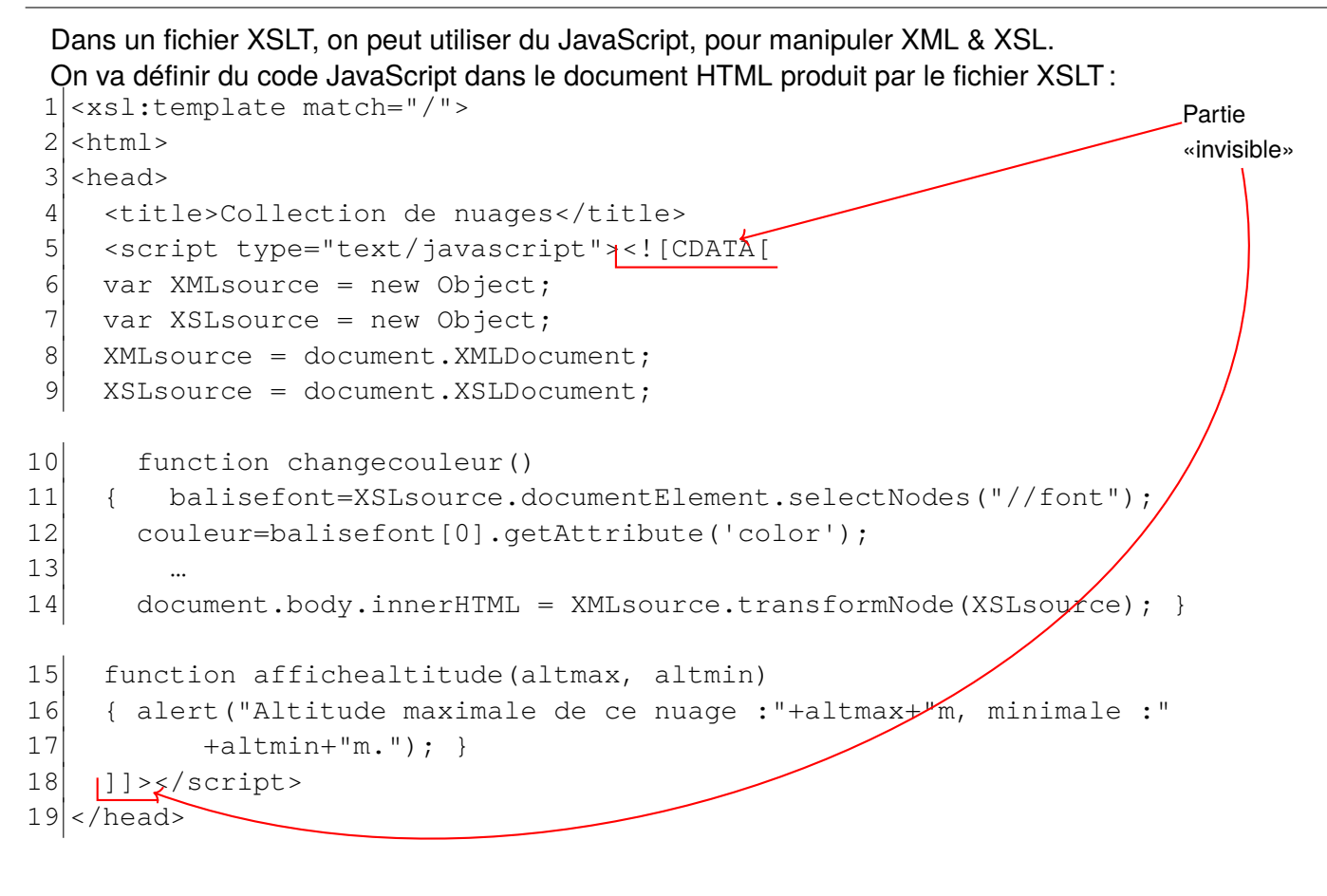

# XML, DOM & XSLT : utilisation de JavaScript 124

```
20 \times 1 - - \lt \text{body onClick} = \text{"changecouleur"}21 < body>
22 <h1>Les nuages</h1>
23 <xsl:for-each select="nuages/nuage">
24 <h2 onClick="affichealtitude({altitude/@max}, {altitude/@min})">
25 <xsl:value-of select="nom/text()"/></h2>
26 <p>Ce type de nuage possède les <font color="red">espèces</font>
27 suivantes\frac{160;}{5} suivantes
28 \langleul>
29 <xsl:for-each select="nom/espece">
30 <li><xsl:value-of select="."/></li>
31 </xsl:for-each>
32 \langle \text{u1} \rangle33 </xsl:for-each>
34 </body>
35 </html>
36 </xsl:template>
```
### **Explications :**

- ∘ ligne 5 : on ajoute du code JavaScript dans la partie <head> de la page résultat de XSLT, et pour ne pas que ce contenu soit interprété on le met entre <! [CDATA [ et ] ].
- ∘ ligne 8 et 9 : on accède au DOM pour la partie XML et XSL ;
- ∘ ligne 15 : la modification d'un élement de XSL est propagé sur la transformation de l'élément XML, ce qui force l'apparence à changer dans le navigateur ;
- ∘ ligne 24 : pour chaque «nuage» du document XML, on attache un événement sur le click de la souris qui appelle la fonction en passant en paramètre la valeur des attributs altitude/@min et altitude/@max.

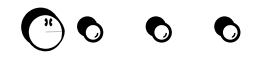

# XML, DOM & XSLT : utilisation de JavaScript 125

Le fichier «nuages.xml» associé à l'exemple :

```
1 <? xml version="1.0" encoding="UTF-8"?>
2 <nuages>
 3 <nuage>
 4 <nom>altocumulus 5 <espece>lenticularis</espece> 6 <espece>stratiformis</espece> 7 <espece>castellanus</espece>
8 <espece>flocus</espece>
9 </nom>
10 <altitude max="6000" min="2000"/>
11 <hydrometeores>Aucun.</hydrometeores>
```
- </nuage>
- </nuages>

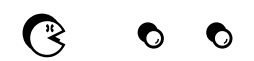

## 15 XML DOM : JavaScript & AJAX 126

Ajax, «*Asynchronous JavaScript + XML*» permet à un document HTML chargé dans un navigateur de faire des requêtes asynchrones, c-à-d sans avoir à recharger le contenu du document, sur un serveur pour récupérer un contenu au format XML.

L'objet JavaScript permettant de faire cette récupération est XMLHttpRequest :

- ∘ abort() : arrête la requête courante ;
- ∘ getAllResponseHeaders() : retourne la chaîne contenant toutes les en-têtes de la réponse HTTP du serveur ;
- ∘ getResponseHeader("name") : retourne la valeur sous forme chaîne d'une en-tête donnée par son nom ;
- ∘ open("method", "url", asyncflag, "username", "password") : réalise la configuration de la future requête où l'on peut donner l'URL, la méthode HTTP employée (en général «GET» ou «POST») ainsi que des options supplémentaires comme un «login/mot de passe» et un drapeau si l'on désire que la requête se fasse de manière asynchrone ;
- ∘ send(content) : transmet la requête, avec un paramètre optionnel pouvant être une chaîne ou bien des données du DOM ;
- ∘ setRequestHeader("label", "value") : permet de créer des associations «nom, valeur» qui pourront être transmises avec la requête et suivant la méthode sélectionnée («GET» ou «POST»).

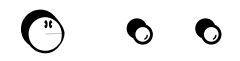

# XML DOM : JavaScript & AJAX 127

### **Les propriétés de l'objet XMLHttpRequest :**

- ∘ onreadystatechange : gestionnaire d'événement, «Event handler», qui est appelé à chaque changement d'état ;
- ∘ readyState : fournit le statut de l'objet : (0 = unitialized, 1 = loading, 2 = loaded, 3 = interactive,  $4 =$  complete) ;
- ∘ responseText : une chaîne correspondant au contenu des données retournées par le serveur ;
- ∘ responseXML : la représentation DOM des données retournées par le serveur ;
- ∘ status : le code numérique de retour de la requête HTTP au serveur le «HTTP status code» ;
- ∘ statusText : la chaîne de caractères de description du «code de status».

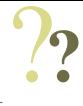

# **COLLEGE COMPLEMENT**

# XML AJAX : un exemple 128

```
1 <html><head><title>Exemple</title> 23 <script type="text/javascript" language="JavaScript"> 4 var obj;
 5 function getData() {
 6 document.body.style.cursor='wait'; 7 if (window.XMLHttpRequest)
 8 { obj = new XMLHttpRequest(); }
 9 else if (window.ActiveXObject)
10 { obj = new ActiveXObject("Microsoft.XMLHTTP"); }
11
12 var goUrl = "http://localhost/document annuaire.xml";
13 obj.onreadystatechange = xmlReady;
14 obj.open("GET", goUrl, false);
15\vertobj.send\vert;
16 document.body.style.cursor='auto';
17
   }
```
*L'obtention de cet objet dépend du navigateur employé.*

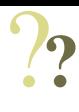

# XML AJAX : un exemple – suite 129

```
18 function xmlReady() {
19 if (obj.readyState == 4) { // On verifie le succes de la requete AJAX
20 if (obj.status == 200) { // On verifie que le document a bien ete trouve
21 var xmldoc = obj.responseXML;
22 var node1 = xmldoc.selectSingleNode('response/telephone');
23 var node2 = xmldoc.selectSingleNode('response/companyname');
24 document.forms[0].telephone.value = node1.firstChild.data;
25 document.forms[0].cname.value = node2.firstChild.data;
26 } }
27 </script></head><br/>>body>
28
29 <form id="frmTest">
30 Compagnie: <input type="text" name="cname" /><br/>>br />
31 Té lé phone : <input type="text" name="telephone" /><br/> />
32 <input type="button" value="Click" onclick="getData();" />
33 </form></body></html>
```
### **Explications** :

– ligne 19 et 20 : on vérifie que la récupération du document XML s'est bien réalisée sans erreur

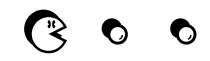

# XML DOM & JavaScript 130

Les instructions de manipulation de l'arborescence du DOM :

- ∘ basename : retourne le nom d'un noeud (mais sans le «namespace») ;
- ∘ childNodes : retourne la liste de tous les noeuds enfant du noeud sélectionné ;
- ∘ lastChild : retourne le dernier fils du noeud courant ;
- ∘ nextSibling : retourne le prochain noeud qui suit immédiatement le noeud courant. Deux noeuds sont «siblings», ou cousin, s'ils ont le même parent ;
- ∘ parentNode : retourne le noeud parent d'un noeud (pour le noeud racine, renvoie Null) ;
- ∘ text: retourne le contenu texte d'un noeud et de tous ses enfants
- ∘ xml: retourne le contenu XML d'un noeud et de tous ses enfants ;
- ∘ hasChildNodes : retourne vrai ou faux suivant que le noeud possède ou non des enfants ;
- ∘ nextNode : retourne le prochain noeud d'une collection (cette méthode peut être utilisée avec d'autres pour le parcours du DOM) ;
- ∘ previousNode : retourne le noeud précédent d'une collection ;
- ∘ selectNodes : retourne un objet «NodeList» qui contient tous les noeuds correspondant un motif donné, «pattern matching» ;
- ∘ selectSingleNode : retourne un objet «Node» pour le premier noeud enfant qui correspond à un motif donné.

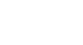

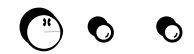

# XML DOM <sup>131</sup>

### Exemple en JavaScript :

```
1 for each x in xmlDocument.documentElement.childNodes
2 document.write("<b>" & x.nodename & ":</b>");
3 document.write(x.text);
4 document.write("<br />");
5 next
```
### Sur le document XML suivant :

```
1 <?xml version="1.0" encoding="UTF-8" standalone="yes"?>
2 <response>
3 <companyname>Ma compagnie à moi</companyname> 4 <telephone>05 55 43 69 83</telephone> 5 </response>
```
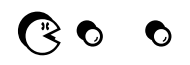

# Le point sur XML, AJAX et les navigateurs 132

### **Tout dépend du navigateur employé !**

- ⊳ Pour la requête Ajax :
	- ⋄ la réalisation de la requête AJAX : un objet différent dans Explorer et Firefox ;
	- ⋄ la gestion des événements asynchrones ou non liès à la requête ;
	- ⋄ la détection du succès de la requête ;
- ⊳ Pour l'exploitation des données XML reçues :
	- ⋄ une API de parcours du DOM qui ne fonctionne bien que sous... et mal sous... (mettre le nom de son navigateur favori et celui de son concurrent) ;
	- ⋄ complexité d'accès aux éléments de l'arborescence XML ;
	- ⋄ *Que faire ensuite de ces éléments récupérés ? Comment les intégrer dans la page HTML ?*

### **La solution**

- ∘ ne pas dépendre, et ne pas tenir compte, des spécificités des différents navigateurs ;
- ∘ manipuler tous les éléments constitutifs de la page HTML ;
- ∘ simplifier la réalisation de requête AJAX et faciliter l'accès aux données reçues (XML, JSON, HTML, text, javascript *etc.*)
- ∘ s'intégrer naturellement dans Javascript ;
- ∘ que tout soit simple d'utilisation…
- ⇒ Utiliser JQuery !

## JQuery : la bibliothèque qui vient au secours d'Ajax

### **Qu'est-ce que JQuery ?**

Une bibliothèque Javascript d'environ  $19Ko$  compressé ( $120ko$  décompressé) à ajouter à une page HTML:

- ∘ qui **normalise** l'utilisation des différents navigateurs ;
- ∘ qui bénéficie d'une communauté et d'une forte adoption : Amazon, IBM, Nokia, Google, Microsoft, *etc.*
- ∘ qui permet de disposer d'une interface évoluée, «JQuery UI», dans le navigateur ;
- ∘ qui utilise les sélecteurs de CSS v3 pour intervenir sur les éléments du DOM ;
- ∘ qui possède de nombreux *plugins* ;
- ∘ qui est simple, élégante, bien documentée : elle*plait* énormément…
- ∘ qui permet d'ajouter de nombreux effets dynamiques à une page HTML :
	- $\circ$  des intéractions avec l'utilisateur avec les événements liés à la navigation (c'est du Javascript);
	- ⋄ des effets d'animations graphiques de qualités : *fading*, *Sliding*, *etc.*
	- ⋄ l'apparition/masquage et l'ajout/retrait d'éléments dans la page HTML ;
	- ⋄ la manipulation du CSS : ajout de classe à un élément, changement de valeur d'attributs *etc.*
	- ⋄ la gestion d'Ajax, d'XML.
- ∘ qui repose sur les 3 opérations suivantes :
	- ⋄ la sélection d'éléments du DOM via le CSS ;
	- ⋄ l'application d'opération sur ces éléments au travers de méthodes proposées par JQuery ;
	- ⋄ le *chaînage* d'opérations multiples sur ces éléments et l'utilisation *d'itération* automatique sur ces éléments.

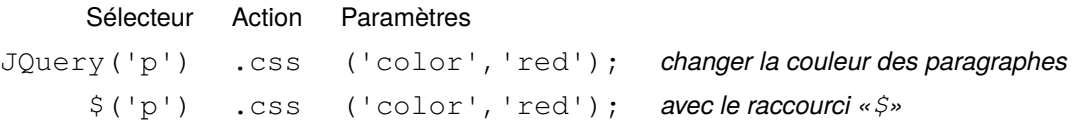

# JQuery : la bibliothèque qui vient au secours d'Ajax <sup>134</sup>

### **L'intégration de JQuery dans la page HTML**

On peut inclure JQuery en le téléchargeant depuis le CDN de Google (Content Distribution Network) (avantages : rapidité, et mutualisation avec d'autres pages et ou d'autres sites) :

```
\begin{array}{c} 1 \\ 2 \end{array} <head>
    2 <title>Hello jQuery world!</title>
3 <script type="text/javascript"
4 src="http://ajax.googleapis.com/ajax/libs/jquery/1.7.0/jquery.min.js">
5 </script>
6 </head>
```
### **Sélection des éléments et ajout dynamique de contenu HTML**

```
1 <!DOCTYPE html PUBLIC "-//W3C//DTD XHTML 1.0 Transitional//EN"
 2 "http://www.w3.org/TR/xhtml1/DTD/xhtml1-transitional.dtd">
 3 <html>
 4 | <head>
 5 <script type="text/JavaScript"
 6 src="http://ajax.googleapis.com/ajax/libs/jquery/1.7.1/jquery.min.js"></script>
   7 </head>
 8 <br/>shody>
 9 <div id="contents"></div>
10 <script>
11 var contenu = \S('< h1> Un contenu de plus \langle h1>);
12 \frac{1}{2} (contenu).appendTo('#contents');
13|\frac{1}{6}('#contents').css({'background-color':'yellow','width':'400px'});
14 </script>
15 </body>
16 </html>
  ∘ ligne 9 : on crée un contenu HTML à partir de texte.
                                                                    Un contenu de plus
  ∘ ligne 10 : on ajoute ce contenu au div qui a pour id contents
  ∘ ligne 11 : on modifie le CSS associé au div.
```
# La requête Ajax 135

```
En JQuery: $.ajax(url, [paramètres]);
```
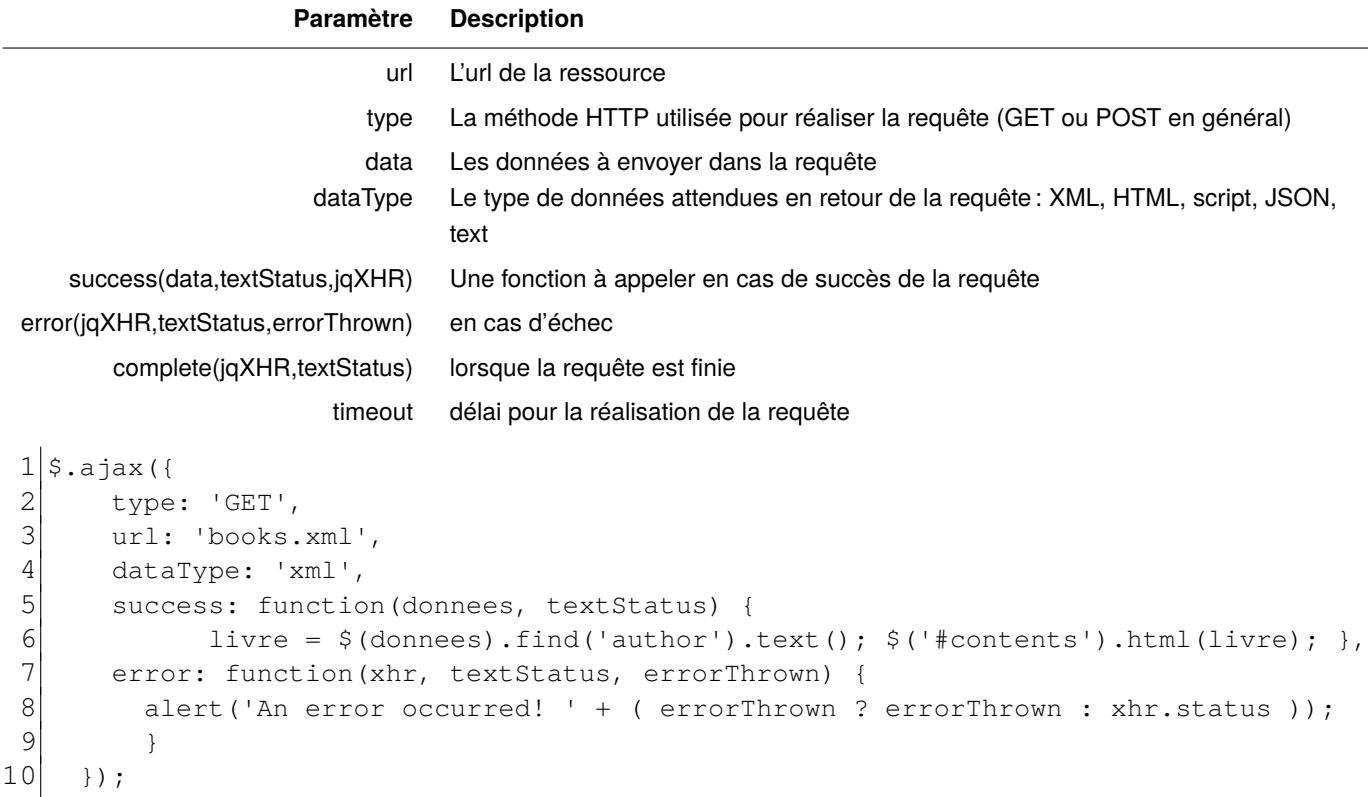

্থি

 $\boldsymbol{\mathcal{O}}$ 

### La requête Ajax 136

```
\frac{1}{2} <!DOCTYPE html PUBLIC "-//W3C//DTD XHTML 1.0 Transitional//EN"<br>\frac{2}{1} "http://www.w3.org/TR/xhtml1/DTD/xhtml1-transitional.dtd">
   2 \left| \frac{\text{http://www.w3.org/TR/xhtml1/DTD/xhtml1-transitional.dtd">}}{\text{otheral}} \right|3 <html>
  4 <head><script type="text/JavaScript"<br>5 src="http://ajax.googleapis.com/aj
  5 src="http://ajax.googleapis.com/ajax/libs/jquery/1.7.1/jquery.min.js"></script></head>6 <br/> <br/>shody>
      <body>
  7 <h2>Contenu fourni par Ajax</h2>8 <div ID="contents"></div>
      8 <div ID="contents"></div>
  9 <input type="button" id="requete" value="Ajax !">
10
11 script>
12 function traiter_livre(index, valeur) {<br>13 s('#liste livres').append('<li>'+$(va
          $('#listse litres').append('<li>'+$(valeur).text()+'</li>'); }
14
15 function traiter_livres (donnees)
16 { \begin{bmatrix} \text{5} \ \text{1} \ \text{2} \ \text{3} \ \text{4} \ \text{5} \ \text{4} \ \text{5} \ \text{6} \ \text{6} \ \text{6} \ \text{6} \ \text{6} \ \text{6} \ \text{7} \ \text{7} \ \text{7} \ \text{8} \ \text{6} \ \text{6} \ \text{6} \ \text{6} \ \text{6} \ \text{7} \ \text{7} \ \text{8} \ \text{7} \ \text{8} \ \text{8} \ \text{7} \ \text{8} \ \text{8} \ \text{7} \ \text{8} \ \text{8} \$.each(donnees, traiter_livre); }
\begin{bmatrix} 18 \\ 9 \end{bmatrix} $('#requete').click(function(){<br>\begin{bmatrix} 19 \\ 29 \end{bmatrix} s.ajax({
\begin{array}{c} 19 \\ 20 \end{array} \begin{array}{c} 5 \text{.ajax} \\ \text{two:} \end{array}20 type: 'GET',<br>21 url: 'books.
21 url: 'books.xml',<br>22 dataTvpe: 'xml',
22 dataType: 'xml',<br>23 success: functio
23 success: function(donnees, textStatus) {<br>24 traiter livres($(donnees).find('au
                             traiter_livres($(donnees).find('author'));
\begin{array}{c} 25 \\ 26 \end{array} },
26 error: function(xhr, textStatus, errorThrown) {<br>27 alert('Une erreur s'est produite! ' + (error
27 alert('Une erreur s'est produite! ' + ( errorThrown ? errorThrown : xhr.status )); }<br>28 }
\begin{array}{c} 28 \\ 29 \end{array} });
         29 });
30 </script><br>31 </body>
31 </body><br>32 </html>
       \langle/html>
```
### La requête Ajax 137

# Contenu fourni par Ajax

Ajax!

Au chargement de la page : Après appui sur le bouton «Ajax !» :

# Contenu fourni par Ajax

- Isaac Asimov
- David Brin
- Neal Stephenson

Ajax !

### **Explications du code proposé sur le transparent précédent**

- ∘ ligne 6 : un div est défini avec un identifiant unique pour le sélectionner facilement contents ;
- ∘ ligne 7 : un bouton est ajouté pour déclencher la récupération du document XML ;
- ∘ ligne 13 : on définie une fonction pour traiter la liste complète des éléments «author» du fichier XML, en créant un contenu HTML dynamiquement basé sur une liste non ordonnée «ul» ;
- ∘ ligne 10 : on définie une fonction pour traiter un élément author : on l'ajoute à la liste comme nouvel élément ;
- ∘ ligne 17 : on associe au bouton une fonction qui réalise la récupération du fichier XML :
	- ⋄ ligne 19 : utilisation de la méthode HTTP «GET» ;
	- ⋄ ligne 20 : url de récupération du fichier XML, en chemin relatif par rapport au serveur d'où on a récupéré le document HTML initial ;
	- ⋄ ligne 21 : on indique attendre un document au format XML ;
	- ⋄ ligne 22 : en cas de succès de la requête Ajax, on traite son résultat à l'aide de la fonction définie en ligne 13 ;
	- ⋄ ligne 25 : en cas d'erreur, on affiche un message d'erreur à l'utilisateur dans une fenêtre modale.

*Attention à ne pas rappuyer plus d'une fois sur le bouton…*

### 16 XML & SOAP 138

SOAP est un format de message en XML permettant d'échanger des informations à l'aide du protocole de transport HTTP.

Il est utilisé dans le cadre des **applications distibuées** avec des échanges de type client/serveur.

Il est constitué :

- ⊳ d'une en-tête contenant des infos à destination du serveur, comme un numéro de message, une date d'expiration ou de requête *etc.*
- ⊳ d'un corps où se trouve la requête ou la réponse.

#### Pour la requête :

```
1 <? xml version='1.0' encoding='UTF-8'?>
 2 <SOAP-ENV:Envelope xmlns:SOAP-ENV="http://schemas.xmlsoap.org/soap/envelope/">
 3 <SOAP-ENV:Header SOAP-ENV:mustUnderstand="1">
 4 <requestnum>8312</requestnum>
 5 <date>11/05/03</date>
 6 </SOAP-ENV:Header>
 7
 8 <SOAP-ENV:Body>
 9 <m:media xmlns: m="http://videoondemandplace.com">
10 <m:name>My documentary</name>
11 <m:length>120m</length>
12 <m:codec>DivX</codec>
13 </m:media>
14 </SOAP-ENV:Body>
15 </SOAP-ENV:Envelope>
```
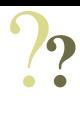

# XML & SOAP 139

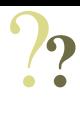

```
La réponse associée :
1 <?xml version='1.0' encoding='UTF-8'?>
2 <SOAP-ENV:Envelope xmlns:SOAP-ENV="http://schemas.xmlsoap.org/soap/envelope/">
3 < SOAP-ENV: Body>
4 < SOAP-ENV: Fault >
5 <faultcode> SOAP-ENV: MustUnderstand</faultcode>
6 <faultstring> Did not understand Header</faultstring>
7 </SOAP-ENV: Fault>
8 </SOAP-ENV: Body>
9 </SOAP-ENV:Envelope>
```
*Par exemple, ici, le serveur renvoie un message d'erreur. Complément*

- □ Disposer d'un serveur Web léger ;
- □ Quelques notions de JavaScript.
- □ JQuery et le DOM :
	- ⋄ notion de «classe» et d'«id» : sélection d'élément ;
	- ⋄ modification du DOM : ajouter du contenu HTML, modifier des attributs...
	- ⋄ interactivité ;
- □ les éléments de formulaires : cases à cocher, saisie clavier.

# Pour l'environnement de développement de la contraste de la contraste de la contraste de la contraste de la co

### **Accès HTTP**

Il est très important d'accéder au contenu du site web par réseau, service «http://», et non par le système de fichier, service «file://».

Pour cela, il faut utiliser un serveur Web léger.

### **Serveur Web léger**

⊳ sous OSX et Linux :

\$ python3 -m http.server

xterm

⊳ sous Windows : Installation de https://mongoose.ws/binary/

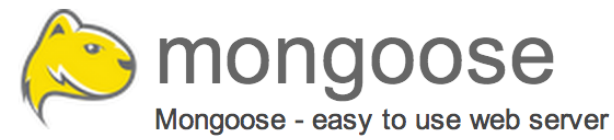

*On pourra ensuite s'y connecter dans son navigateur avec l'URL suivante :*

*«http://localhost:8080/»*

## Programmation Javascript 142

### **Déclaration de variable**

```
1 var ma variable = " ";
  La variable n'a pas de type préalable, il dépend de ce quelle
  contient. Ici, une chaîne de caractères vide.
                                                       1 var mon tableau = new Array();
                                                       2 var i = 0;
                                                       3
                                                       4 for (i=0; i<10; i++)
                                                       5 {
                                                       6 mon_tableau[i] = i;7 }
                                                        Un tableau commence à l'indice zéro.
Manipulation de chaîne de caractères
 1 \vert \text{var c1} = "un";2 \vert \text{var } c2 = "mot";3 \sqrt{ar} c3 = c1 + " " + c2;4 var taille = c3.length;
  La concaténation et l'obtention de la taille avec l'attribut l ength, |\text{if } (\text{chain}[i])| == \texttt{'E'})1 var chaine = "ABCDEFGHIJ";
                                                       2 var i = 0;
                                                       3 var resultat = false;
                                                       4 | for(i=0; i < chaine.length; i++)
                                                       6 { resultat = true; }
                                                       La chaîne de caractères peut être traitée comme un ta-
                                                       bleau.
Déclaration de fonction
 1 function ma fonction() {
 2 /
 3 }
                                                       1 var une fonction = function () {
                                                       2//\mathcal{E}
```

```
Ici, la fonction est anonyme.
```
### Intégrer JQuery 143

JQuery se présente comme une bibliothèque à intégrer dans le document HTML :

```
1 <script src="js/jquery-3.6.4.min.js">
2 </script>
3 <script>
4 \mid $(document).ready(function() {
5 // Votre programme est ici
6 });
 7 </script>
                                               1 < script src="js/jquery-3.6.4.min.js">
                                                 2 </script>
                                               3 <script>
                                               4\frac{\text{S}}{\text{t}} (function () {
                                               5 // Votre programme est ici
                                               6 \mid \cdot \cdot \cdot \cdot7 </script>
```
### **La méthodologie en deux étapes**

1. Sélectionner un ou des éléments : un «*tag*» en complément d'une «*classe*» ou par un «*id*» :

a.menu *renvoie la liste des «tag anchors» de classe «menu»*

#CONTENU *renvoie l'élément d'«id» «CONTENU»*

- 2. Modifier l'élément :
	- ⋄ changer la valeur d'un attribut ;
	- ⋄ ajouter un nouveau contenu ;
	- ⋄ supprimer un élément ;
	- ⋄ récupérer des informations depuis l'élément ;
	- ⋄ ajouter/supprimer une classe ;
	- ⋄ obtenir un «événement» à partir de l'élément.

Il est possible d'enchaîner les opérations :

\$('#popUp').width(300).height(300);

*Le retour d'un appel à JQuery fournit un «objet» capable de supporter des opérations liées à JQuery*.

### Utilisation de JQuery 144

```
□ Sélectionner un élément :
```

```
<p class="description">Ceci est une introduction</p> $('.description')
<p id="contenu">Ceci est une introduction</p> $('#contenu')
```

```
□ modifier le HTML :
```

```
<div id="conteneur">
       <div id="erreurs">
          <h2>Erreurs:</h2>
       </div>
                                    $('#erreurs').html('<p>2 erreurs dans le formulaire.</p>');
                                    On aurait aussi pu utiliser .append() pour ajouter le contenu HTML à celui
                                    déjà existant.
```
 $\langle$ div>

```
\Box Supprimer du contenu: \Im ('#popup').remove() ou le remplacer avec replaceWith();
□ Ajouter/supprimer une classe : $('#alertBox').removeClass('highlight'); ou alterner avec
  toggleClass() ;
\Box modifier le CSS avec .css: \frac{1}{5} ('p.highlight').css('border', '1px solid black');
□ modifier un attribut avec .attr: $('#banniere img').attr('src','images/deux.png');
□ pour un champ de formulaire : <input type="text" id="saisie">
  obtenir la valeur du champ :
  var ma_valeur = $('#saisie').val();
                                                      positionner la valeur du champ :
                                                     $('#saisie').val('toto@unilim.fr');
```
# Utilisation de JQuery 145

```
□ traiter plusieurs éléments avec $('selecteur').each();
  1 <div id="bibliographie">
    2 <h3>Pages référençant cet article</h3>
  3 <ul id="bibListe">
  4 \times 1115 </div>
                                                                   1 $('a.refbib').each(function() {
                                                                2 var extLink = $(this).attr('href');<br>3 $ ('#bibListe').append('<li>' +
                                                                     3 $('#bibListe').append('<li>' +
                                                                \begin{bmatrix} 4 \\ 5 \end{bmatrix} extLink + '</li>');
                                                                   \});
□ gérer des événements :
   \circ le clic de souris: \frac{1}{2} ('#menu').click();
   \circ le survol par la souris: \frac{1}{2} ('a'). mouseover ();
        $('#menu').mouseover(function() {
                $('#submenu').show();
              });
                                                                    Gérer un menu et faire apparaitre un sous menu.
```
- ⋄ pour un champ de formulaire :
	- ⊳ blur() : lorsque le champ du formulaire est déselectionner ;
	- ⊳ focus() : lorsque le champ du formulaire est sélectionné ;
	- ⊳ change() : lorsque son contenu a changé.

## Les opérations avancées qui a la contratte de la contratte de la contratte de la contratte de la contratte de

### □ la sélection conditionnelle :

```
<input type="checkbox">
<input type="text">
```

```
$('input[type="text"]').val('votre email');
```
*Ici, on sélectionne l'«input» suivant la condition «est de type "text"» et on change sa valeur.*

### □ La modification de propriétés :

```
<input type="checkbox">
<input type="text">
```

```
$('input[type="checkbox"]').prop('checked', true);
$('input[type="text"]').prop('disabled', true);
```
*Ici, on change l'état coché ou non coché avec le checked, la zone d'entrée en désactivée ou non avec disabled.*

#### □ l'utilisation des événements clavier :

```
<input type="text" id="chaine">
<button id="mon_bouton" disabled>Envoyer</button>
<script>
$(function() {
function appui_touche_clavier() {
 if ($('#chaine').val().length > 2)
        { $('#mon_bouton').prop("disabled",false);
    }
  else { $('#mon_bouton').prop("disabled",true);
    }
}
$('#chaine').keyup(appui_touche_clavier);
});
</script>
```
*Ici, on active le bouton «Envoyer» uniquement lorsque la longueur de la donnée saisie est supérieure à 2.*